# **CAPÍTULO I**

### **1. ANTECEDENTES**

### **1.1. El Problema**

### **1.1.1. Planteamiento del problema**

En la comunidad de Erquis Oropeza del distrito II Tomatitas del municipio de San Lorenzo, se ha instalado dos emprendimientos ligado su producción frutícola y agrícola siendo el más relevante este último, siendo su principal fuente de economía para dicha comunidad.

Actualmente en la comunidad de Erquis Oropeza, existe una escasa producción debido a la falta de capacitación, alterativas y asistencia técnica productiva hacia la población de dicha comunidad, con actividades que no pueden ser desarrolladas, por lo que esta situación contribuye al retraso socio-económico de la comunidad. De esta manera dicha comunidad cuenta con pocas oportunidades de formación técnica profesional generando poco desarrollo en el municipio. Por otro lado, la escasa infraestructura, mobiliario, equipo e insumos para la capacitación y asistencia técnica, sumado a lo disperso de las comunidades del municipio y también por el poco interés de los productores a la formación teórica-práctica, en parte porque se han tenido experiencias negativas, generalmente cuando se adjudica la asistencia técnica a empresas consultoras, éstas no realizan una eficiente y oportuna asistencia, no cumplen horarios e improvisan insumos y materiales, desmoralizando al productor y no generando habilidades que apoyen a mejorar la productividad y la calidad de vida.

Al no contar con apoyo, alternativas, asistencia técnica productiva, puede llevar a la comunidad a bajar su nivel de producción y por lo tanto la economía se vería afectada ya que unos de las principales fuentes de economía para la población de esta comunidad es la producción tanto de alimentos como de materia prima.

Como consecuencia de la situación actual, el principal problema es la falta de una sede para la comunidad de Erquis Oropeza, por lo que uno de al contar con una, se podrán lanzar proyectos destinados a la formación de emprendimientos productivos con lo cual se podrá crear actividades para impulsar el desarrollo de Erquis Oropeza – San Lorenzo.

De mantenerse la situación actual no se podrá impulsar actividades para el desarrollo del municipio de San Lorenzo; por lo que se plantean las siguientes alternativas de solución:

- a) Utilizar los ambientes de las escuelas o unidades educativas de la comunidad para funcionar como centro productivo comunal.
- b) Alquilar ambientes destinados a funcionar como centro productivo comunal.
- c) Construcción centro productivo comunal Erquis Oropeza.

### **1.1.2. Formulación del problema**

¿Cómo mejorar la calidad de vida socio-económico de la Comunidad de Erquis Oropeza tomando en cuenta que su principal fuente de economía es la producción agrícola? En el desarrollo del perfil se realizó el análisis de las posibles soluciones al problema, donde se definió que la alternativa adecuada es el diseño estructural del centro productivo comunal Erquis Oropeza; con la construcción de la infraestructura se pretende dar solución al problema de escasa producción debido a la falta de apoyo, alterativas y asistencia técnica productiva hacia la población de dicha comunidad.

### **1.1.3. Sistematización del problema**

¿Al contar con una infraestructura se podrá brindar capacitación y asistencia técnica a los comunarios de Erquis Oropeza?

¿La capacitación y asistencia técnica mejorará la producción agrícola en la comunidad de Erquis Oropeza?

¿Una buena producción agrícola mejorará la economía y a su vez su calidad de vida en la comunidad de Erquis Oropeza?

Con la construcción de este centro productivo comunal se podrá crear actividades para impulsar el desarrollo de Erquis Oropeza. Esta alternativa será la más factible, tanto económica, técnica y constructivamente.

Para el diseño de la estructura del centro productivo comunal, se respondió a las interrogantes en el análisis del perfil y se escogió las siguientes características para su diseño:

# **Estructura de fundación**

Según el estudio de suelo y el emplazamiento de la estructura se plantea como estructura de cimentación las zapatas conectoras (zapatas excéntricas medianeras o esquineras conectadas por una viga de cimentación a zapatas aisladas).

# **Estructura de soporte**

Para la estructura de soporte se plantea el diseño de una estructura aporticada de hormigón armado.

# **Estructura de entrepiso y cubierta**

Para la estructura de entrepiso y cubierta plana, se plantea diseño de losa alivianada.

# **1.2. Objetivos**

La propuesta de proyecto de ingeniería civil tiene los siguientes objetivos:

# **1.2.1. Objetivo General**

Diseño estructural del Centro productivo comunal – Erquis Oropeza mediante métodos de diseño del código "ACI 318-05" utilizando el paquete estructural SAP2000; y así mejorar el desarrollo productivo agrícola, de manera que se cumplan los requerimientos de funcionalidad y resistencia brindando a los usuarios seguridad y confort.

# **1.2.2. Objetivos Específicos**

Como objetivos específicos podemos citar los siguientes:

- Realizar el levantamiento topográfico en el lugar de emplazamiento de la estructura.
- Realizar el estudio de suelos, particularmente la capacidad portante del suelo mediante el ensayo de SPT para definir el tipo de fundación.
- Diseño y cálculo de los elementos estructurales del Centro Productivo Comunal Erquis Oropeza, bajo los métodos de diseño del código "ACI 318-05".
- Realizar los planos estructurales a detalle del Centro Productivo Comunal Erquis Oropeza.
- Especificaciones técnicas, computos métricos, precios unitarios, presupuesto general y cronograma de ejecución, de la construcción del Centro Productivo Comunal.

## **1.3. Justificación**

Las razones por las que se plantea la propuesta de perfil de proyecto de ingeniería civil son las siguientes:

### **1.3.1. Social – Institucional**

Con la construcción del proyecto centro productivo comunal Erquis Oropeza, se contará con un ambiente donde se permitirá brindar apoyo productivo a dicha comunidad del Municipio de San Lorenzo, mejorando las condiciones de vida de los comunarios de la zona del área rural de la Provincia.

### **1.3.2. Académica**

Se profundizarán los conocimientos adquiridos en el diseño estructural de edificaciones analizando las estructuras de acuerdo a sus usos. Además, plantear soluciones a los distintos problemas que se presenten en el cálculo estructural basándose en el principio de ingeniería que son el análisis, cálculo y verificación.

## **1.3.3. Técnica**

Elaborar el diseño estructural aplicando el paquete estructural "SAP 2000" para el análisis de la estructura de sustentación de cada uno de los elementos que la compone, como ser columnas, vigas, losas, etc., así también la realización de los planos estructurales mediante el programa de dibujo AutoCAD. El diseño de estructuras de hormigón armado se desarrollará bajo los métodos de diseño del Código ACI 318-05.

## **1.4. Resultados a lograr**

- Se contará con un informe final alternativo detallado del Centro Comunal Productivo Erquis Oropeza, sustentado en normas, métodos y tablas vigentes.
- El informe contará de todos los planos de detalles, estudio de suelos y el levantamiento topográfico para la construcción del centro comunal productivo Erquis Oropeza.
- El informe tendrá el cronograma de actividades proponiendo un plan de obra y estimado de ejecución y el análisis presupuestario que indicará el monto total de construcción de la obra.

 Se contará con un texto que pueda servir de guía para aquéllos que necesitan realizar el diseño de una estructura similar al objeto de estudio*.*

El proyecto está enfocado al diseño estructural, como prioridad, por lo tanto, se limita a no hacer referencia a los servicios básicos (instalación de agua potable, alcantarillado sanitario y la red eléctrica).

# **1.4.1. Aporte académico**

Se plantea el diseño de vigas planas doblemente reforzadas en el Salón Auditórium ubicada en la planta baja de la estructura, aplicado en dicho salón por los requisitos de estética de la estructura, sin embargo, se realizará un análisis comparativo con las vigas peraltadas tanto técnico, estructural como económicamente.

# **CAPÍTULO II**

### **2. ANTECEDENTES DEL LUGAR**

#### **2.1. Aspectos físicos**

### **2.1.1. Localización**

El Municipio de San Lorenzo, encuentra localizado en la parte Norte del departamento de Tarija en la provincia Méndez, con una orientación Noroeste, en proximidad de la serranía de la cordillera de Sama y se prolonga hasta Tomatitas.

El Municipio de San Lorenzo limita al norte con la provincia Sud Cinti (Departamento de Chuquisaca), al sur con la sección municipal de Cercado, al este con las secciones municipales de O'Connor y Cercado y al oeste con la segunda sección municipal de la provincia Méndez Municipio El Puente.

### **2.1.2. Ubicación geográfica**

### **LATITUD Y LONGITUD**

Geográficamente, el municipio de San Lorenzo, se encuentra entre los: 20º 55´ 52" Latitud Sud –  $64^{\circ}$  42`09" Longitud Oeste, con referencia al norte y 21° 34'44" Latitud Sud –  $64^{\circ}$  52' 53¨ Longitud Oeste en su extremo sud.

#### **Extensión territorial**

El municipio de San Lorenzo tiene una superficie total aproximada de  $2.116$  Km<sup>2</sup>, lo que en cifras relativas representa el 5,68% del territorio departamental.

# **DESCRIPCIÓN FISIOGRÁFICA**

### **Altitud**

El Municipio de San Lorenzo, tanto el área urbana de San Lorenzo capital, con sus 4 barrios y el área dispersa, con 82 comunidades rurales que se encuentran distribuidas en dos zonas; las de la zona baja, que se encuentran ubicados dentro del Valle Central de Tarija, con altitudes que varían desde los 1092 msnm en la parte más baja; por otra, la zona alta, que comprende comunidades como Quebrada de Cajas, Pampa Grande, León Cancha, con altitudes de 2.100 msnm y pasando a elevaciones más altas de 4.300 msnm, en las montañas de la reserva biológica de Sama.

### **Suelos**

Los suelos de la serie de San Lorenzo, son imperfectamente drenados con una textura franco arcillo limoso.

# **División política administrativa**

De acuerdo al análisis espacial de las comunidades en espacio y la distancia equidistante y continuidad territorial, se lo puede apreciar en el siguiente cuadro.

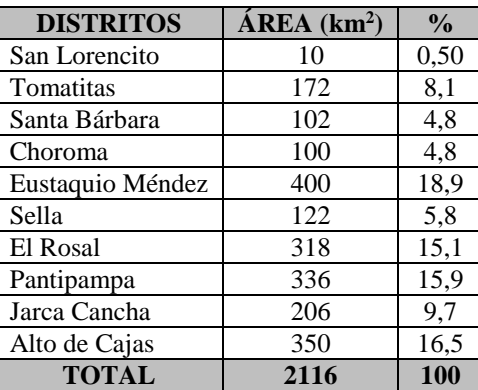

### **CUADRO 2.1**

Distrito y Superficies

Fuente: Plan de Ordenamiento Territorial Oficialía Técnica GMSL

## **2.1.3. Ubicación del proyecto**

La ubicación que se tiene para la construcción del Centro Productivo Comunal Erquis Oropeza, es en dicha comunidad perteneciente al Distrito II Tomatitas del Municipio de San Lorenzo primera sección de la provincia Méndez; el área de emplazamiento para la construcción es de 300 m<sup>2</sup>, con acceso directo a la carretera asfaltada a Tarija, a 20 minutos de la capital del departamento. Las coordenadas UTM para la construcción del centro comunal Erquis Oropeza son las siguientes:

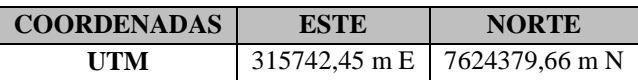

# **UBICACIÓN VISTA SATELITAL**

#### **Figura 2.1** Ubicación del Proyecto

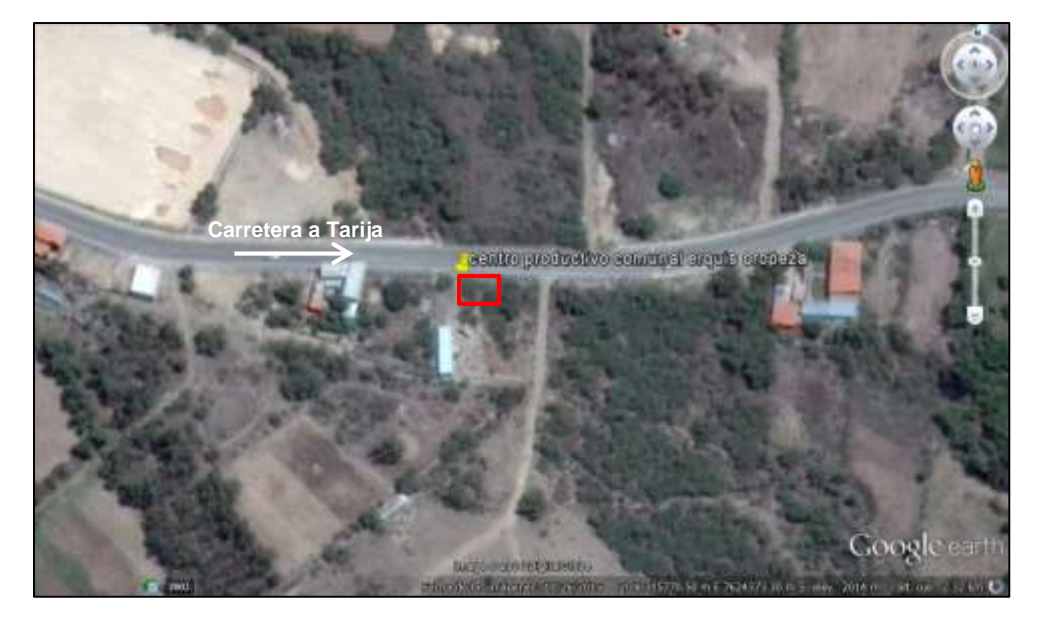

Fuente: Imagen Satelital Google earth

## **2.2. Aspectos demográficos**

### **2.2.1. Población**

Según el Censo Nacional de Población y Vivienda 2012 la población del municipio de San Lorenzo es de 23.863 habitantes y según estimaciones realizadas en base a la información de la población a nivel departamental de Tarija según CPV 2012, San Lorenzo habría crecido en un 2.26%%, representando un crecimiento en valores absolutos del 11,63% que en términos de población representa 2.488 habitantes.

### **2.3. Aspectos económicos**

### **2.3.1. Principales actividades económicas**

En la región de municipio de San Lorenzo se ha instalado dos emprendimientos ligado su vocación frutícola, agrícola, con una procesadora de alimentos y por otro la pecuaria, con una planta de lácteos, que están en proceso de implementación y su producción no incide de manera significativa en el mercado local. Por lo general, la producción en el municipio, se convierte en centro proveedor de materia prima, como es el caso de la leche, la que es

trasladada a la ciudad de Tarija para su procesamiento en la PIL Tarija. Similar situación se puede apreciar en cuanto al funcionamiento de la planta de Procesamiento de Alimentos, carosos, frutillas, manzana, entre otros, que no logra acopiar la suficiente materia prima y se tropieza con problemas de administración que repercuten de manera desfavorable al sector productivo agrícola de la región.

### **2.4. Servicios Básicos**

Hacer referencia al acceso de servicios básicos por la población en general se debe distinguir las áreas donde residen los habitantes si están concentrados o dispersos en parte porque esta condición facilita la prestación del servicio y su cobertura Es así que se puede señalar que la dotación de los servicios básicos que se distribuyen a través de redes se hace más complicado y costoso dotar a zonas dispersas que a las conglomeradas pudiéndose evidenciar que solo se atiende a una parte de la comunidad y/o barrio.

#### **2.4.1. Agua Potable**

En todo el municipio el 75,14% de las viviendas cuenta con una conexión de agua por cañería en su vivienda. Siendo el área urbana con mayor cobertura que en el área rural. En el área rural hay muchas comunidades con las viviendas muy dispersas, que hacen difícil y costoso conectar todas las viviendas a una red comunal.

La mayoría de las viviendas con agua potable están conectadas a una red comunal, en algunas comunidades las casas tienen sus propios pozos. La mayoría de los sistemas de agua de las comunidades es por gravedad. En algunas comunidades la red tiene agua de un pozo que sube por bombeo; este implica altos costos por el agua, porque las bombas funcionan con electricidad o diésel.

Si la población no tiene agua potable en su vivienda, toma agua de una vertiente, acequia o rio (16.38%), el 3,59% de pileta pública, de un pozo o noria con bombeo el 2,85%.

### **2.4.2. Alcantarillado Sanitario**

Alcantarillado público solamente existe en la ciudad de San Lorenzo y su cobertura alcanza a un 85% de los hogares, una de las dificultades que tienen el sistema de alcantarillado es el referido al tratamiento de las aguas, que se las tiene en contenedores y/o cámaras que desembocan en alguna quebrada que es afluente al río Guadalquivir.

# **2.4.3. Energía Eléctrica**

En base a la información recabada del CENSO 2012, se puede señalar que aproximadamente un 73,9% de las comunidades tienen tendido de electricidad domiciliaria, mientras que el 21% no lo tiene.

Hay que tomar en cuenta que dentro las comunidades donde existe tendido eléctrico no todas las viviendas tienen energía en su domicilio, porque hay casas muy dispersas que no están conectadas a la red; en otros casos a pesar de que la red del tendido pasa por encima de sus viviendas, no acceden a la energía eléctrica por el elevado costo. Además, se puede evidenciar el uso de paneles solares en algunos hogares con un 4,4%.

# **CAPÍTULO III**

# **3. MARCO TEÓRICO**

### **3.1. Levantamiento topográfico**

Los levantamientos topográficos se realizan con el fin de determinar la configuración del terreno y la posición sobre la superficie de la tierra, de elementos naturales o instalaciones construidas por el hombre.

En un levantamiento topográfico se toman los datos necesarios para la representación gráfica o elaboración del mapa del área en estudio.

### **3.1.1. Levantamiento topográfico con estación total**

Una de las grandes ventajas de levantamientos con estación total es que la toma y registro de datos es automático, eliminando los errores de lectura, anotación, transcripción y cálculo; ya que con estas estaciones la toma de datos es automática (en forma digital) y los cálculos de coordenadas se realizan por medio de programas de computación incorporados a dichas estaciones.

## **3.1.2. Curvas de Nivel**

Es el método más empleado para la representación gráfica de las formas del relieve de la superficie del terreno, ya que permite determinar, en forma sencilla y rápida, la cota o elevación del cualquier punto del terreno, trazar perfiles, calcular pendientes, resaltar las formas y accidentes del terreno, etc.

Una curva de nivel es la traza que la superficie del terreno marca sobre un plano horizontal que la intersecta, por lo que podríamos definirla como la línea continua que une puntos de igual cota o elevación.

Si una superficie de terreno es cortada o interceptada por diferentes planos horizontales, a diferentes elevaciones equidistantes entre sí, se obtendrá igual número de curvas de nivel, las cuales, al ser proyectadas y superpuestas sobre un plano común, representarán el relieve del terreno. En la figura 3.1 se muestra las curvas de nivel generadas en el lugar de emplazamiento.

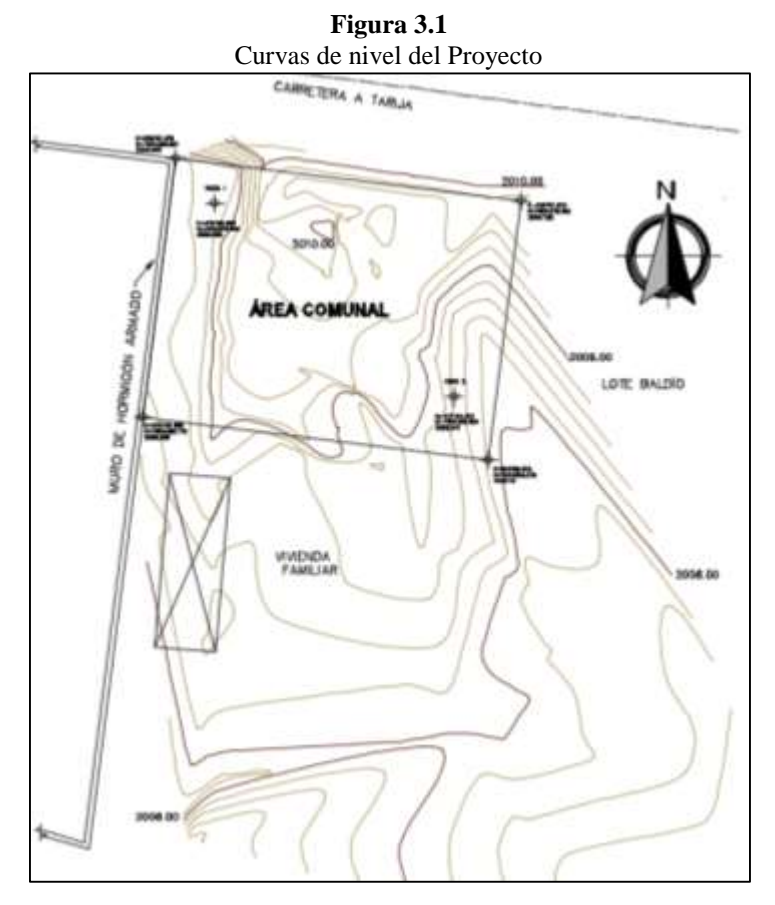

Fuente: Elaboración Propia

#### **3.1.3. Presentación de planos**

Todas las mediciones realizadas en un levantamiento topográfico deben ser representadas gráficamente y en forma precisa. Generalmente los planos topográficos serán utilizados para la elaboración de algún proyecto, por lo que es necesario plasmar en ellos y en forma resumida la mayor información posible.

Cualquier persona que desee trabajar con un plano topográfico debe ser capaz de tomar de él, mediante medición directa o analíticamente, cualquier tipo de información necesaria: coordenadas, distancias, cotas, etc.

La representación gráfica de una superficie dada, generalmente de gran extensión, se hace sobre una hoja de tamaño limitado mucho menor que la superficie en estudio, siendo indispensable hacer una reducción del tamaño real de la superficie a representar. Viendo la necesidad del uso y dominio de las escalas, tanto para la elaboración de un mapa como para el manejo del mismo, comenzaremos por el estudio de las mismas.

#### **3.2. Análisis del suelo para fundación**

Las actividades llevadas a cabo para conocer el terreno, que en su conjunto se denominan reconocimiento del terreno, y que dependen de las informaciones previas, de la extensión del área a reconocer, de la complejidad del terreno y de la importancia de la edificación prevista. La exploración del terreno es importante para obtener la tensión admisible del suelo y de ésta manera determinar la profundidad de cimentación.

Para el reconocimiento del terreno se realiza la prospección del terreno mediante calicatas, que son excavaciones (normalmente en forma de pozos) hasta un máximo de cuatro metros de profundidad, para observar directamente el terreno, tomar muestras (ensayo en el laboratorio) e incluso, realizar ensayos in situ (ensayo de penetración estándar).

#### **3.2.1. Ensayos de campo**

Una vez realizado el reconocimiento del terreno con la prospección del terreno mediante calicatas se procede con el trabajo de campo.

# **ENSAYO DE PENETRACIÓN ESTÁNDAR (S.P.T.)**

El ensayo normal de penetración "S.P.T." es una prueba In Situ que se realiza en el fondo de una perforación; consiste en determinar el número de golpes de un martillo con peso 63,5 kg (140 lb) y 762 mm (30 plg) de altura de caída, necesarios para hincar en el suelo inalterado, un tomamuestras partido normal en una distancia de 305 mm (1,0 pie). Cuyos diámetros normalizados son: 36.8 mm (1,45 plg) de diámetro interior y 50,8 mm (2,0 plg) de diámetro exterior.

#### **3.2.2. Toma de muestras y ensayo en el laboratorio**

Una vez realizado el trabajo de campo se procede a la toma de muestras para realizar los ensayos correspondientes y clasificar el suelo.

# **DISTRIBUCIÓN GRANULOMÉTRICA**

En cualquier masa de suelo, los tamaños de los granos varían considerablemente. Para clasificar apropiadamente un suelo se debe conocer su distribución granulométrica. La distribución granulométrica de suelos de grano grueso es generalmente determinada mediante análisis granulométricos por mallas, esto se realiza con la ayuda de un juego de tamices o mallas, que obtienen un tamaño graduado establecido por las normas ASTM y AASTHO, en donde se obtienen los pesos retenidos para luego realizar posteriores cálculos y la curva granulométrica. Para suelo de grano fino, la distribución granulométrica puede obtenerse por medio de análisis granulométrico con el hidrómetro.

El factor fundamental del ensayo es la curva granulométrica, que se dibuja en una escala logarítmica, ya que no de ser así, la representación gráfica tendría que usar una escala demasiado grande.

# **LÍMITES DE ATTERBERG**

Cuando un suelo arcilloso se mezcla con una cantidad excesiva de agua, éste puede fluir como semilíquido. Si el suelo es secado gradualmente, se comportará como un material plástico, semilíquido o sólido, dependiendo de su contenido de agua. Éste, en por ciento, con el que el suelo cambia de un estado líquido a un estado plástico se define como límite liquido (LL). Igualmente, los contenidos de agua, en por ciento, con el que el suelo cambia de un estado plástico a un semisólido y de un semisólido a un sólido se define como límite plástico (PL) y el límite de contracción (SL), respectivamente. Éstos se denominan límites de Atterberg.

- **El límite líquido** de un suelo es determinado por medio de la copa de Casagrande de (Designación de Prueba D-4318 de la ASTM) y se define como el contenido de agua con el cual se cierra una ranura de ½ in (12.7 mm) mediante 25 golpes.
- **El límite plástico** se define como contenido de agua con el cual el suelo se agrieta al formarse un rollito de 1/8 in (3.18 mm) de diámetro (Designación de Prueba D-4318 de la ASTM).
- **El límite de contracción** se define como contenido de agua con el cual el suelo no sufre ningún cambio adicional de volumen con la pérdida de agua (Designación de Prueba D-427 de la ASTM).

# **Índice de plasticidad (IP)**

La diferencia entre el límite líquido y el límite plástico de un suelo se define como índice de plasticidad (PI):

### $PI=LI-PI$ .

# **Índice de consistencia (IC)**

Se obtiene por comparación del límite líquido frente a la humedad natural (w) y es igual a:

$$
Ic = \frac{LL - w}{IP}
$$

Nos da una idea de la consistencia de una arcilla y sirve como medida de la consistencia del suelo.

# **CLASIFICACIÓN DE SUELO**

Los sistemas de clasificación de suelos dividen a estos en grupos y subgrupos en base a propiedades ingenieriles comunes tales como la distribución granulométrica, el límite líquido y el límite plástico. Los dos sistemas principales de clasificación actualmente en uso son: el sistema AASHTO (American Association of State High-way and Transportation) y el sistema SUCS (Sistema Unificado de Clasificación de Suelo).

El sistema de clasificación AASTHO se usa principalmente para clasificación de las capas de carreteras por lo que no se usa en la construcción de cimentaciones. El Sistema Unificado no está limitado a ninguna clase de proyectos en particular y es usado para toda la gama de obras civiles, por lo que en el proyecto a realizar se clasificará el suelo para la cimentación por el sistema SUCS, donde se usan los siguientes símbolos para su identificación:

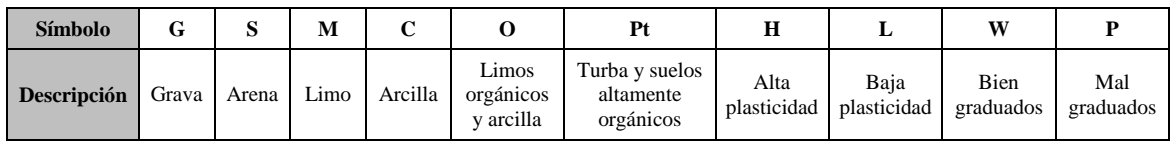

## **3.2.3. Presión admisible**

La capacidad de carga admisible del terreno se determina a través de los ábacos B.K.Hough, con el número de golpes obtenido del Ensayo de Penetración Estándar "S.P.T." (Ensayo en el campo) y la clasificación del suelo (Ensayo de laboratorio).

#### **3.3. Concreto armado**

El concreto reforzado es una combinación de concreto y acero en la que el refuerzo de acero proporciona la resistencia a la tensión de que carece el concreto.

El acero de refuerzo es también capaz de resistir fuerzas de compresión y se usa en columnas, así como en otros miembros estructurales y en situaciones que se describirán más adelante.

### **3.3.1. Concreto**

El concreto es una mezcla de arena, grava, roca triturada, u otros agregados unidos en una masa rocosa por medio de una pasta de cemento y agua. En ocasiones, uno o más aditivos se agregan para cambiar ciertas características del concreto, tales como la ductilidad, durabilidad y tiempo de fraguado.

Al igual que la mayoría de los materiales pétreos, el concreto tiene una alta resistencia a la compresión y una muy baja resistencia a la tensión.

# **RESISTENCIA Y DEFORMACIÓN A COMPRESIÓN DEL CONCRETO**

### **a) Por carga rápida**

En materiales como el concreto, que se utilizan básicamente para resistir esfuerzos a compresión, es importante conocer el comportamiento bajo la relación esfuerzo deformación.

El módulo de elasticidad "Ec", que viene a ser la pendiente de la parte inicial de la recta de las curvas, que para diferentes concretos se grafica a continuación, puede expresarse de la siguiente fórmula:

$$
Ec = 0.135 \times W^{\frac{3}{2}} \sqrt{f'c}
$$
; Para W=1440 a W=2500 k/m<sup>3</sup>  

$$
Ec = 15100 \sqrt{f'c}
$$
; Para concreto normal W=2330 k/m<sup>3</sup>

Dónde:

W = Peso unitario del concreto endurecido  $k/m<sup>3</sup>$ .

f`c= Resistencia cilíndrica del hormigón.

Las curvas esfuerzo-deformación en probetas de igual resistencia bajo variadas condiciones de carga, varían en forma bastante considerable.

### **b) Para carga de largo plazo**

La influencia del tiempo en la relación esfuerzo-deformación es considerable, debido a que el concreto fluye bajo la carga mientras que en el acero no sucede esto.

## **RESISTENCIA A TRACCIÓN DEL CONCRETO**

La resistencia a la tracción del concreto varía de aproximadamente 8 a 15% de su resistencia a la compresión. Una razón principal para esta baja resistencia, es que el concreto contiene un gran número de grietas muy finas. Las grietas tienen poca importancia cuando el concreto está sometido a cargas de compresión, porque éstas ocasionan que las grietas se cierren y permitan entonces la transmisión de la compresión. Obviamente, éste no es el caso para cargas de tensión.

### **3.3.2. Acero de refuerzo**

El acero es un material que tiene mucha mayor resistencia que el concreto. Numéricamente, el acero tiene una resistencia a compresión del orden de diez veces mayor que el concreto; y a tracción, la relación es de cien veces mayor. El costo del acero es mucho mayor que el concreto; por lo tanto, la combinación de ambos proporciona un balance adecuado para fabricar elementos resistentes y económicos.

El refuerzo usado en las estructuras de concreto puede ser en forma de varillas o de malla soldada de alambre. Las varillas pueden ser lisas o corrugadas. Las varillas corrugadas, que tienen protuberancias en sus superficies (los patrones difieren según los fabricantes) para aumentar la adherencia entre el concreto y el acero, se usan en casi todas las aplicaciones. El alambre corrugado es dentado y no con protuberancias por laminado. Las varillas lisas no se usan con frecuencia, excepto para rodear las varillas longitudinales, sobre todo en columnas.

# **CURVAS ESFUERZO-DEFORMACIÓN**

Las curvas esfuerzo-deformación para varillas de acero se obtuvieron de varillas de acero cargadas monolíticamente a tracción. Las curvas exhiben una porción inicial elástica lineal, una plataforma de cedencia (zona más allá de la cual, la deformación aumenta con poco o ningún aumento de esfuerzo), una región de endurecimiento por deformación, en la que el esfuerzo nuevamente aumenta con la deformación; y, finalmente, una región en la que el esfuerzo decae hasta que ocurre la fractura.

El módulo de elasticidad del acero está dado por la pendiente de la porción elástica lineal de la curva. El módulo de elasticidad del acero de refuerzo "Es" generalmente se toma igual a  $2'000.000$  kg/cm<sup>2</sup>.

Las varillas de acero corrugado producidas respetando las especificaciones del ASTM, tienen una resistencia de cedencia especificada (2760, 3450, 4140, ó 5170 kg/cm<sup>2</sup>); se les conoce como grados 40,50, 60 y 75 respectivamente. Para los aceros que carecen de un punto de cedencia bien definido, se considera que su resistencia de cedencia es el esfuerzo que corresponde a una deformación 0.005, para los grados 40,50, y 60; y una de 0.0035 para grado 75.

# **3.4. Análisis, diseño, resistencia y serviciabilidad**

Las estructuras deben diseñarse para recibir todas las cargas aplicables.

## **3.4.1. Cargas**

## **a) Carga muerta**

Las cargas muertas son cargas de magnitud constante que permanecen en un mismo lugar. Incluyen el peso propio de la estructura en estudio, así como también cualesquiera elementos que están permanentemente unidos a ella. En un edificio con estructura de concreto reforzado, algunas de las cargas muertas son los marcos, muros, pisos, cielos rasos, escaleras, techos y plomería.

# **b) Carga viva**

Las cargas vivas son cargas que pueden cambiar de magnitud y posición. Éstas incluyen cargas de ocupantes, cargas de materiales en bodegas, cargas de materiales de construcción, cargas de grúas viajeras, cargas de equipo en operación y muchas otras. Por lo general, son cargas inducidas por la gravedad.

### **c) Cargas ambientales**

Las cargas ambientales son cargas causadas por el medio ambiente en el cual se encuentra la estructura. Para edificios, son causadas por la lluvia, nieve, viento, cambios de temperatura y terremotos. Estrictamente hablando, son también cargas vivas, pero son el resultado del ambiente en el que la estructura se encuentra. Aunque varían con el tiempo, no todas son causadas por la gravedad o las condiciones de operación, como es usual con otras cargas vivas.

#### **3.4.2. Resistencia de diseño**

Las resistencias de diseño proporcionadas por un elemento, sus conexiones con otros elementos, así como sus secciones transversales, en términos de flexión, carga axial, cortante y torsión, deben tomarse como la resistencia nominal calculada de acuerdo a los requisitos y suposiciones del multiplicada por un factor  $\phi$  de reducción de resistencia.

El factor de reducción de resistencia  $\phi$  debe ser el siguiente:

- a) Secciones controladas por tracción 0,90.
- b) Secciones controladas por compresión:
	- Elementos con refuerzo en espiral ACI 0,75.
	- Otros elementos reforzados 0,65.
- c) Cortante y torsión 0,75.
- d) Aplastamiento en el concreto (excepto para anclajes de postensados y modelo puntal tensor) 0,65.

### **3.4.3. Resistencia requerida para la combinación de cargas**

La resistencia requerida "U" debe ser, por lo menos, igual al efecto de las cargas mayoradas en las ecuaciones siguientes. Debe investigarse el efecto de una o más cargas que no actúan simultáneamente.

- 1)  $U=1,4D$
- **2)** U= 1,2D +1,6L +0,5(Lr ó S ó R)
- **3)** U= 1,2D +1,6(Lr ó S ó R) +(1,0L ó 0.5W)
- **4)** U=1,2D +1,0W+1,0L +0,5(Lr ó S ó R) a torsión en columnas
- **5)** U=  $1,2D +1,0E +1,0L +0,2S$
- **6)**  $U=0,9D+1,0W$
- 7)  $U=0.9D+1.0E$

Dónde:

 $U =$ Resistencia requerida

 $D =$  Cargas muertas, o momentos y fuerzas internas correspondientes.

 $F =$  Cargas debidas al peso y presión de fluidos con densidades bien definidas y alturas máximas controlables, o momentos y fuerzas internas correspondientes.

T = Efectos acumulados de variación de temperatura, flujo plástico, retracción, asentamiento diferencial, y retracción del concreto de retracción compensada.

 $L = \text{Cargas vivas}$ , o momentos y fuerzas internas correspondientes.

H = Cargas debidas al peso y empuje del suelo, del agua en el suelo, u otros materiales, o momentos y fuerzas internas correspondientes.

 $E = Carga$  por sismo.

 $Lr = Cargas$  vivas de cubierta, o momento y fuerzas internas correspondientes.

 $S = \text{Cargas}$  por nieve, o momento y fuerzas internas correspondientes.

 $R = Cargas$  por lluvia, o momento y fuerzas internas correspondientes.

 $W = C \text{arg}a$  por viento, o momento y fuerzas internas correspondientes.

#### **3.5. Diseño Estructural**

El diseño estructural estará de acuerdo a la idealización de la estructura, tomando en cuenta los materiales ya establecidos bajo los métodos de diseño del código "ACI".

#### **3.5.1. Diseño de vigas a flexión**

El método de diseño utilizado en la actualidad es el diseño por resistencia. Empezaremos recopilando los criterios más importantes para vigas sometidas a flexión simple.

- Es recomendable que las vigas lleguen a la falla por tracción, las cuales están precedidas por grietas grandes y tiene un carácter dúctil ( $\rho < \rho b$ ).
- No es recomendable que las vigas lleguen a la falla por compresión, porque este tipo de falla es violento y no avisa, es muy rápido y no alerta y es frágil  $(\rho > \rho b)$ .
- Por lo tanto, es necesario limitar el área de acero a una fracción del área balanceada, porque si la resistencia del acero es mayor que la del concreto puede ocurrir una falla por compresión.
- Para secciones rectangulares con refuerzo a tracción solamente tenemos:

$$
Mu \le \phi Mn
$$

$$
\rho_b = \frac{0.85 \beta_1 f'_{c}}{f_y} \left\{ \frac{6115}{6115 + f_y} \right\}
$$

$$
\rho_{\text{max}} = 0.75 \rho_b
$$

Reemplazando valores y resolviendo:

$$
Mu = \Phi \left\{ A_S f_y \left( d - \frac{a}{2} \right) \right\}
$$

$$
A_S = \frac{Mu}{\Phi f_y \left( d - \frac{a}{2} \right)}
$$

Tenemos para:  
\n
$$
a = \frac{A_S f_y}{0.85 f_r b} \text{ y } \omega = \frac{\rho f_y}{f_r c}
$$
\n
$$
\text{Mu} = \phi \omega b d^2 f'_c (1 - 0.59 \omega)
$$

# **CUANTÍA MÍNIMA DE REFUERZO**

En ciertas oportunidades, ya sea por razones arquitectónicas o funcionales, se emplea elementos cuyas secciones tienen dimensiones mayores que las necesarias para resistir las cargas que le son aplicadas. Las cuantías de refuerzo disminuyen propiciando que el momento crítico sea superior a la resistencia nominal de la sección. En estos casos, la falla se representa al superar el momento crítico, y es súbita y frágil. Para evitarla, es conveniente definir una cuantía mínima de acero que garantice que el momento crítico de la sección; el ACI especifica cierta cantidad mínima de refuerzo de tensión de acuerdo al análisis, ya sea por momento positivo o negativo.

$$
A_{\rm S\,min} = 0.8 \frac{\sqrt{f'_c}}{f_y} b_w d
$$

Pero no deberá ser menor que:

$$
A_{\rm S\,min} \ge \frac{14.0}{f_{\rm y}} b_{\rm w} d
$$

Dónde:

bw= Ancho del alma de la viga. Para vigas de sección rectangular corresponde al ancho de la sección.

#### **3.5.2. Diseño por cortante**

Generalmente, los elementos estructurales tienen que resistir fuerzas cortantes, las que vienen acompañadas a flexión, carga axial, torsión; debiéndose analizar el corte independientemente en el elemento. Los miembros solicitados a flexión y corte tienen que ver con la adherencia entre el concreto y el refuerzo, y el anclaje de este último.

En las vigas de concreto armado, la transmisión del cortante es función de la resistencia a tracción y compresión del concreto; por lo tanto, las fallas por cortante pueden ser no dúctiles. Estas fallas deben ser evitadas en absoluto en el diseño, especialmente en diseños antisísmicos. Para diseños donde es esencial la ductilidad, la resistencia al corte debe ser mayor que la resistencia a flexión que el elemento pueda desarrollar.

La fuerza cortante máxima Vu en una viga no debe exceder la capacidad de esfuerzo cortante de diseño ϕVn d la sección transversal de la viga, en donde ϕ es 0.75 y Vn es la resistencia nominal por cortante del concreto junto con el esfuerzo por cortante.

$$
Vu \leq \varphi Vn
$$

$$
Vu \leq \varphi Vc - \varphi Vs
$$

Vu = fuerzas de corte último (amplificada).

ϕVc = fuerza de corte que toma el concreto.

 $\phi$ Vs = fuerza de corte que toma el acero.

Cálculo de "Vc"

- $\triangleright$  Cuando en una viga se cumple  $\ln/d \ge 5$
- El corte se calculará para el cortante "Vu" a la distancia "d" de la cara del apoyo.
- $\triangleright$  Se podrá emplear las siguientes fórmulas:
	- Para elementos sujetos únicamente a cortante y flexión: Ecuación simplificada:

$$
Vc = 0.53\sqrt{f'_c}b_wd
$$

Pero:

$$
\text{Vc} \le 0.93 \lambda \sqrt{f'_{c}} b_{w} d \, ; \, \frac{V_{u} d}{M u} \le 1 \, y \, \rho_{w} = \frac{A_{S}}{b_{w} d}
$$

Mu y Vu ocurren simultáneamente en la acción considerada.

Para elementos sometidos a compresión axial, corte y flexión:

$$
Vc = 0.53 \left( 1 + \frac{Nu}{140A_g} \right) \lambda \sqrt{f'_c} b_w d
$$

 Para elementos sujetos a tracción axial significativa, el refuerzo por cortante debe diseñarse para que resista el corte total.

$$
Vc = 0.53 \left( 1 + \frac{Nu}{35A_g} \right) \lambda \sqrt{f'_c} b_w d
$$

Dan Nu (-) para tracción.

 Para elementos sujetos a compresión axial, se puede utilizar "Vc", Sustituyendo "Mn" por "Mu" y en  $\frac{V_ud}{Mu}$ . Luego no estará limitada a "1" donde:

$$
Mn = Mu - Un \frac{(4h - d)}{8}
$$

Vc no debe tomarse mayor que:

$$
Vc = 0.93 \lambda \sqrt{f'_c} b_w d \sqrt{1 + \frac{N_u}{35A_g}}
$$

Cuando "Mn" es negativo "Vc" se calculará por la ecuación anterior.

Separación teórica entre estribos verticales:

$$
S = \frac{A_v f_y d}{V_S}
$$

El código ACI establece rangos de separaciones máximas permisibles en función del peralte efectivo de la viga "d" y de la cantidad mínima de acero requerido.

$$
S_{\text{max}} = \frac{d}{2}
$$

$$
S_{\text{max}} = \frac{A_{\text{V min}} f_{\text{y}}}{3.5 b_{\text{w}}}
$$

Cuantía mínima de refuerzo

Si la fuerza cortante proporcionada por el hormigón es el doble que la fuerza de cortante último, teóricamente no se requiere ningún tipo de refuerzo, el código ACI recomienda que por lo menos se debe colocar refuerzo mínimo a lo largo de toda la viga con el objetivo de evitar la formación de una grieta debido a factores externos y por ende al colapso repentino de la viga.

$$
A_{V\min} = 0.2\sqrt{f'_{c}} \frac{b_{w}s}{f_{y}} \ge 3.5 \frac{b_{w}s}{f_{y}}
$$

#### **3.5.3. Diseño de losas aligeradas**

Estas losas son las que se usan con mayor frecuencia en nuestro medio, especialmente en las edificaciones de casa y edificios de viviendas u oficinas. El diseño de aligerado es similar al de las losas nervadas, estas a su vez tienen su fundamento en el diseño de vigas "T", la diferencia fundamental con las losas nervadas es que las losas nervadas utilizan ladrillos huecos u otro elemento como complemento; sirven también para que el acabado de la parte inferior de la losa tenga una superficie plana, y además producen un mejor comportamiento de la losa en aspecto acústico.

Las dimensiones del complemento para la losa, serán elegidos en función del espesor de la misma, dichos complementos generalmente son de 12 ó 15 cm de altura para aligerados de

17 ó 20 cm de espesor total, considerándose una losa superior d 5 cm de altura con viguetas usualmente de 10 cm de ancho.

En losas estructurales donde el refuerzo a flexión se extiende en una sola dirección, se debe colocar refuerzo normal al refuerzo a flexión para resistir los esfuerzos debidos a retracción y temperatura. La cuantía de refuerzo por retracción y temperatura debe ser menor e igual a los valores dados a continuación, pero no menos que 0,0014:

- En losas donde se empleen barras corrugadas de grado 300 o 350 "0,0020".
- En losas donde se empleen barras corrugadas o refuerzo electro soldado de alambre de grado 420 "0,0018".
- En losas donde se utilice refuerzo de una resistencia a la fluencia mayor que 420 MPa, medida a una deformación unitaria de 0,35% "(0,0018\*420) /fy.

# **LOSAS DE AZOTEA**

En términos generales las azoteas son planas o inclinadas, en el caso de planas se tendrá una pendiente mínima de 1% para provocar la salida del agua en la azotea, ésta pendiente se logrará mediante el colocado de un contrapiso de mortero de hormigón con material granuloso; no es conveniente provocar grandes distancias al agua para que baje, porque los rellenos de contrapiso se incrementan y causan cargas adicionales a la estructura. En la unión del elemento vertical (pretil) con el horizontal (losa y relleno) se construirá un chaflán, de 10 cm por lado en el perímetro dela azotea, el chaflán evitará filtraciones de agua en su unión.

Por otro lado, para las losas de azotea se utiliza impermeabilizantes en el hormigón de la losa, es importante debido que la azotea al estar en la intemperie, está expuesta a fenómenos naturales entre estos la lluvia, granizo que hacen que pueda penetrar agua en el hormigón sea por presión o por capilaridad. A continuación, se muestra una figura de una losa de azotea y con sus respectivos acabados:

**Figura 3.2** Corte transversal de losa de azotea

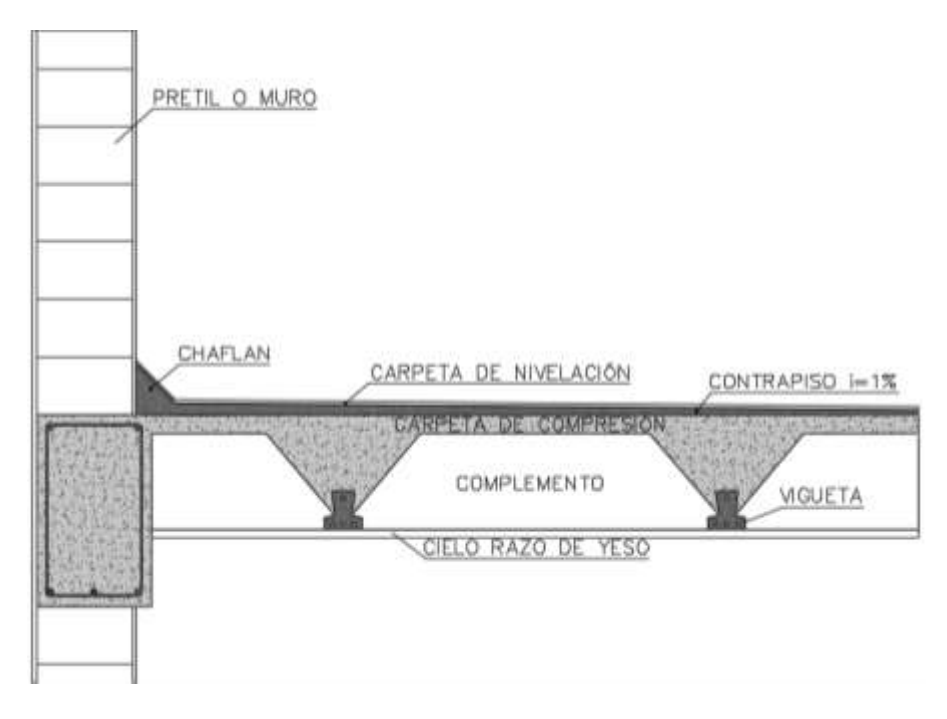

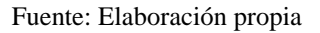

# **LOSA DE ENTREPISO**

A diferencia de las losas de azotea; las losas de entrepiso no llevan impermeabilizante ya que no están sujetas a la intemperie, como acabado tiene mosaicos de baldosas cerámicas. A continuación, se tiene una figura de un corte del forjado de viguetas para los entrepisos con sus respectivos acabados.

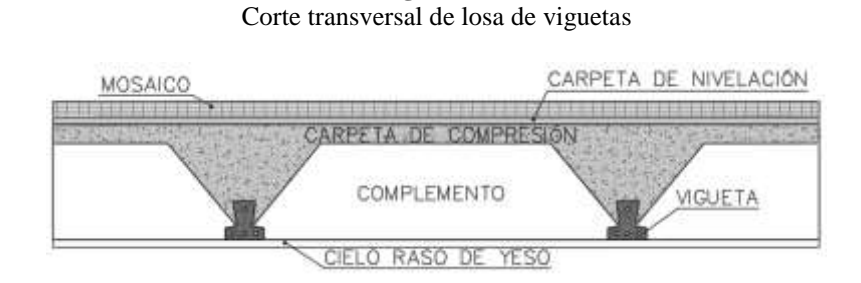

**Figura 3.3**

Fuente: Elaboración propia

#### **3.5.4. Diseño de columnas**

Las columnas son elementos sometidos a compresión y flexión.

- Por la forma geométrica de su sección pueden ser circulares, cuadradas, rectangulares, octogonales y en forma de L (estas últimas no son recomendables para diseñar, debido a su complicación). Las columnas cuadradas y rectangulares son las más comúnmente usadas por la simplicidad de su cimbra. Algunas veces, sin embargo, cuando se usan en espacios abiertos, las columnas circulares son muy atractivas. La cimbra para las columnas redondas suele hacerse con tubos de cartón o de plástico que se desprenden y desechan una vez que el concreto ha fraguado.
- Por la forma de refuerzo transversal son estribadas y zunchadas.

**Estribadas:** Columnas cuyos aceros longitudinales son amarrados, estribados o ligados con soportes unitarios llamados estribos o ligaduras.

**Zunchadas:** Columnas que presentaban sus aceros longitudinales sujetados o amarrados mediante espirales continuos, llamados zunchos.

Todas las columnas mencionadas anteriormente descritas pueden diseñarse estribadas o zunchadas, excepto aquellas en forma de L, que solamente pueden ser estribadas.

En las siguientes páginas, la letra "e" se usa para representar la excentricidad de la carga. El lector podría no entender este término, puesto que quizá ya ha analizado una estructura y ha calculado una carga axial Pu y un momento de flexión Mu, pero no una excentricidad "e" específica para una columna dada. El término e representa la distancia a la que la carga axial Pu tendría que estar situada desde el centro de la columna para producir a Mu. Así:

$$
P_{u}e = M u
$$

O bien:

$$
e = \frac{M u}{P_u}
$$

En el código actual, las excentricidades mínimas no están especificadas, pero el mismo objetivo se alcanza requiriendo que las capacidades teóricas por carga axial se multipliquen por un factor algunas veces llamado a, que es igual a 0,85 para columnas zunchadas y a 0,80 para columnas con estribos. Así, como se muestra en la sección 10.3.6 del código ACI 318- 05, la capacidad de carga axial de las columnas no debe ser mayor que los siguientes valores: Para columnas zunchadas ( $\phi = 0.75$ )

$$
\Phi P_{u(max)} = 0.85 \Phi (0.85 f'_{c} (A_g - A_{st}) + f_y A_{st})
$$

Para columnas con estribos ( $\phi = 0.75$ )

$$
\Phi P_{u(max)} = 0.80 \Phi (0.85 f'_{c}(A_g - A_{st}) + f_y A_{st})
$$

Debe quedar claro que las expresiones anteriores pueden usarse sólo cuando el momento es bastante pequeño o cuando no hay un momento calculado.

Las ecuaciones presentadas aquí son aplicables sólo para situaciones donde el momento es suficientemente pequeño, a fin de que "e" sea menor que 0,10h para columnas con estribos o menor de 0,05h para columnas zunchadas. Las columnas cortas pueden diseñarse completamente con estas expresiones siempre que los valores "e" queden bajo los límites descritos. Si los valores e son mayores que los valores límite y/o las columnas se clasifican como largas.

Para un miembro a compresión en un marco sin desplazamiento lateral, la relación de esbeltez efectiva klu/r se usa para determinar si el miembro es corto o esbelto. Para este cálculo, l<sup>u</sup> es la longitud no soportada del miembro. El factor "k" de longitud efectiva puede tomarse igual a 1,0, a menos que el análisis proporcione un valor menor. El radio de giro "r" es igual a 0,25 veces el diámetro de una columna redonda y 0,289 veces la dimensión de una columna rectangular en la dirección en que la estabilidad está siendo considerada.

Para marcos sin desplazamiento lateral, los efectos de esbeltez pueden ignorarse si se satisface la siguiente expresión:

$$
\frac{kl_u}{r} \le 34 - 12 \frac{M_1}{M_2}
$$

Para marcos riostrados, los efectos de esbeltez pueden ignorarse si:

$$
\frac{kl_u}{r} < 22
$$

Si  $k\omega/r$  para una columna en particular es mayor que la relación aplicable, tendremos una columna esbelta. Para tal columna, el efecto de esbeltez debe ser considerado. Esto puede hacerse usando métodos aproximados o usando un análisis teórico de segundo orden que tome en cuenta el efecto de las deflexiones.

Un análisis de segundo orden es aquel que toma en cuenta el efecto de las deflexiones y también hace uso de un módulo tangente reducido. Las ecuaciones necesarias para diseñar una columna en este intervalo son sumamente complicadas y en la práctica se recurre a gráficas de diseño de columnas o programas de computadora.

## **3.5.5. Diseño de escaleras**

Las escaleras son elementos importantes en una edificación y necesitan ser analizadas con detenimiento no solamente como estructuras aislada entre sí, sino también como parte de un todo, especialmente, en el comportamiento sísmico. Por ello, se requiere tomar en cuenta criterios adecuados para que las escaleras se encuentren lo suficientemente aisladas o ubicadas de modo que se pueda hacer un análisis con consideraciones lo más próximo a la realidad.

Se tienen escaleras desde las estructuralmente las más simples, como son las de un tramo o dos tramos apoyadas longitudinalmente, y diseñadas como una losa cualquiera con armadura en un solo sentido; escaleras apoyadas transversalmente; escaleras con escalones en voladizo o las mas sostificadas, como las autoportantes o helicoidales.

## **DIMENSIONAMIENTO**

- Los tramos de escalera tendrán como máximo 16 pasos continuos sin descanso intermedio.
- Los descansos intermedios deberán tener una longitud mínima de 90 cm.
- Las escaleras en centros comerciales no tendrán tramos mayores de 16 alturas ni descansos menores al ancho del tramo. Su ancho mínimo será de 1,20 m y el máximo de 2,40 m

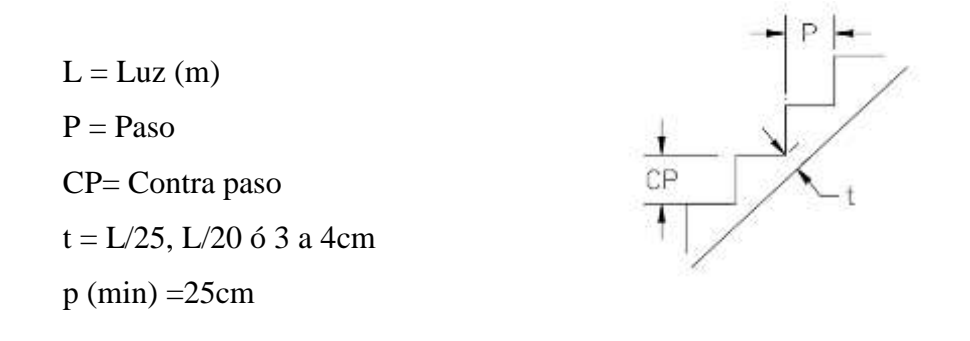

### **3.5.6. Diseño de zapatas**

Las zapatas son miembros estructurales que se usan para soportar columnas, muros y transmitir sus cargas al suelo subyacente. El concreto reforzado es un material muy adecuado para las zapatas y se usa así en edificios de concreto reforzado, de acero estructural, en puentes, torres y otras estructuras.

En el proyecto se tiene tanto zapatas aisladas como zapatas medianeras y esquineras para evitar invadir terreno adyacente por lo que estas últimas estarán conectadas mediante una viga a una zapata más cercana para de así balancear dicha excentricidad.

#### **3.5.6.1. Zapatas aisladas**

Una zapata aislada o zapata para una sola columna, se usa para soportar la carga de una sola columna. Éstas son las zapatas más comúnmente usadas, en particular cuando las cargas son relativamente ligeras y las columnas no están muy cercanas entre sí, pudiéndose ser además, de acuerdo a las necesidades, zapatas con pedestal o zapatas con pendiente.

#### **1) DIMENSIONAMIENTO EN PLANTA**

Se procede a estimar el área de la zapata en función de la capacidad admisible del suelo y de la carga de servicio.

$$
A_Z = \frac{P + P_p + P_n}{\sigma t}
$$

P= Carga de servicio

- $A<sub>z</sub> =$  Área requerida de la zapata aislada rectangular (A x B) o cuadrada (A x A).
- Pv= Suma de cargas verticales de servicio.
- Pp= Peso propio de la zapata
- $P_n$ = Cargas adicionales

qa= Presión admisible del suelo

qo= Presión por relleno

$$
A_Z = \frac{P + P_p + P_n}{\sigma t} = (b + 2n)(t + 2m)
$$

Aproximadamente:

$$
A = \sqrt{A_Z} + \frac{1}{2}(b - t)
$$
  $B = \sqrt{A_Z} - \frac{1}{2}(b - t)$ 

Para cargas verticales no mayoradas "P<sub>v</sub>" sin cargas laterales:

$$
A_Z = \frac{P_V}{q_a - q_o}
$$

Para cargas verticales no mayoradas "P<sub>v</sub>" incluyendo cargas horizontales:

$$
A_Z = \frac{P_V}{1,33q_a - q_o}
$$

### **2) DIMENSIONAMIENTO EN ELEVACIÓN**

Se estima el canto útil "d" de la zapata en función a las verificaciones de corte por punzonamiento y corte por flexión o se puede calcular un canto útil mínimo.

El reglamento ACI indica que el canto útil de las zapatas no debe ser menor a 15 cm, para zapatas apoyadas sobre el suelo.

#### **a) Verificación al corte por punzonamiento**

Se verifica a una distancia "d/2" de la cara de la columna.

- $W_n$  = Presión real del suelo
- $d \approx 0.6$  m a 0.7 (primer tanteo)
- $V_c$  = Esfuerzo cortante actuante

 $V_0$  = Corte total actuante

$$
V_C = \frac{V_O}{b_O d}
$$

bo= Perímetro de zona de falla

$$
b_0 = 2(t + b + 2d)
$$

d= Altura efectiva de la zapata

 $A_p$ = Área entre los bordes

$$
b_0 = AB - [(b+d)(t+d)]
$$

$$
V_0 = q_n A_P
$$

$$
V_C = \frac{q_n [(b+d)(t+d)]}{2d(t+b+2d)}
$$

Vu= Esfuerzo permisible de corte por punzonamiento.

**1.** Resistencia al corte usual por punzonamiento

$$
V_C = \varphi 1.1 \lambda \sqrt{f'_c}
$$

**2.** Cuando la zapata está sometida flexión biaxial y la relación  $b/t \ge 2$ 

$$
V_c=\varphi 0.53\lambda\Big(1+\frac{2}{\beta_c}\Big)\sqrt{f'_c}
$$

Dónde:  $\beta_c = \frac{\text{Lado mayor}}{\text{Lado menor}}$  $\frac{\text{Lado mayor}}{\text{Lado menor}} = \frac{b}{t}$ t

**3.** El valor  $V_c$  aumenta si decrece  $b_0/d$  luego usar:

$$
V_c = \varphi 0.27 \lambda \left(\frac{\alpha_s d}{b_o} + 2\right) \sqrt{f'_c}
$$

 $\Phi = 0.85$ 

 $\lambda = 1$  para concreto de peso normal

 $\lambda = 0.85$  para concreto liviano (arena liviana)

 $\lambda = 0.75$  para concreto liviano

 $\alpha$ <sub>s</sub>= 40 para columnas internas

 $\alpha_s$  = 30 para columnas laterales

 $\alpha$ <sub>s</sub>= 20 para columnas en esquinas

Si  $Vc = vc b_0d$ 

**1.**

$$
d = \frac{v_c}{\phi 1.1 \lambda \sqrt{f'}_c}
$$

**2.** Para

$$
\beta_c = \frac{b}{t} \ge 2
$$

$$
d = \frac{v_c}{\phi 0.53 \lambda \left(1 + \frac{2}{\beta_c}\right) \sqrt{f'}_c}
$$

**3.**

$$
V_c = \varphi 0.27 \lambda \left(\frac{\alpha_s d}{b_o} + 2\right) \sqrt{f'_{c}}
$$

Escoger la mayor "d"

### **b) Cortante por flexión**

Se verifica a la distancia "d" de la cara de la columna

$$
V_{C1-1} = \frac{q_n A(m - d)}{Ad} = \frac{q_n (m - d)}{d}
$$

$$
V_{C2-2} = \frac{q_n B(m - d)}{Bd} = \frac{q_n (m - d)}{d}
$$

Vuc= Esfuerzo permisible de corte por flexión

$$
V_c = \phi 0.53 \sqrt{f'_c} \qquad \phi = 0.85
$$

Debe cumplirse  $V_c \leq V_{uc}$ 

#### **3.5.6.2. Zapatas conectoras**

Se usan cuando se tiene por lo menos una zapata excéntrica para evitar invadir terreno adyacente; esta excentricidad da como resultado una distribución no uniforme de presiones, que pueden originar incluso inclinación y volcamiento de la zapata.

Para balancear esta excentricidad, la zapata excéntrica es conectada por una viga a la zapata interior más cercana.

Ambas zapatas son dimensionadas de tal manera que, para cargas de servicio, la presión bajo cada una de ellas es uniforme y, además, de igual valor. Debe también procurarse que ambas zapatas tengan anchos similares para evitar asentamientos diferenciales.

Se usan estas zapatas, en lugar de las combinadas, cuando la distancia entre columnas es tan grande que la anterior resultaría muy delgada, dando lugar a momentos flectores muy altos.

Si se une la zapata del soporte de fachada con la correspondiente al soporte inmediato interior mediante una viga de gran rigidez, puede conseguirse una distribución uniforme para las presiones del terreno.

$$
\frac{I_{\text{viga}}}{I_{\text{columna}}} > 2
$$
 De la zapata 1

Como la rigidez de esta cimentación es muy grande respecto a las correspondientes a los soportes, sus esfuerzos pueden calcularse suponiendo que está apoyada en los mismos. Si  $N_1$ y  $N_2$  son las cargas de servicio transmitidas por los soportes, y  $P_1$  y  $P_2$  los pesos propios de la cimentación, las resultantes de las reacciones del terreno,  $R'_1$  y  $R'_2$ , se determinan mediante las ecuaciones de equilibrio de esfuerzos:

$$
(N_1 + P_1) + (N_2 + P_2) = R'_1 + R'_2
$$
  
\n
$$
R'_1 = N_1 * \frac{1}{1 - e} + P_1
$$
  
\n
$$
N_1 * 1 = (R'_1 - P_1)(1 - e)
$$
  
\n
$$
R'_2 = N_2 - N_1 * \frac{e}{1 - e} + P_2
$$

Para que el problema tenga solución, es necesario que R′<sup>2</sup> > 0, pues, en caso contrario, la viga centradora podría levantar el soporte interior.

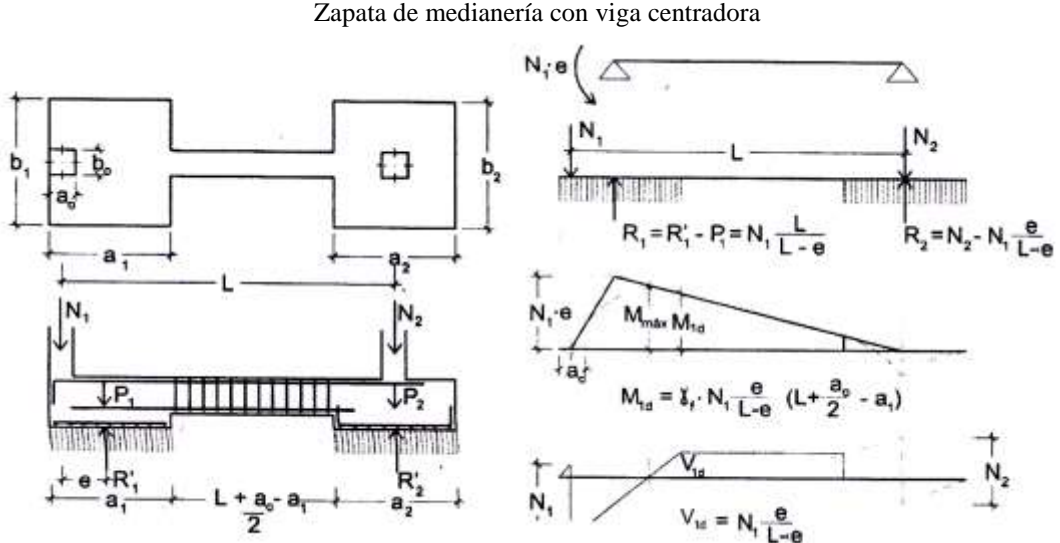

**Figura 3.4** Zapata de medianería con viga centradora

#### **1) DIMENSIONAMIENTO EN PLANTA**

Para el canto de la zapata y las dimensiones de la viga centradora deben tomarse valores elevados con objeto de dar rigidez al conjunto. Las dimensiones en planta de la zapata se determinan, en función de la presión admisible para el terreno, mediante las ecuaciones:

$$
\frac{R'_{1}}{a_{1} * b_{1}} = \sigma_{adm} \qquad \qquad \frac{R'_{2}}{a_{2} * b_{2}} = \sigma_{adm}
$$

Que será necesario resolver por tanteos al no conocerse, en principio, el peso propio de la zapata.

Para el cálculo estructural se prescinde del peso propio de la cimentación, es decir, se consideran como acciones del terreno los valores:

$$
\sigma_{t1} = \frac{R_{1d}}{a_1 * b_1} \qquad \text{con} \qquad R_{1d} = N_{1d} * \frac{1}{1 - e}
$$
  

$$
\sigma_{t2} = \frac{R_{2d}}{a_2 * b_2} \qquad \text{con} \qquad R_{2d} = N_{2d} - N_{1d} * \frac{e}{1 - e}
$$

### **a) Calculo de la viga centradora**

Como ya ha sido indicado, puede admitirse que la viga centradora está apoyada en los soportes y que sobre ella actúan dos cargas uniformes de longitudes  $a_1$  y  $a_2$ , cuyas respuestas son, respectivamente:

$$
R_{1d} = N_{1d} * \frac{1}{1 - e}
$$
 y  $R_{2d} = N_{2d} - N_{1d} * \frac{e}{1 - e}$ 

Las reacciones en los apoyos de esta viga son  $N_{1d}$  y  $N_{2d}$ .

En el caso más frecuente en que el canto de la viga no supera a los de las zapatas, el armado de la viga centradora se efectúa con el  $M_{1d}$  y el cortante  $V_{1d}$  correspondientes al extremo interior de la zapata de medianería; sus valores se han indicado en la parte interior de la figura. La zona de estribos debe prolongarse medio canto en el interior de la zapata.

### **b) Cálculo de la zapata de medianería**

Puede admitirse que la zapata está apoyada en la viga centradora, por lo que el cálculo a flexión se hace como el caso zapatas continúas. La armadura principal, paralela a la medianería, se determina como si se tratase de dos voladizos sometidos a la carga  $\sigma_{t1}$  = R1d/a<sup>1</sup> ∗ b1. Sobre la armadura principal se dispondrá de una armadura de reparto.

**c) Calculo de la zapata interior. -** El cálculo de la zapata interior se efectúa como el de la zapata aislada. Dado que sobre la zapata interior la viga centradora ejerce una acción vertical hacia arriba, que es favorable, se recomienda no tenerla en cuenta.

# **1) DIMENSIONAMIENTO EN ELEVACIÓN**

Para el dimensionamiento en elevación de las zapatas de medianería conectadas solo se realiza la verificación a corte por flexión, el esfuerzo de corte por punzonamiento es contrarrestado por la viga centradora. Para realizar esta verificación se lo realiza similarmente a las zapatas aisladas.
# **CAPÍTULO IV**

# **4. INGENIERÍA DEL PROYECTO**

## **4.1. Datos de campo y gabinete**

Para el desarrollo del proyecto se procedió a una inspección previa del terreno y posterior levantamiento topográfico y estudio de suelo.

# **4.1.1. Levantamiento topográfico**

Se realizó el levantamiento topográfico con el manejo de la ESTACIÓN TOTAL–SOKKIA SET 630RK, obteniendo un total de 124 puntos para realizar las curvas de nivel y ubicar las coordenadas del terreno para el emplazamiento de la estructura.

El terreno asignado para la construcción del Centro Comunal Productivo Erquis Oropeza tiene una superficie de 300 m<sup>2</sup>; donde se tiene 20 m de frente por 15 m lateralmente; colinda al este con una propiedad privada con cerramiento de muro de hormigón armado, al oeste con un lote baldío y en parte posterior con una vivienda familiar.

El lote se encuentra sobre una explanada regular y con desnivel de hasta 1,70 m, tal como se muestra en las fotografías y planos mostrados en anexo del presente trabajo, tiene una altitud promedio de 2009 m.s.n.m. y se exhibe un descenso hasta 2008 m.s.n.m. en el lado oeste, como así también en la parte posterior del terreno.

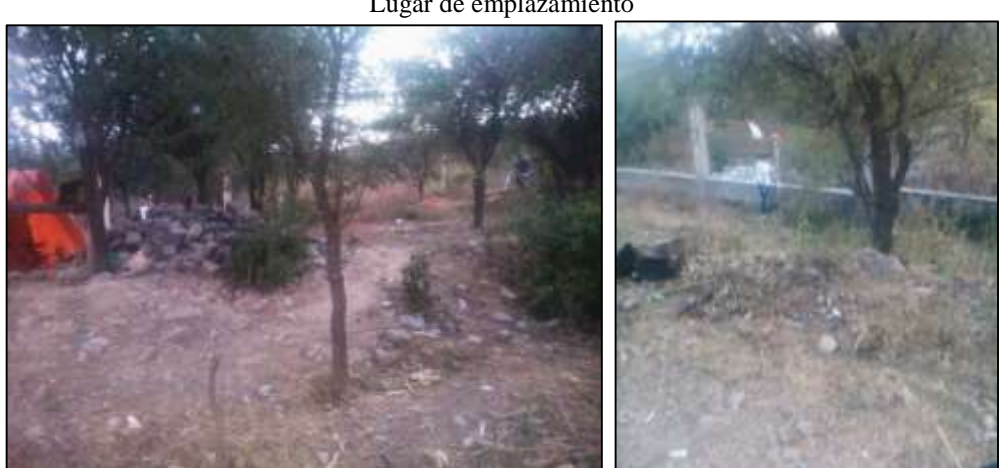

**Figura 4.1** Lugar de emplazamiento

Fuente: Elaboración propia

#### **4.1.2. Análisis de suelos para fundación**

Para la determinación de la capacidad portante del suelo, se realizó el ensayo de penetración estándar "S.P.T." en el área de emplazamiento. Dicho ensayo se realizó en dos pozos, con una profundidad de hasta 4 m en cada uno. También se extrajo el material necesario para realizar los ensayos correspondientes para su clasificación.

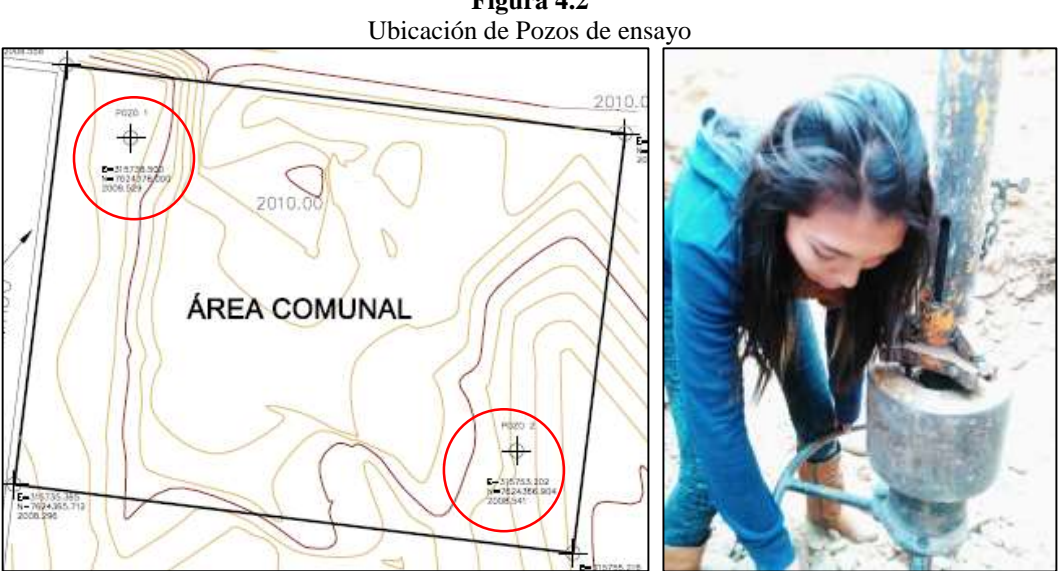

**Figura 4.2**

Fuente: Elaboración propia

Para el Pozo Nº1 se realizó el ensayo a 2 y 4 m donde se pudo determinar el mismo tipo de suelo en el estrato, que clasificando por el Sistema Unificado (SUCS), es un "SP" arena mal graduada con limo y grava, con una capacidad portante de 1,89 y 2,23 kg/cm<sup>2</sup> respectivamente con características medianamente compacta.

Por su parte, en el Pozo Nº2 también se realizó el ensayo a 2 y 4 m donde se pudo determinar el mismo tipo de suelo en el estrato, clasificando por el Sistema Unificado (SUCS), es un "SP" arena mal graduada con limo y grava, con una capacidad de 2,0 y 2,20 kg/cm<sup>2</sup> respectivamente también posee característica medianamente compacta.

Una vez analizado los dos pozos con calicatas de hasta 4 m de profundidad se llegó a la conclusión que se posee un terreno favorable con las mismas características en toda la zona de emplazamiento, como así también la capacidad portante del suelo es buena y firme, apta para ser fundada, por lo que para el proyecto se empleará cimentaciones superficiales mediante zapatas aisladas a una profundidad de 2 metros y un esfuerzo admisible del suelo de  $1.89 \text{ kg/cm}^2$ .

El detalle de las planillas del estudio de suelos se encuentra adjunta en anexos del presente trabajo.

#### **4.2. Diseño arquitectónico**

El diseño arquitectónico del Centro Comunal Productivo Erquis Oropeza fue elaborado por el cuerpo técnico de la Sub Gobernación San Lorenzo del Departamento de Tarija.

El centro comunal cuenta con un diseño arquitectónico para su construcción de tres plantas; la primera planta consta de un salón auditórium de 178,6 m<sup>2</sup>, en dicho ambiente se plantea el diseño de vigas planas, principalmente para que se vea más estético y por otra parte realizar un análisis técnico del mismo. En la segunda y tercera planta se cuenta tanto oficinas como aulas donde se darán emprendimientos productivos a los comunarios del lugar, donde se tiene un área de construcción aproximada según planos arquitectónicos de 252,77 m<sup>2</sup> en cada planta. Como cubierta de la estructura se tiene una azotea con una pendiente mínima para escurrir el agua en épocas de lluvia.

De acuerdo al diseño que se solicita arquitectónicamente se tiene un área total de construcción de las tres plantas de  $747,595$  m<sup>2</sup>.

## **4.3. Información técnica**

Como ya se había mencionado anteriormente, para el diseño y cálculo de la estructura de hormigón armado del "Centro Comunal Productivo Erquis Oropeza" se desarrollará mediante el Código "ACI 318-05", atendiendo a las ecuaciones, parámetros y factores que se indica en la mencionada norma.

#### **4.4. Parámetros de diseño**

Los datos básicos que se utilizan para elaborar el proyecto tanto materiales, cargas, resistencias de diseño como resistencia requerida para la combinación de cargas se mencionan a continuación:

## **4.4.1. Materiales**

Los materiales que utilizaremos para la estructura en estudio son los siguientes:

# **CONCRETO**

- **Peso específico del concreto armado "wc"** El peso específico para concreto armado se tomará  $2500 \text{ kg/m}^3$  que corresponde a hormigones normales.
- **Resistencia especificada a la compresión del concreto "f'c"** La resistencia a compresión es de 210 kg/cm<sup>2</sup>.
- **Módulo de elasticidad para el concreto "Ec"**

Para concreto de peso normal  $E_c = 15100\sqrt{f'c}$ ; por lo tanto se tomará un módulo de elasticidad para el concreto de 218820 kg/cm<sup>2</sup>.

# **ACERO**

- **Resistencia especificada a la fluencia del acero "fy"** El acero que se utiliza es el acero de grado 60 o fluencia de 4200 kg/cm<sup>2</sup>.
- **Módulo de elasticidad para el acero "Es"** El módulo de elasticidad para el acero de refuerzo puede tomarse como 2'039432,4  $kg/cm<sup>2</sup>$ .

# **4.4.2. Determinación de cargas**

# **a) CARGA MUERTA**

En el proyecto de cada elemento resistente se considerarán las cargas debidas a los pesos de todos los elementos constructivos que gravitan permanentemente sobre él como ser: muros, pisos, guarnecidos, etc.

# **Peso de muro**

Dentro de los materiales para determinar el peso del muro, principalmente adoptaremos ladrillos de seis huecos de 12 x 18 x 25 cm con un peso de 3,7 kg/pza. Para las juntas de 1,5 cm tanto vertical como horizontal, tenemos un mortero con un

peso específico de 2100 kg/m<sup>3</sup> y para los acabados de mortero y enlucidos de yeso por un centímetro de espesor se tiene 21 y 13 kg/m<sup>2</sup> respectivamente. A continuación, se calculará el peso en kg/m para muros exteriores, muros interiores, muro en la azotea de 1m y peso de vidrio sobre el muro.

#### **Muro exteriores**

Para muros exteriores se tiene la siguiente información:

- Altura de muro de 2.85 m
- Espesor de ladrillo de 18 cm
- Alto de ladrillo de 12 cm
- Largo de ladrillo de 25 cm

Calculando el peso del muro para  $1 \text{ m}^2$ :

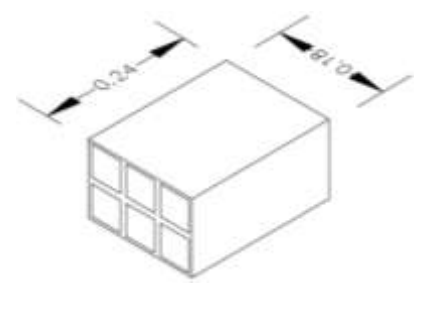

 $N^{\circ}$  Ladrillos horizontal = 100cm  $\frac{24 \text{cm}}{24 \text{cm} \times 1.5 \text{cm}} = 3.92$ 

 $N^{\circ}$  Ladrillos vertical  $=$ 100cm  $\frac{12 \text{ cm}}{12 \text{ cm} \times 1.5 \text{ cm}} = 7,41$ 

 $N^{\circ}$  ladrillo = 3,92  $\times$  7,41 = 29,05

 $\text{Vol}_{\text{4}\text{adrillo}} = 12 \text{cm} \times 18 \text{cm} \times 24 \text{cm} \times 29,05 = 150588,24 \frac{\text{cm}^3}{\text{m}^2}$ 

 $P_{\text{ladrillo}} = 3,70$ kg pza.  $\times$  29,05 pza.  $\frac{m^2}{m^2}$  = 107,48 kg  $m<sup>2</sup>$ 

 $\text{Vol.}_{\text{mortero}} = 100 \times 100 \times 18$ cm<sup>3</sup>  $\frac{12}{\text{m}^2}$  – 150588,24 cm<sup>3</sup>  $\frac{m}{m^2}$  = 29411,76 cm<sup>3</sup>  $m<sup>2</sup>$ 

 $Vol_{\text{mortero}} = 0.02945$  $m<sup>3</sup>$  $m<sup>2</sup>$ 

 $P<sub>mortero</sub> = 2100$ kg  $\frac{12}{\text{m}^3}$  × 0,02945 = 61,845 kg  $m<sup>2</sup>$ 

 $P_{enlucido de yeso} = 13$ kg  $m<sup>2</sup>$   $P_{acabado de mortero} = 61,845$ kg  $m<sup>2</sup>$ 

$$
P_{\text{muro exterior}} = 107,48 \frac{\text{kg}}{\text{m}^2} 61,845 \frac{\text{kg}}{\text{m}^2} + 13 \frac{\text{kg}}{\text{m}^2} + 21 \frac{\text{kg}}{\text{m}^2} = 203,24 \frac{\text{kg}}{\text{m}^2}
$$

$$
P_{\text{muro exterior}} = 203,24 \frac{\text{kg}}{\text{m}^2} \times 2,85 \text{m} = 579,25 \frac{\text{kg}}{\text{m}}
$$

$$
P_{\text{muro exterior}} = 580 \frac{\text{kg}}{\text{m}}
$$

#### **Muro interiores**

Para muros interiores se tiene la siguiente información:

- Altura de muro de 2.85 m
- Espesor de ladrillo de 12 cm
- Alto de ladrillo de 18 cm
- Largo de ladrillo de 25 cm

Calculando el peso del muro para  $1 \text{ m}^2$ :

N° Ladrillos horizontal 
$$
=
$$
  $\frac{100 \text{cm}}{24 \text{cm} \times 1.5 \text{cm}} = 3.92$ 

 $N^{\circ}$  Ladrillos vertical = 100cm  $\frac{1284 \text{ m}}{18 \text{ cm} \times 1.5 \text{ cm}} = 5,13$ 

 $N^{\circ}$  ladrillo = 3,92  $\times$  5,13 = 20,11

 $\text{Vol}_{\text{4}}$ <sub>ladrillo</sub> = 12cm × 18cm × 24cm × 20,11 = 104253,39  $\frac{\text{cm}^3}{\text{m}^2}$ 

$$
P_{\text{ladrillo}} = 3.70 \frac{\text{kg}}{\text{pza.}} \times 20.11 \frac{\text{pza.}}{\text{m}^2} = 74.407 \frac{\text{kg}}{\text{m}^2}
$$

 $\text{Vol.}_{\text{mortero}} = 100 \times 100 \times 18$ cm<sup>3</sup>  $\frac{m}{m^2}$  – 10453,39 cm<sup>3</sup>  $\frac{m}{m^2}$  = 15746,61 cm<sup>3</sup>  $m<sup>2</sup>$ 

 $Vol_{\text{mortero}} = 0.01575$  $m<sup>3</sup>$  $m<sup>2</sup>$ 

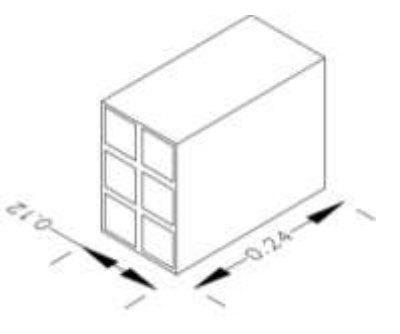

 $P<sub>mortero</sub> = 2100$ kg  $\frac{12}{\text{m}^3}$  × 0,01575 = 33,075 kg  $m<sup>2</sup>$  $P_{enlucido de yeso} = 13$ kg  $m<sup>2</sup>$  $P_{\text{muro interior}} = 74,407$ kg  $\frac{12}{\text{m}^2}$  + 33,075 kg  $\frac{12}{\text{m}^2} + (13)$ kg  $\frac{12}{\text{m}^2}$  × 2 = 133,477  $P_{\text{muro interior}} = 133,477$ kg  $\frac{12}{\text{m}^2}$  × 2,85m = 380,41 kg m

$$
P_{\text{muro interior}} = 380, 5\frac{\text{kg}}{\text{m}}
$$

kg  $m<sup>2</sup>$ 

#### **Pretil o muro sobre azotea**

Para los muros de azotea se tiene los mismos datos que los muros exteriores con la diferencia que estos tienen una altura de 1 m; así también se tiene una carga ocasionada por el chaflán de mortero de hormigón de 0,1 m de lado, por lo que se tiene:

$$
P_{\text{muro}} = 203,24 \frac{\text{kg}}{\text{m}}
$$
  
\n
$$
P_{\text{chaflan}} = \frac{0,10 \text{m} \times 0,10 \text{m}}{2} \times 2100 \frac{\text{kg}}{\text{m}^3} = 10,5 \frac{\text{kg}}{\text{m}}
$$
  
\n
$$
P_{\text{pretil}} = 203,24 \frac{\text{kg}}{\text{m}} + 10,5 \frac{\text{kg}}{\text{m}} = 213,74 \frac{\text{kg}}{\text{m}}
$$
  
\n
$$
P_{\text{pretil}} = 214 \frac{\text{kg}}{\text{m}}
$$

#### **Vidrio sobre muro**

Se utilizarán vidrios transparentes de espesor 4,2 mm sobre muro de ladrillo de una altura de 1 m para la fachada exterior, dicho peso de vidrio es de  $0,105$  KN/m<sup>2</sup>, que equivale a 10,5 kg/m<sup>2</sup>; la altura del vidrio sobre el muro es de 1,85 m, por lo que tiene una carga de:

$$
P_{vidrio} = 19,5 \frac{\text{kg}}{\text{m}}
$$

#### **Cargas en la losa**

Para la determinación de cargas muertas tanto en las losas de entrepiso como de azotea se abocará a las cargas complementarias por la obra fina como ser el revoque de yeso, mosaicos de baldosa cerámica, carpeta de nivelación; a diferencia de las losas de entrepiso, las losas de azotea tienen otros acabados como el contrapiso para dar una pendiente mínima a dicha azotea; también se calculará el peso propio de la losa alivianada para una altura determinada. A continuación, se tiene un esquema de una sección de losa aligerada en una sola dirección de viguetas pretensadas:

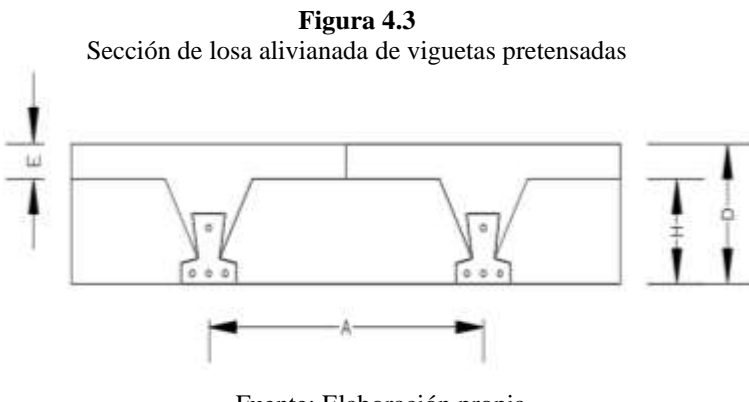

Fuente: Elaboración propia

#### **Peso propio D=20 cm**

Para el cálculo del peso propio de la losa de entrepiso se tiene una altura de 20 cm, donde E=5cm (altura de la carpeta de compresión) y H=15cm (altura de complemento); con una distancia de separación de viguetas eje a eje de A=50 cm.

## **Hormigón**

Para una losa de 20cm se tiene un volumen de hormigón de  $0.067 \text{ m}^3/\text{m}^2$  por lo tanto calculando el peso del hormigón:

## **Carpeta de compresión**

E=5cm  

$$
\gamma_{\rm H} = 2500 \frac{\text{kg}}{\text{m}^3}
$$

 $Peso_{Carpeta\ Compresión} = 0.05m \times 2500$ kg  $m<sup>3</sup>$ 

> $Peso_{Carpeta\ Compresión} = 125$ kg  $m<sup>2</sup>$

# **Hormigón embebido**

 $V_{\text{Total}} = 0.067 \text{ m}^3/\text{m}^2$ 

 $V_{Carpeta\ Compresión} = 0.05 \text{ m}^3/\text{m}^2$ 

 $V_{\text{Hormigón embedbido}} = 0.017 \text{ m}^3/\text{m}^2$ 

 $Peso_{\text{Hormigón embebido}} = 0.017$  $m<sup>3</sup>$  $\frac{m}{m^2}$  × 2500 kg  $m<sup>3</sup>$ 

$$
PesoHormigón embebido = 42.5 \frac{\text{kg}}{\text{m}^2}
$$

 $Peso_{\text{Hormigón}} = 125$ kg  $\frac{12}{\text{m}^2}$  + 42,5 kg  $m<sup>2</sup>$ 

$$
Peso_{Hormigón} = 167, 5\frac{kg}{m^2}
$$

**Vigueta**

$$
A_{\text{vigueta}} = 0.0062 \text{m}^2
$$

$$
\gamma_{\text{H}} = 2500 \frac{\text{kg}}{\text{m}^3}
$$

Peso<sub>vigueta</sub> = 2 × 0,0062 m<sup>2</sup> × 2500  $\frac{\text{kg}}{\text{m}^3}$  $m<sup>3</sup>$ 

$$
Peso_{vigueta} = 31 \frac{kg}{m^2}
$$

# **Complemento**

Se adopta un peso específico de poliestireno de 0,675 kg/pza.

$$
N^{\circ} \text{ Piezas} = \frac{100}{50} = 2
$$

$$
\gamma_{\text{poliestireno}} = 0.675 \frac{\text{kg}}{\text{pza.}}
$$

$$
\text{Peso}_{\text{poliestireno}} = 2 \frac{\text{pza.}}{\text{m}^2} \times 0.675 \frac{\text{kg}}{\text{pza.}}
$$

$$
\text{Peso}_{\text{poliestireno}} = 1,35 \frac{\text{kg}}{\text{m}^2}
$$

Por lo tanto, se tiene un peso propio de losa de:

Peso<sub>losa</sub> = 167,5 
$$
\frac{\text{kg}}{\text{m}^2} + 31 \frac{\text{kg}}{\text{m}^2} + 1,35 \frac{\text{kg}}{\text{m}^2}
$$

\nPeso<sub>losa</sub> = 200 
$$
\frac{\text{kg}}{\text{m}^2}
$$

## **Peso propio D=30 cm**

En la estructura se tienen losas de 30 cm de altura ubicada en el salón de la estructura, ya que en dicho salón se cuenta con vigas planas doblemente armadas y para que la viga no tenga problemas con la deflexión se diseñara para esta determinada altura, también se tiene losas para mayores luces. Para el cálculo del peso propio de la losa de entrepiso se tiene una altura de 30 cm, donde E=5cm (altura de la carpeta de compresión) y H= 25 cm (altura de complemento); con una distancia de separación de viguetas eje a eje de A=50 cm.

#### **Hormigón**

Para una losa de 30 cm se tiene un volumen de hormigón de  $0.098 \text{ m}^3/\text{m}^2$  por lo tanto calculando el peso del hormigón:

## **Carpeta de compresión**

 $E=5cm$ 

$$
\gamma_{\rm H} = 2500 \ \frac{\text{kg}}{\text{m}^3}
$$

 $Peso_{Carpeta\ Compresión} = 0.05m \times 2500$ kg  $m<sup>3</sup>$ 

$$
Peso_{Carpeta \text{ Compresión}} = 125 \frac{\text{kg}}{\text{m}^2}
$$

#### **Hormigón embebido**

$$
V_{\text{Total}} = 0.098 \text{ m}^3/\text{m}^2
$$

 $V_{Carpeta\ Compresión} = 0.05 \text{ m}^3/\text{m}^2$ 

 $V_{\text{Hormigón embebido}} = 0,048 \text{ m}^3/\text{m}^2$ 

 $Peso_{\text{Hormigón embedbido}} = 0.048$  $m<sup>3</sup>$  $\frac{m}{m^2}$  × 2500 kg  $m<sup>3</sup>$ 

> $Peso_{Hormigón embebido} = 120$ kg  $m<sup>2</sup>$

$$
Peso_{\text{Hormigón}} = 125 \frac{\text{kg}}{\text{m}^2} + 120 \frac{\text{kg}}{\text{m}^2}
$$

$$
Peso_{Hormigón} = 245 \frac{\text{kg}}{\text{m}^2}
$$

kg  $m<sup>2</sup>$ 

## **Vigueta**

$$
A_{\text{vigueta}} = 0,0062 \text{ m}^2
$$
\n
$$
\gamma_{\text{H}} = 2500 \frac{\text{kg}}{\text{m}^3}
$$
\n
$$
\text{Peso}_{\text{vigueta}} = 2 \times 0,0062 \times 2500 \frac{\text{kg}}{\text{m}^3}
$$
\n
$$
\text{Peso}_{\text{vigueta}} = 31
$$

# **Complemento**

Se adopta un peso específico de poliestireno de 0,675 kg/pza.

N° Piezas = 
$$
\frac{100}{50} = 2
$$
  
\nY<sub>poliestireno</sub> = 0,675  $\frac{\text{kg}}{\text{pza}}$   
\nPeso<sub>poliestireno</sub> =  $2 \frac{\text{pza}}{\text{m}^2} \times 0,675 \frac{\text{kg}}{\text{pza}}$   
\n**Peso<sub>poliestireno</sub>** = 1,35  $\frac{\text{kg}}{\text{m}^2}$ 

Por lo tanto, se tiene un peso propio de losa de:

Peso<sub>losa</sub> = 245 
$$
\frac{\text{kg}}{\text{m}^2}
$$
 + 31  $\frac{\text{kg}}{\text{m}^2}$  + 1,35  $\frac{\text{kg}}{\text{m}^2}$   
Peso<sub>losa</sub> = 277,35  $\frac{\text{kg}}{\text{m}^2}$ 

#### **Carga muerta de la losa de entrepiso**

La carga muerta para entrepisos como ya se mencionó, tenemos sus acabados por obra fina que son: cielo raso de plaquetas de yeso, mosaicos de baldosas cerámicas y la carpeta de nivelación.

#### **Cielo raso de yeso**

 $Peso<sub>cielo</sub>$  raso de yeso = 0,13 KN  $\frac{12}{\text{m}^2} = 13$ kg  $m<sup>2</sup>$ 

## **Mosaico de baldosas cerámicas**

Para 2 cm de espesor

$$
\text{Peso}_{\text{baldosa}} = 20 \frac{\text{kg}}{\text{m}^2 \text{cm}} \times 2 \text{cm} = 40 \frac{\text{kg}}{\text{m}^2}
$$

## **Carpeta de nivelación**

Para 5 cm de espesor

$$
Pesonivelación H° = 0.05m × 2100 \frac{\text{kg}}{\text{m}^3} = 105 \frac{\text{kg}}{\text{m}^2}
$$

Por lo tanto, el peso de la carga en la losa debido a la obra fin es:

$$
Peso_{acabado} = 13 \frac{\text{kg}}{\text{m}^2} + 40 \frac{\text{kg}}{\text{m}^2} + 105 \frac{\text{kg}}{\text{m}^2}
$$

$$
Peso_{acabado} = 158 \frac{\text{kg}}{\text{m}^2}
$$

## **Carga de muro**

Se cuenta también con cargas de muros que no están directamente apoyadas en las vigas, ésta altura de muro es de 2,5 m y se encuentran en las losas de entrepiso 12 (planta 1 y planta 2) y se trata de un muro interior de  $133,477 \text{ kg/m}^2$ , por lo tanto:

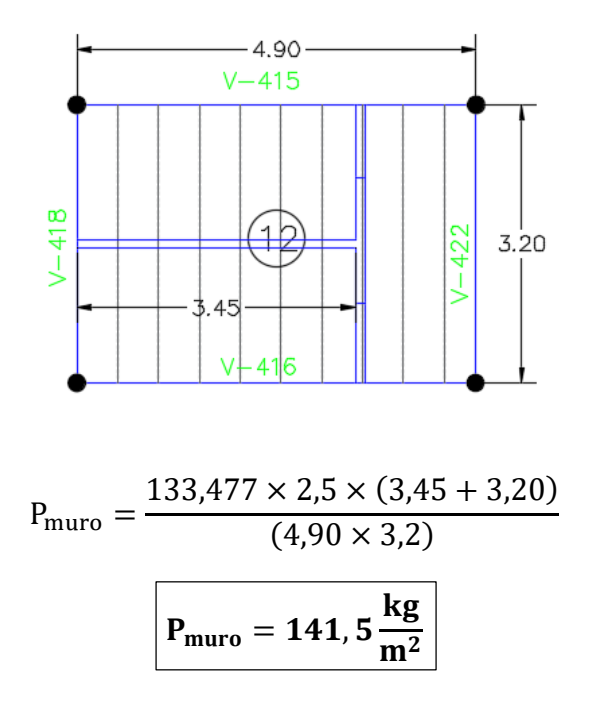

## **Carga muerta de la losa de azotea**

Para la carga muerta de la azotea tenemos los acabados por obra fina como ya se había mencionado el cielo raso de yeso, la carpeta de nivelación con una pendiente del 1% y el impermeabilizante.

#### **Cielo raso de yeso**

$$
Peso_{\text{cielo raso de yeso}} = 0.13 \frac{\text{KN}}{\text{m}^2} = 13 \frac{\text{kg}}{\text{m}^2}
$$

### **Carpeta de nivelación**

Con una pendiente mínima del 1% y un espesor máximo de 7 cm que es el máximo desnivel que se tendrá en la azotea para provocar la salida del agua.

$$
Peso_{\text{contrapiso H}^{\circ}} = 0.07 \text{m} \times 2100 \frac{\text{kg}}{\text{m}^3} = 147 \frac{\text{kg}}{\text{m}^2}
$$

### **Impermeabilizante**

Se utilizará impermeabilizante para un acabado normal que tiene una carga de:

$$
Peso_{impermeabilizante} = 0.70 \frac{\text{kg}}{\text{m}^2}
$$

Por lo tanto, el peso de la carga en la losa debido a la obra fin es:

$$
Peso_{acabado} = 13 \frac{\text{kg}}{\text{m}^2} + 147 \frac{\text{kg}}{\text{m}^2} + 0.70 \frac{\text{kg}}{\text{m}^2}
$$

$$
Peso_{acabado} = 161 \frac{\text{kg}}{\text{m}^2}
$$

# **Cargas en la escalera**

La estructura consta de una escalera que va desde el suelo hasta la azotea, con dos tramos para llegar a cada planta que a su vez presenta dos descansos y dos rampas como se muestra en la figura:

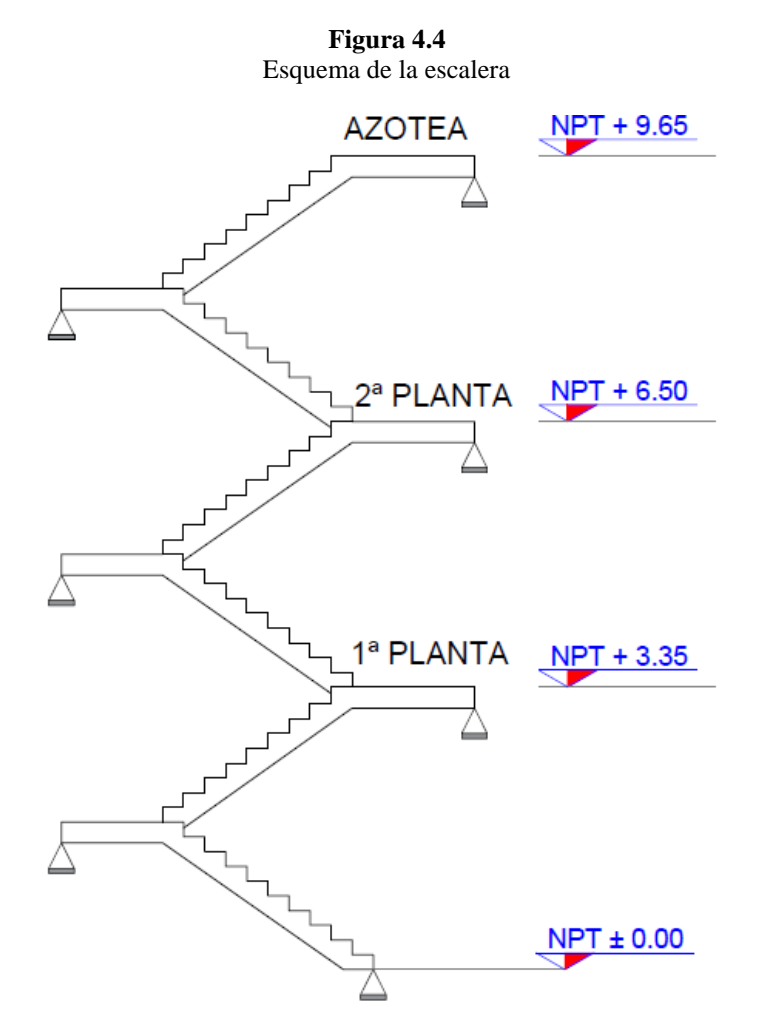

Fuente: Elaboración propia

# **Pre dimensionamiento de las escaleras**

De acuerdo a la arquitectura de la estructura se pre dimensiona los elementos de la escalera y de esta manera determinar las cargas a las que está sujeta.

# **PLANTA 1**

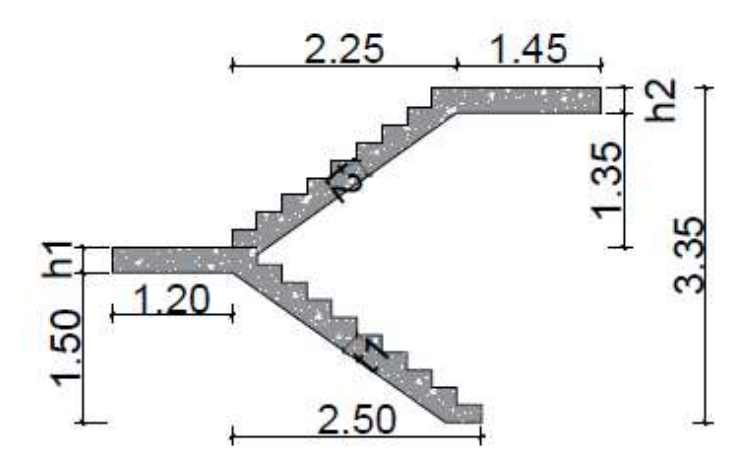

Contrapaso  $CP = 17.5$  cm Paso  $P = 25$ cm

### **Tramo 1**

$$
t1 = \frac{370}{25} = 14,8 \text{ cm}
$$

$$
t1 = \frac{370}{20} = 18,5 \text{ cm}
$$

**Tramo 2**

$$
t2 = \frac{490}{25} = 19,6 \text{ cm}
$$

$$
t2 = \frac{490}{20} = 24,5 \text{ cm}
$$

Se tomará como altura inicial tanto de la rampa como del descanso 25 cm para los tramos 1 y 2 de la planta 1.

# **PLANTA 2 Y AZOTEA**

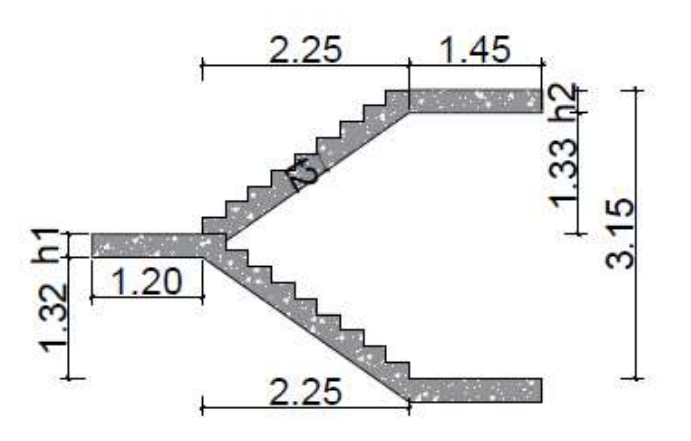

Contrapaso  $CP = 17,5$  cm Paso  $P = 25$ cm

# **Tramo 1 y Tramo 2**

$$
t1 = \frac{490}{25} = 19,6 \text{ cm}
$$

$$
t1 = \frac{490}{20} = 24,5 \text{ cm}
$$

Se tomará como altura inicial tanto de la rampa como del descanso 25 cm para los tramos 1 y 2 de la planta 2.

# **Acabados en la escalera**

**Barandas**

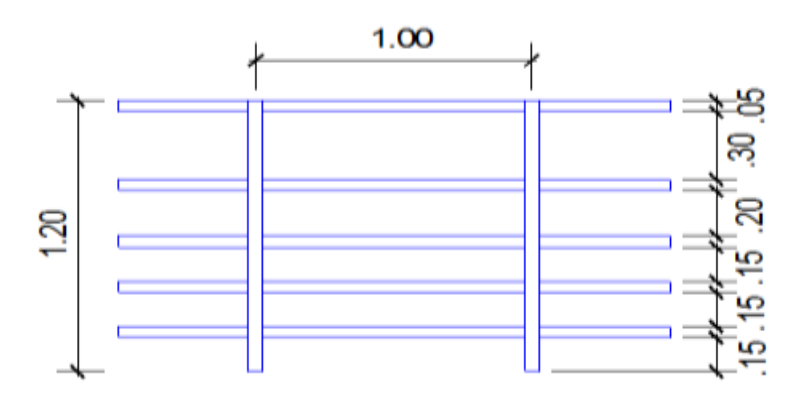

Se usará perfil circular de diámetro (D) =50,8mm de

Espesor del perfil  $(t) = 1,25$ mm

Número de elementos horizontales =5 pza.

Longitud de elementos horizontales =1 m

Número de elementos verticales =2 pza.

Longitud de elementos verticales =1,2 m

Peso por metro del perfil circular hueco (g) =1,53 kg/m

Espaciamiento entre postes =1 m

Peso de barandado =9,49 kg

Carga de barandado =9,49 kg/m

Para un ámbito de 1,10 m se tiene:

Carga de barandado =8,6 kg/m<sup>2</sup>

### **Cielo raso**

Cielo raso de yeso =13 kg/m<sup>2\*</sup>cm

Espesor de revoque de yeso =1cm

$$
0.01 * 13 = 40 \frac{\text{kg}}{\text{m}^2}
$$

Peso cielo raso =13 kg/m<sup>2</sup>

#### **Mosaico de baldosas cerámicas**

Espesor de las baldosas = 2cm

Peso baldosas cerámicas =20kg/m<sup>2\*</sup>cm

$$
0.02 * 20 = 40 \frac{\text{kg}}{\text{m}^2}
$$

Pisos de baldosas cerámicas =40 kg/m<sup>2</sup>

### **Carpeta de nivelación**

Peso específico de hormigón en masa γH<sup>o</sup> = 2100 kg/m<sup>3</sup> Espesor de la carpeta de nivelación =  $2 \text{cm}$ 

Carpeta de nivelación:

$$
0.02 * 1 * 2100 = 42 \frac{\text{kg}}{\text{m}^2}
$$
  
CP = 8.6 + 13 + 40 + 42 = 103.6  $\frac{\text{kg}}{\text{m}^2}$ 

**Carga permanente de acabados en la escalera =104 kg/m<sup>2</sup>**

# **Carga muerta en la rampa**

La carga de la rampa en todos los tramos será la misma ya que se tiene una altura de 25cm para todas, por lo tanto, se realizará el procedimiento de un tramo: Se calculará para un ámbito de 1,2 m

Volumen del escalón

Vol es. = 
$$
\frac{CP * P}{2}
$$
 \* N<sup>o</sup>esc \* 1,2  
Vol es. =  $\frac{0.175 * 0.25}{2}$  \* 10 \* 1,2 = 0,2625 m<sup>3</sup>

Peso del escalón

$$
Pesc. = vol esc. * γH2
$$
  
Pesc. = 0,2625 \* 2500 = 656,25 kg

Longitud de la rampa

lon. rampa = 
$$
\sqrt{CP^2 + P^2} * N^2 \text{ esc}
$$

\nlon. rampa = 
$$
\sqrt{0.175^2 + 0.25^2} * 10 = 3.05 \, \text{m}
$$

Área de la rampa

A rampa = long rampa ∗ ambito rampa

A rampa = 
$$
3,05 * 1,2 = 3,66
$$
 m<sup>2</sup>

Carga de los escalones

q esc. 
$$
=
$$
  $\frac{\text{peso esc.}}{\text{A rampa}}$ 

q esc. = 
$$
\frac{656,25}{3,66} = 179,2 \frac{\text{kg}}{\text{m}^2}
$$

Carga de la rampa

q ramp. = 
$$
t * \gamma H^2
$$
  
q ramp. = 0,25 \* 2500 = 625  $\frac{\text{kg}}{\text{m}^2}$ 

Carga muerta total de escalera tramo 1

$$
104 + 179.2 + 625 = 908.2 \frac{\text{kg}}{\text{m}^2}
$$

En proyección horizontal

$$
104 + \frac{179,2}{\cos(30,96)} + \frac{625}{\cos(30,96)} = 1041,81 \frac{\text{kg}}{\text{m}^2}
$$

$$
CM = 1041,81 \frac{\text{kg}}{\text{m}^2}
$$

#### **Carga muerta en el descanso**

La carga muerta de descanso será la misma para toda la escalera ya que todos los descansos tienen una altura de 25 cm por lo tanto tiene una carga de:

q des. = h1 \* γH<sup>2</sup>  
\nq des. = 0,25 \* 2500 = 625 
$$
\frac{\text{kg}}{\text{m}^2}
$$
  
\nCM = 625 + 104 = 729  $\frac{\text{kg}}{\text{m}^2}$   
\nCM = 729  $\frac{\text{kg}}{\text{m}^2}$ 

### **b) CARGA VIVA**

Sobrecarga de uso en un elemento resistente es el peso de todos los objetos que pueden gravitar sobre él por razón de su uso: personas, muebles, instalaciones amovibles, materias almacenadas, etc.

#### **Sobrecarga en azotea**

Se tomará una sobrecarga de uso para azoteas accesibles privadamente de 150 kg/m<sup>2</sup>.

## **Sobrecarga en entrepisos**

Se tomará una sobrecarga de uso de  $300 \text{ kg/m}^2$  que es una sobrecarga de uso para oficinas públicas.

## **Sobrecarga de balcones o volados**

Los balcones volados de toda clase de edificios se calcularán con una sobrecarga superficial, actuando en toda su área, igual a la de las habitaciones con que comunican, más una sobrecarga lineal, actuando en sus bordes frontales, de 200 kg/m.

### **Sobrecarga en las escaleras**

La sobrecarga de uso que se utilizara para las escaleras es de 400 kg/m<sup>2</sup>.

A continuación, se tiene una tabla que se utilizó como referencia para determinar las sobrecargas de usos para la estructura.

| Uso del elemento                                              | Sobrecarga<br>kg/m <sup>2</sup> |  |  |  |
|---------------------------------------------------------------|---------------------------------|--|--|--|
| A. Azoteas                                                    |                                 |  |  |  |
| Accesibles sólo para conservación                             | $\sim$                          |  |  |  |
| Accesibles sólo privadamente                                  | 150                             |  |  |  |
| Accesibles al público                                         | Según su uso                    |  |  |  |
| <b>B.</b> Viviendas                                           |                                 |  |  |  |
| Habitaciones de viviendas                                     | 200                             |  |  |  |
| Escaleras y accesos públicos                                  | 300                             |  |  |  |
| <b>Balcones volados</b>                                       | Según art. 3.5                  |  |  |  |
| C. Hoteles, hospitales, cárceles, etc.<br>Zonas de dormitorio | 200                             |  |  |  |
| Zonas públicas, escaleras, accesos                            | 300                             |  |  |  |
| Locales de reunión y de espectáculo                           | 500                             |  |  |  |
| <b>Balcones volados</b>                                       | Según art. 3.5                  |  |  |  |
| <b>D. Oficinas y comercios</b><br>Locales privados            | 200                             |  |  |  |
| Oficinas públicas, tiendas                                    | 300                             |  |  |  |
| Galerías comerciales, escaleras y accesos                     | 400                             |  |  |  |
| Locales de almacén                                            | Según su uso                    |  |  |  |
| <b>Balcones volados</b>                                       |                                 |  |  |  |
|                                                               | Según art. 3.5                  |  |  |  |
| <b>E. Edificios docentes</b><br>Aulas, despachos y comedores  | 300                             |  |  |  |
| Escaleras y accesos                                           | 400                             |  |  |  |
| <b>Balcones volados</b>                                       | Segun art. 3.5                  |  |  |  |
| F. Iglesias, edificios de reunión y de<br>espectáculos        |                                 |  |  |  |
| Locales con asientos fijos                                    | 300                             |  |  |  |
| Locales sin asientos, tribunas, escaleras                     | 500                             |  |  |  |
| <b>Balcones volados</b>                                       | Según art. 3.5                  |  |  |  |
|                                                               |                                 |  |  |  |
|                                                               |                                 |  |  |  |
| G. Calzadas y garajes<br>Sólo automóviles de turismo          | 400                             |  |  |  |

**Cuadro 4.1**

Fuente: Jiménez Montoya "Hormigón Armado", 13ª Edición; Tabla 3.1

### **4.4.3. Resistencia de diseño**

El factor de reducción de resistencia ϕ que se utiliza para el diseño de la estructura de concreto armado según el código ACI 318-05 es el siguiente:

- Secciones controladas por tracción 0,90.
- Cortante y torsión 0,75.

#### **4.4.4. Resistencia requerida para la combinación de carga**

La resistencia requerida debe ser, por lo menos, igual al efecto de las cargas mayoradas; para la estructura se diseñará para dos tipos de cargas que son carga muerta D y carga viva L ya que se cuenta con una cubierta plana de losa alivianada (azotea) y están sujetos tanto a cargas vivas por sobrecarga de uso como también cargas vivas ambientales ya sea nieve, lluvia; para la determinación de la resistencia requerida se tomará en cuenta la mayor carga viva solicitada ya que éstas no ocurren simultáneamente por lo que en nuestro caso se toma en cuenta la sobrecarga de uso L. Se tiene las siguientes combinaciones:

- $\bullet$  U= 1,4D
- $\bullet$  U= 1,2D +1,6L

Donde:

D = Carga muerta L= Carga viva

#### **4.5. Cálculo y diseño estructural**

#### **4.5.1. Descripción del modelo estructural**

La estructura fue definida como un sistema aporticado tridimensional, comprende de tres niveles la cual a su vez se descomponen en pórticos compuestos de columnas, vigas con entrepisos de losas aligeradas en una sola dirección con complemento de poliestireno, se tiene una cubierta plana también de losa aligerada, los tres niveles están comunicados hasta la azotea mediante escaleras de hormigón armado de dos tramos. Las columnas son cuadradas a excepción de las columnas vistas ya que estas por estética se diseñaron circulares; las vigas son descolgadas y en la planta 1 en el ambiente para el salón Auditórium se tiene vigas doblemente reforzadas (vigas planas).

Con respecto al sistema de fundación utilizada, son zapatas aisladas cuadradas; también se tiene zapatas excéntricas cuadradas y rectangulares para evitar invadir el terreno adyacente, conectado mediante vigas centradoras y de atado para balancear esta excentricidad y evitar zapatas de dimensiones muy grandes.

Las plantas tienen las siguientes elevaciones:

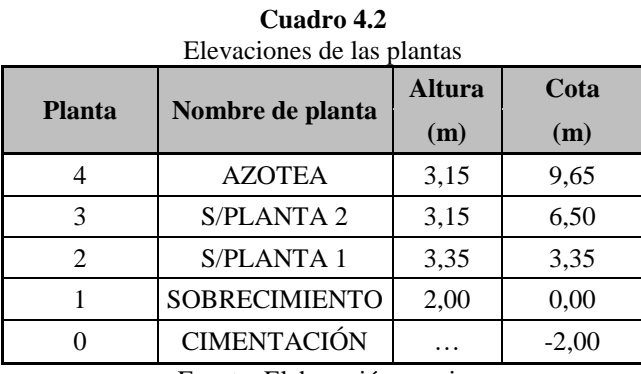

Fuente: Elaboración propia

A continuación, se presenta una figura del modelo estructural del proyecto a desarrollar:

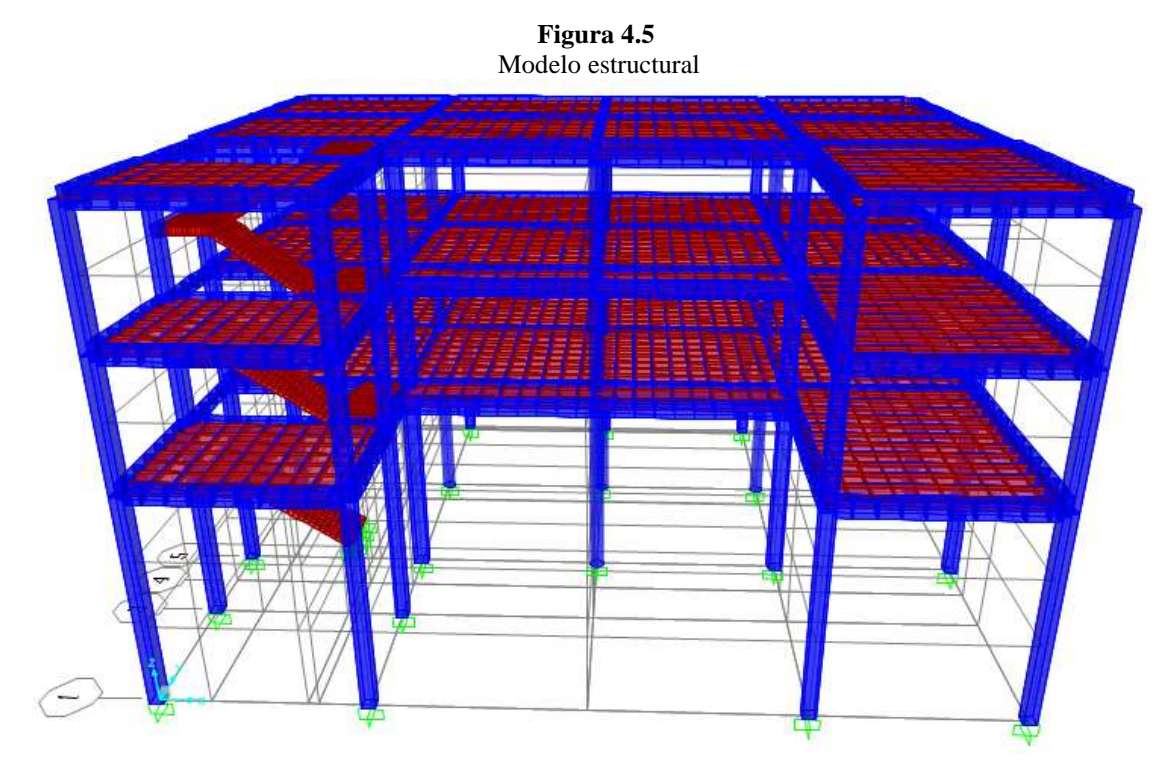

Fuente: Elaboración propia

### **4.5.2. Diseño de losa alivianada**

De acuerdo al pre dimensionamiento del Código ACI 318-05 para obtener el espesor mínimo "H" será L/21, donde L es igual a la luz libre de la losa.

Del Plano de Estructuración se observa que el paño con la mayor luz de los tramos de losa aligerada tiene una longitud de 4,80 m. Aplicando el criterio anterior se obtiene un espesor de losa de 0,23 m, en tal caso la losa aligerada tendrá que ser de 30 cm, como así también para las losas de entrepiso de la planta 1 donde se tiene vigas planas. Para la losa de azotea por estar sometido a menos cargas una altura de 20 cm y así también para el resto de las losas de entrepiso de la planta 2 se usarán losas de h=20cm, ya que la siguiente luz desfavorable es de 3,20 m. Sin embargo, se realizará el cálculo de la flecha para verificar si la losa requiere de más altura.

# **1. CARGAS**

## **CARGAS EN LAS VIGUETAS EN LA LOSA CON VIGAS PLANAS**

W

kg  $\mathbf{m}$ 

- **Carga Viva**  $CM = 300 \text{ kg/m}^2$
- **Carga Muerta**

Peso propio =  $277,35 \text{ kg/m}^2$  (D=30 cm) Acabados =  $158 \text{ kg/m}^2$  $CM = 277,35$  kg/m<sup>2</sup> +158 kg/m<sup>2</sup> CM =435,35 kg/m<sup>2</sup>

**Carga en la vigueta**

 $W = 435,35$  kg/m<sup>2</sup> +300 kg/m<sup>2</sup> = 735,35 kg/m<sup>2</sup>

$$
\frac{W}{Vigueta} = \frac{735,35 \frac{kg}{m^2}}{\frac{2}{m}}
$$

$$
\frac{W}{Vigueta} = 367,675
$$

 $Wu = (1, 2 \times 435, 35 \text{ kg/m}^2) + (1.6 \times 300 \text{ kg/m}^2)$ Wu=  $kg/m<sup>2</sup>$ 

$$
\frac{W_u}{\text{Vigueta}} = \frac{1002.42 \frac{\text{kg}}{\text{m}^2}}{\frac{2}{\text{m}}}
$$
\n
$$
\frac{W_u}{\text{Vigueta}} = 501.21 \frac{\text{kg}}{\text{m}}
$$

## **CARGAS EN LAS VIGUETAS EN LA LOSA DE ENTREPISO**

**Carga Viva**

CM=300  $\text{kg/m}^2$ 

**Carga Muerta**

Peso propio =  $200 \text{ kg/m}^2$  (D= $20 \text{ cm}$ )

Acabados =  $158 \text{ kg/m}^2$ 

 $CM = 200 \text{ kg/m}^2 + 158 \text{ kg/m}^2$ 

 $CM = 358 \text{ kg/m}^2$ 

**Carga en la vigueta**

 $W = 358 \text{ kg/m}^2 + 300 \text{ kg/m}^2 = 658 \text{ kg/m}^2$ 

$$
\frac{W}{Vigueta} = \frac{658 \frac{\text{kg}}{\text{m}^2}}{\frac{2}{\text{m}}}
$$

$$
\frac{W}{Vigueta} = 329 \frac{kg}{m}
$$

kg  $\mathbf{m}$ 

$$
Wu = (1, 2 \times 358 \text{kg/m}^2) + (1.6 \times 300 \text{ kg/m}^2)
$$
  
\n
$$
Wu = 909, 6 \text{ kg/m}^2
$$
  
\n
$$
\frac{W_u}{Vigueta} = \frac{909, 6 \frac{\text{kg}}{\text{m}^2}}{\frac{2}{\text{m}}}
$$
  
\n
$$
W_u = 455
$$

# **CARGAS EN LAS VIGUETAS EN LA LOSA DE AZOTEA**

**Carga Viva**

 $CM=150$  kg/m<sup>2</sup>

## **Carga Muerta**

Peso propio =  $200 \text{ kg/m}^2$  (D=20 cm) Acabados =  $161 \text{ kg/m}^2$  $CM = 200 \text{ kg/m}^2 + 161 \text{ kg/m}^2$  $CM = 361 \text{ kg/m}^2 \cdot (D=20 \text{ cm})$ 

**Carga en la vigueta**

Para D= 20cm  $W = 361$  kg/m<sup>2</sup> +150 kg/m<sup>2</sup> = 511 kg/m<sup>2</sup> W  $\frac{1}{\text{Vigueta}} =$  $511 \frac{\text{kg}}{\text{m}^2}$ 2 m W  $\frac{1}{\text{Vigueta}} = 255, 5$ kg  $\mathbf{m}$ 

 $Wu = (1, 2 \times 361 \text{ kg/m}^2) + (1.6 \times 150 \text{ kg/m}^2)$ 

$$
Wu = kg/m^2
$$

$$
\frac{W_u}{\text{Vigueta}} = \frac{673.2 \frac{\text{kg}}{\text{m}^2}}{\frac{2}{\text{m}}}
$$
\n
$$
\frac{W_u}{\text{Vigueta}} = 336.6
$$

# **2. ANÁLISIS ESTRUCTURAL**

Las viguetas fueron diseñadas para trabajar simplemente apoyadas (isostáticamente), por lo tanto para el cálculo de momentos máximos positivos se lo calculará de manera  $M = \frac{wl^2}{\epsilon}$  $\frac{y_1}{8}y$ así determinar el tipo de vigueta a utilizar.

kg  $\mathbf{m}$ 

Para el diseño de la armadura de refuerzo, se calcula las viguetas como tramos continuos porque se genera un momento negativo en la viga ya que la vigueta estará empotrada en ella como mínimo 6 cm, recomendable 10 cm (Según el código ACI 318-05). En el proyecto se realizó un análisis contando como herramienta el paquete estructural SAP2000.

Se realizará el proceso de cálculo detallado para el diseño de la losa alivianada 1 de la planta 2 de la estructura.

# **3. PREDIMENSIONAMIENTO**

De acuerdo al predimensionamiento del ACI para obtener el espacio mínimo "H" será L/21, donde L es la luz libre de la losa.

$$
h = \frac{4,50}{21} = 0,21 m = 21 cm
$$

Adoptamos para el cálculo:

$$
h = 20 \text{ cm}
$$

# **4. DISEÑO**

Una vez realizado el cálculo estructural, con los máximos momentos obtenidos procedemos a diseñar la losa aligerada.

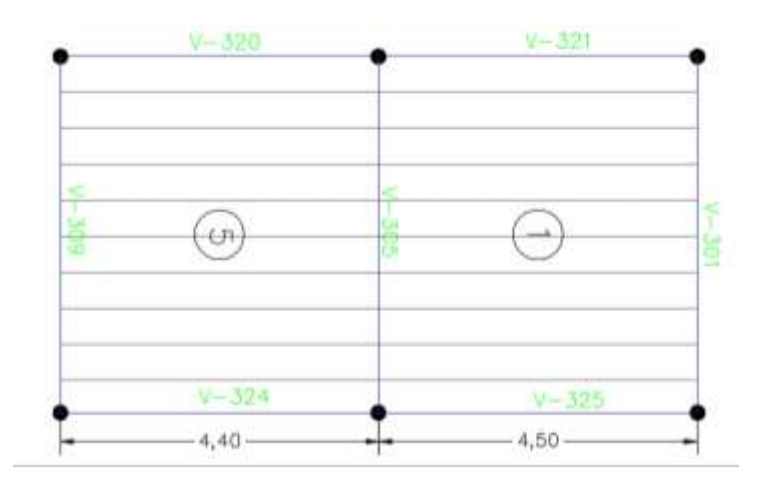

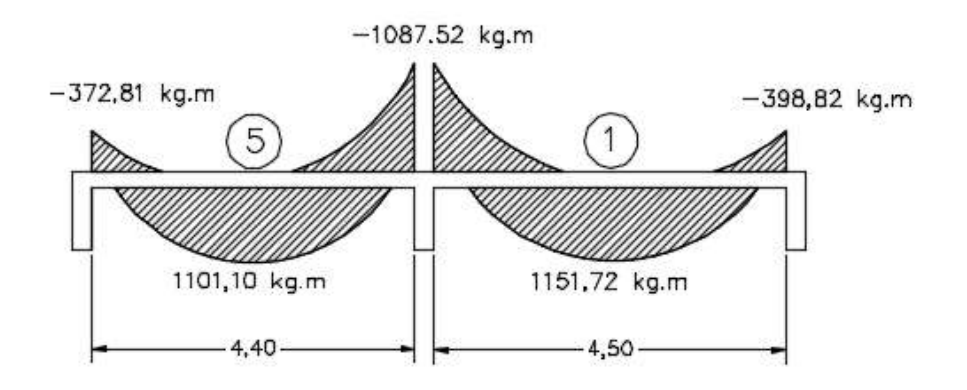

### **TIPO DE VIGUETA**

Una vez calculado el momento máximo positivo de diseño en cada una de las losas, procedemos a entrar a tablas para escoger el tipo de vigueta a utilizar en la estructura de tal manera que el momento de diseño sea menor al momento admisible según el cuadro que se muestra a continuación:

| <b>EJE ENTRE</b> | <b>ESPESORES</b> |    | <b>PESO</b>    | <b>COMPONENTES</b> |                 | <b>VOLUMEN</b> | TIPOS DE VIGUETAS SEGÚN PRODUCCION ESTANDAR |                            |        |        |        |        |        |        |        |      |      |      |      |      |      |      |      |
|------------------|------------------|----|----------------|--------------------|-----------------|----------------|---------------------------------------------|----------------------------|--------|--------|--------|--------|--------|--------|--------|------|------|------|------|------|------|------|------|
| VIGUETAS (A)     | H                | E  | D              | <b>PROPIO</b>      | DE LA LOSA      |                | <b>HORMIGON</b>                             | <b>MOMENTOS ADMISIBLES</b> |        |        |        |        |        |        |        |      |      |      |      |      |      |      |      |
|                  |                  |    |                |                    | <b>VIGUETAS</b> | <b>EPS</b>     |                                             | Tipo 1                     | Tipo 2 | Tipo 3 | Tipo 4 | Tipo 5 | Tipo 6 | Tipo 7 | Tipo 8 |      |      |      |      |      |      |      |      |
| cm               | cm               | cm | cm             | kg/m2              | m/m2            | Pza./m2        | m3/m2                                       | kgm/m                      | kgm/m  | kgm/m  | kgm/m  | kgm/m  | kgm/m  | kgm/m  | kgm/m  |      |      |      |      |      |      |      |      |
| 40               |                  |    |                |                    |                 |                |                                             |                            | 176    | 2,50   | 2,50   | 0,057  | 639    | 927    | 1032   | 1286 | 1532 | 1853 | 1986 | 2446 |      |      |      |
| 50               | 10               | 5  | 15             | 166                | 2,00            | 2,00           | 0,056                                       | 512                        | 743    | 827    | 1031   | 1229   | 1487   | 1594   | 1965   |      |      |      |      |      |      |      |      |
| 60               |                  |    |                | 158                | 1,67            | 1,67           | 0,055                                       | 427                        | 620    | 690    | 860    | 1026   | 1241   | 1332   | 1642   |      |      |      |      |      |      |      |      |
| 40               |                  |    |                | 196                | 2,50            | 2,50           | 0,065                                       | 749                        | 1081   | 1201   | 1505   | 1789   | 2158   | 2313   | 2858   |      |      |      |      |      |      |      |      |
| 50               | 12               | 5  | $\overline{7}$ | 181                | 2,00            | 2,00           | 0,062                                       | 600                        | 866    | 962    | 1206   | 1435   | 1731   | 1855   | 2295   |      |      |      |      |      |      |      |      |
| 60               |                  |    |                |                    | 171             | 1,67           | 1,67                                        | 0,060                      | 500    | 722    | 803    | 1007   | 1197   | 1445   | 1549   | 1917 |      |      |      |      |      |      |      |
| 40               |                  |    |                | 210                | 2,50            | 2,50           | 0,071                                       | 914                        | 1311   | 155    | 1835   | 2175   | 2617   | 2802   | 3478   |      |      |      |      |      |      |      |      |
| 50               | 15               | 5  | 20             | 193                | 2,00            | 2,00           | 0,067                                       | 732                        | 1050   | 1165   | 1470   | 1743   | 1949   | 2247   | 2790   |      |      |      |      |      |      |      |      |
| 60               |                  |    |                | 181                | 1,67            | 1,67           | 0,064                                       | 610                        | 875    | 972    | 1226   | 1454   | 1751   | 1875   | 2330   |      |      |      |      |      |      |      |      |
| 40               |                  |    |                | 230                | 2,50            | 2,50           | 0,079                                       | 1025                       | 1464   | 1624   | 2054   | 2431   | 2922   | 3128   | 3890   |      |      |      |      |      |      |      |      |
| 50               | 17               | 5  | 22             | 208                | 2,00            | 2,00           | 0,073                                       | 820                        | 1173   | 1300   | 1646   | 1948   | 2343   | 2508   | 3121   |      |      |      |      |      |      |      |      |
| 60               |                  |    |                |                    |                 |                |                                             |                            |        |        |        | 194    | 1,67   | 1,67   | 0,069  | 684  | 978  | 1085 | 1373 | 1626 | 1955 | 2093 | 2605 |
| 40               |                  |    |                | 263                | 2,50            | 2,50           | 0,093                                       | 1190                       | 1694   | 1878   | 2384   | 2817   | 3381   | 3617   | 4509   |      |      |      |      |      |      |      |      |
| 50               | 20               | 5  | 25             | 235                | 2,00            | 2,00           | 0,084                                       | 952                        | 1357   | 1503   | 1909   | 2257   | 2709   | 2899   | 3616   |      |      |      |      |      |      |      |      |
| 60               |                  |    |                | 217                | 1,67            | 1,67           | 0,079                                       | 794                        | 1131   | 1254   | 1592   | 1882   | 2260   | 2419   | 3018   |      |      |      |      |      |      |      |      |
| 40               |                  |    |                | 306                | 2,50            | 2,50           | 0,111                                       | 1465                       | 2078   | 2300   | 2933   | 3459   | 4145   | 4432   | 5541   |      |      |      |      |      |      |      |      |
| 50               | 25               | 5  | 30             | 270                | 2,00            | 2,00           | 0,098                                       | 1173                       | 1663   | 1842   | 2349   | 2771   | 3551   | 3551   | 4442   |      |      |      |      |      |      |      |      |
| 60               |                  |    |                | 246                | 1,67            | 1,67           | 0,090                                       | 978                        | 1387   | 1536   | 1958   | 2311   | 2962   | 2962   | 3706   |      |      |      |      |      |      |      |      |

**Cuadro 4.3** Momentos flectores para complementos EPS Losas Alivianadas

#### Fuente: PRETENSA

Para la losa a calcular se tiene un momento de diseño de 1151,72 kg.m por lo tanto:

Mu=1151,72 kg.m

Para vigueta **TIPO 3**

Mu ≤ Madm CUMPLE

Para la losa calculada anteriormente se utilizará vigueta TIPO 3 de la línea PRETENSA.

## **CÁLCULO DE ARMADURA**

A continuación, se desarrollará el procedimiento de cálculo de la armadura de refuerzo tanto del acero por retracción y temperatura como para del acero de refuerzo negativo para la losa alivianada que a su vez se la calcula como viga "T", por lo que se tiene los siguientes datos:

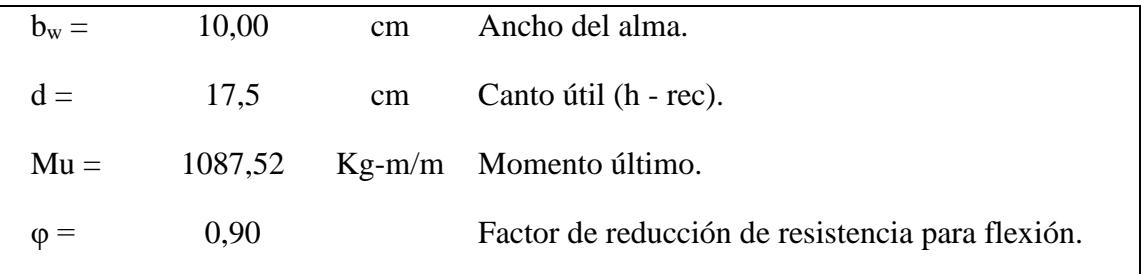

#### **a) Armadura de retracción y temperatura**

Para absorber los esfuerzos generados en el hormigón de la carpeta de compresión, por concepto de cambio de temperatura y retracción de fraguado y permitir un control eficiente de la fisuración.

La cuantía de refuerzo de retracción y temperatura debe ser al menos 0,0018 en losas donde se empleen barras corrugadas o esfuerzo electrosoldado de alambre de grado 420 (según Código ACI).

Cuantía mínima:

$$
\rho_{\text{min}}=0.0018
$$

Armadura mínima:

$$
Astotal = \rhominb * d
$$

$$
Astotal = 0,0018 * 100 * 5
$$

$$
Astotal = 0,90 cm2
$$

Separación entre barras:

$$
esp = 25 \, \text{cm}
$$

Número de barras:

N°barras = 
$$
\frac{b}{\text{esp}}
$$
  
N°barras =  $\frac{100}{25}$   
N°barras = 4

Diámetro de acero:

$$
A_{S} = \frac{A_{S \text{ TOTAL}}}{N^{\circ} \text{barras}} = \frac{0.90}{4}
$$

$$
A_{S} = 0.225 \text{ cm}^{2}
$$

$$
\phi = \sqrt{\frac{4A_{S}}{\pi}} = \sqrt{\frac{4 \times 0.225}{\pi}}
$$

$$
\phi = 0.054 \text{ cm} \approx 6 \text{ mm}
$$

Usar:

# $\emptyset$  6mm c/25 cm

## **b) Armadura de refuerzo negativo**

En momentos negativos, el esfuerzo se distribuirá en zonas de esfuerzos máximos, generalmente se recomienda que la armadura para momento negativo se distribuya totalmente en la losa superior.

Cuantía mínima:

$$
\rho_{\min} = \frac{14}{\text{fy}} = \frac{14}{4200}
$$

$$
\rho_{\min} = 0.00333
$$

Armadura mínima:

$$
A_s min = \rho_{min} b_w d
$$
  

$$
A_s min = 0,00333 \times 10 \times 17,5
$$
  

$$
A_s min = 0,583 \text{ cm}^2
$$

Cuantía necesaria:

• Para primera aproximación  $\Rightarrow$  a=20% de "d"

 $a=3,5$ 

$$
A_{S} = \frac{M_{u}}{\varphi f_{y} \left(d - \frac{a}{2}\right)}
$$
  
\n
$$
A_{S} = \frac{1087,52}{0,90 \times 4200 \left(17,5 - \frac{3,5}{2}\right)}
$$
  
\n
$$
A_{S} = 1,8267 \text{ cm}^{2}
$$
  
\n
$$
a = \frac{A_{S}f_{y}}{0,85f_{c}b}
$$
  
\n
$$
a = \frac{1,8267 \times 4200}{0,85 \times 210 \times 10}
$$
  
\n
$$
a = 4,2981 \text{ cm}
$$

Para segunda aproximación:

$$
A_{S} = \frac{1087,52}{0,90 \times 4200 \left(17,5 - \frac{4,2981}{2}\right)}
$$
  
\n
$$
A_{S} = 1,135 \text{ cm}^{2}
$$
  
\n
$$
a = \frac{A_{S}f_{y}}{0,85f_{c}b}
$$
  
\n
$$
a = \frac{1,135 \times 4200}{0,85 \times 210 \times 10}
$$
  
\n
$$
a = 2,67 \text{ cm}
$$

Después de realizar varias aproximaciones, se tiene:

$$
A_{S} = 1,098 \text{ cm}^{2}
$$

$$
a = \frac{1,098 \times 4200}{0,85 \times 210 \times 10}
$$

$$
a = 2,58 \text{ cm}
$$

Armadura necesaria:

$$
A_{\rm s} \text{total} = 1,098 \text{ cm}^2
$$

Verificación de la armadura:

 $A<sub>s</sub>min = 0.583 cm<sup>2</sup>$  ACI Art. 10.5.1

 $A<sub>s</sub>$ nec = 1,098 cm<sup>2</sup>

#### $A<sub>S</sub>$ nec >  $A<sub>S</sub>$ min UTILIZO ARMADURA NECESARIA!

Escojo la mínima armadura de:

$$
A_s = 1,098 \text{ cm}^2
$$

Para un metro de losa se tiene:

$$
N^{\circ} \text{Viguetas} = \frac{100}{50} = 2
$$

$$
A_{\text{stotal}} = 2.2 \text{ cm}^2
$$

Armadura de refuerzo negativo:

$$
A_S = A_{\text{stotal}} - A_{\text{temperature}}
$$

$$
A_S = 2,196 - 1,13
$$

$$
A_S = 1,066 \text{ cm}^2
$$

Usar:

$$
\emptyset 10mm\ c/50\ cm+\emptyset 6\ mm\ c/25\ cm
$$

Se pondrá un acero de refuerzo de negativos de 2Ø10 mm por metro de losa la cual equivaldría a 1,57 cm<sup>2</sup> de armadura más una malla de retracción en la misma dirección de  $4\emptyset$ 6mm la cual equivaldría a 1,13cm<sup>2</sup> de armadura por metro de losa la cual hace en su total 2,7 cm<sup>2</sup> con la cual se estaría cubriendo en su totalidad el acero de refuerzo total para los momentos negativos de la losa  $(2,7 \text{ cm}^2 > 2,2 \text{ cm}^2)$ .

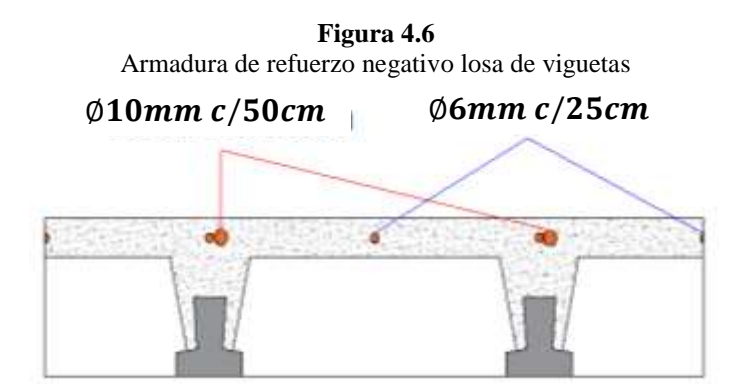

Fuente Elaboración propia

# **5. VERIFICACIÓN DE LA DEFLEXIÓN**

Las deflexiones máximas permisibles pueden encontrarse con la siguiente fórmula para un elemento simplemente apoyado:

$$
\Delta = \frac{5wl^4}{384EI}
$$

Según el código ACI la deflexión permisible no debe exceder la deflexión máxima:

$$
\Delta_{\text{max}} = \frac{L}{240}
$$

$$
\Delta < \Delta_{\text{max}}
$$

Donde la deflexión se calcula con la carga en servicio considerando una viga T de hormigón; para la losa a estudio se cuenta con los siguientes datos para su cálculo:

## Longitud=  $4,50 \text{ m}$

Altura= 20 cm

 $E_c = 218820$  kg/cm<sup>2</sup>

Carga en la vigueta en servicio =  $255 \text{ kg/m} = 2,55 \text{ kg/cm}$ 

Calculando la inercia geométrica:

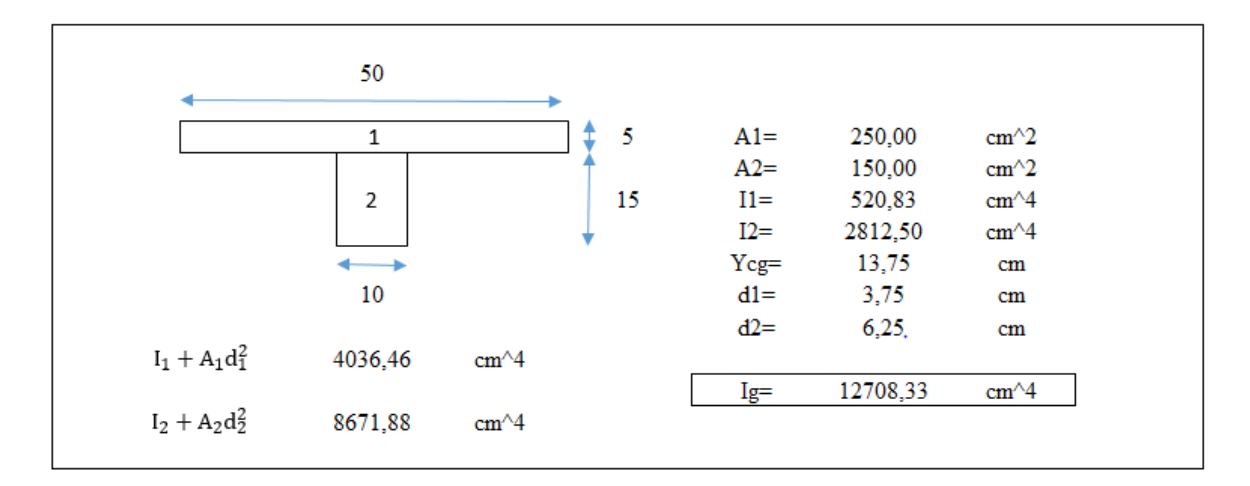

Inercia según el código ACI para vigas es igual I= 0,35Ig

$$
I = 0.35 \times 12708.33
$$

$$
I = 4447.92 \text{ cm}^4
$$

Calculando la deflexión:

$$
\Delta = \frac{5 \text{wl}^4}{384 \text{EI}}
$$

$$
\Delta = \frac{5 \times 2,55 \times 450^4}{384 \times 218820 \times 4447,92}
$$

$$
\Delta = 1,28 \text{ cm}
$$

Deflexión máxima:

$$
\Delta_{\text{max}} = \frac{L}{240}
$$

$$
\Delta_{\text{max}} = \frac{450}{240}
$$

 $\Delta_{\text{max}}$ = 1,88 cm

$$
1,28 < 1,88
$$
 **CUMPLE!**

#### **4.5.3. Diseño de vigas**

# **1. CARGAS EN LA VIGA**

Las cargas a las que se encuentra sometidas las vigas son:

# **Carga muerta**

#### **Muros**

En la estructura hay vigas que están sometidas directamente a la carga de muros ya sea exterior o interior. Se tiene las siguientes cargas de muros que fueron calculadas anteriormente:

- $\triangleright$  Muro exterior: 580 kg/m
- $\triangleright$  Muro interior: 380,5 kg/m
- $\triangleright$  Pretil: 214 kg/m

 $\triangleright$  Muro 1m mas vidrio: 222,75 kg/m

# **Carga debido a la losa**

Las vigas reciben cargas de las losas y estas dependen de las cargas a las que están sometidas ya sea su peso propio, acabados y muros que se encuentren sobre la losa, por lo que las cargas se distribuirán 50% a cada viga donde este apoyado la vigueta (vigas principales) y en las vigas adyacentes (vigas secundarias) colaboren en un área tributaria equivalente a 4 veces el espesor de la losa. Por ejemplo, en la losa 12 de entrepiso se distribuirá de la siguiente manera:

- $\triangleright$  Acabados en la losa: 95 kg/m<sup>2</sup>
- Peso propio de la losa: 193 kg/m<sup>2</sup>
- Peso de muro:  $140 \text{ kg/m}^2$

Por lo que se tendrá una carga muerta total en la losa de 428 kg/m<sup>2</sup> y se distribuirá en la viga:

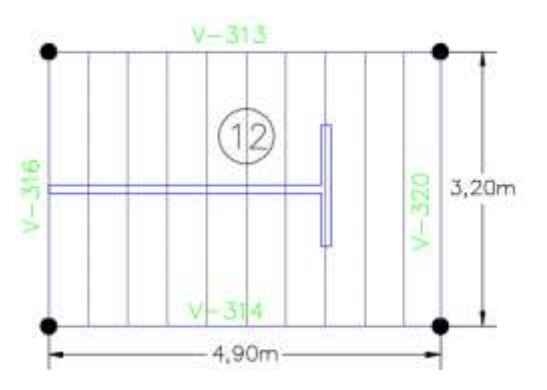

Vigas Principales:

Carga V – 313 = 
$$
\frac{0.50 \times 428 \times 4.90 \times 3.2}{4.90}
$$
  
Carga V – 313 = 684.8 $\frac{\text{kg}}{\text{m}}$   
Carga V – 314 = 684.8 $\frac{\text{kg}}{\text{m}}$ 

Vigas Secundarias:

Carga V – 316 = 
$$
\frac{4 \times 0.20 \times 428}{3.20}
$$

Carga V – 316 = 107,0
$$
\frac{\text{kg}}{\text{m}}
$$
  
Carga V – 320 = 107,0
$$
\frac{\text{kg}}{\text{m}}
$$

#### **Peso propio**

El peso propio de la viga depende de su sección en el caso de las vigas analizadas anteriormente tienen un peso propio de:

b=0,25 m  
\nh= 0,40 m  
\n
$$
\gamma_H = 2400 \frac{\text{kg}}{\text{m}^3}
$$
  
\nPP = 0,20 × 0,40 × 2400  
\nPP = 240  $\frac{\text{kg}}{\text{m}}$ 

Por lo tanto, si analizamos la viga principal V-315, se tiene una carga muerta de:

$$
CM = 380,50 + 684,8 + 240
$$

$$
CM = 1305, 3 \frac{\text{kg}}{\text{m}}
$$

#### **Carga viva**

Las cargas vivas que llegan a la viga son de acuerdo a la sobrecarga de uso que se distribuye en la losa y ésta a dicha viga. El procedimiento de distribución es el mismo que se realizó para las cargas muertas, pero ahora tratándose de una carga viva de:

- $\triangleright$  Sobrecarga Azotea: 150 kg/m<sup>2</sup>
- $\triangleright$  Sobrecarga Entrepiso: 300 kg/m<sup>2</sup>

Para la losa de entrepiso que se analizó anteriormente se tiene:

Vigas Principales:

Carga V – 315 = 
$$
\frac{0.50 \times 300 \times 4,90 \times 3,2}{4,90}
$$

Carga V – 315 = 
$$
480 \frac{\text{kg}}{\text{m}}
$$
  
Carga V – 316 =  $480 \frac{\text{kg}}{\text{m}}$ 

Vigas Secundarias:

Carga V – 318 = 
$$
\frac{4 \times 0.20 \times 300}{3.20}
$$
  
Carga V – 318 = 75 $\frac{\text{kg}}{\text{m}}$   
Carga V – 322 = 75 $\frac{\text{kg}}{\text{m}}$ 

Por lo tanto, si analizamos la viga principal V-315, se tiene una carga viva de:

$$
CV = 555 \frac{\text{kg}}{\text{m}}
$$

## **2. ESTADOS DE CARGA**

Los estados de carga se realizan de acuerdo a las siguientes combinaciones:

1) U=1,4D

$$
2) U=1,2D+1,6L
$$

Se analizará los estados de carga para el pórtico 2 de la estructura:

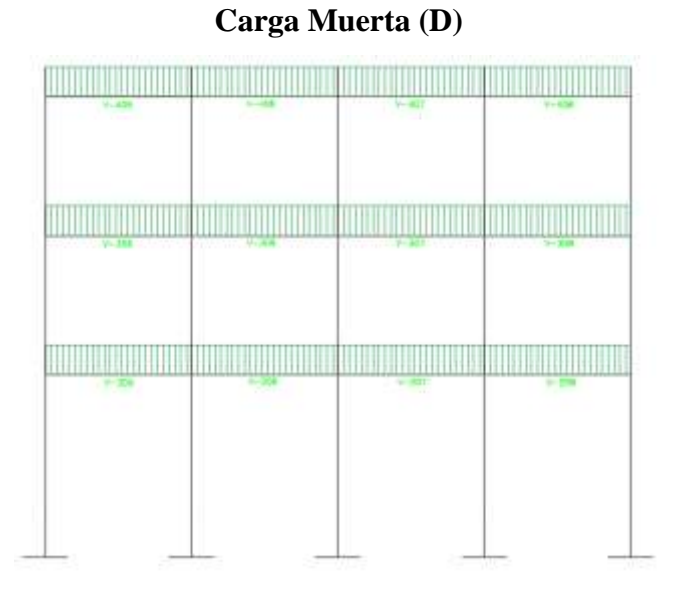
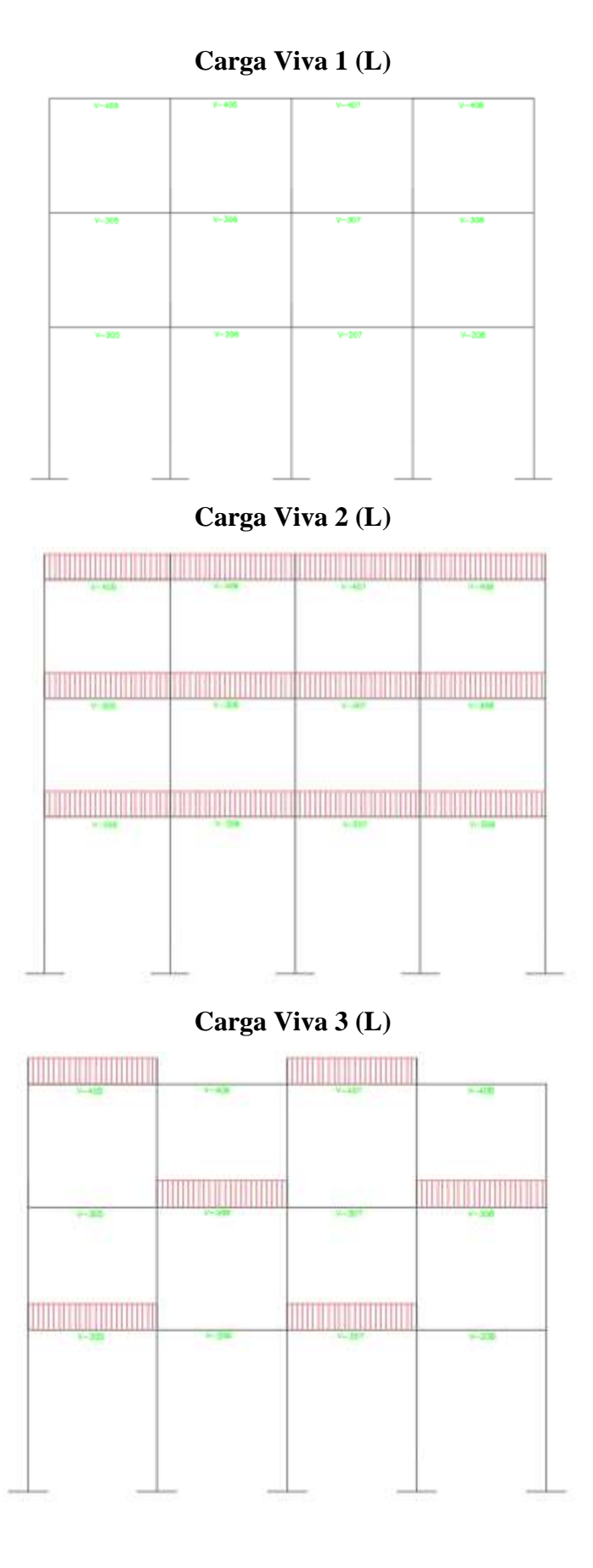

73

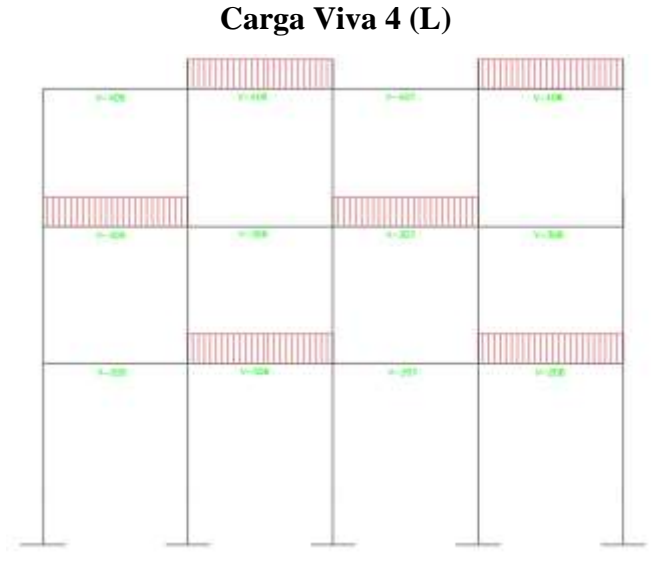

## **3. ANÁLISIS ESTRUCTURAL**

Los elementos pórticos o estructuras continuas, deben diseñarse para resistir los efectos máximos de las cargas factorizadas (combinación de cargas) según se determina por las teorías de análisis elástico, métodos matriciales o métodos de elementos finitos como es el caso del presente proyecto. Los momentos fueron determinados con la ayuda del paquete estructural SAP2000 donde se calculó mediante elementos finitos.

Los resultados de los momentos flectores actuantes para los pórticos a analizar son los siguientes:

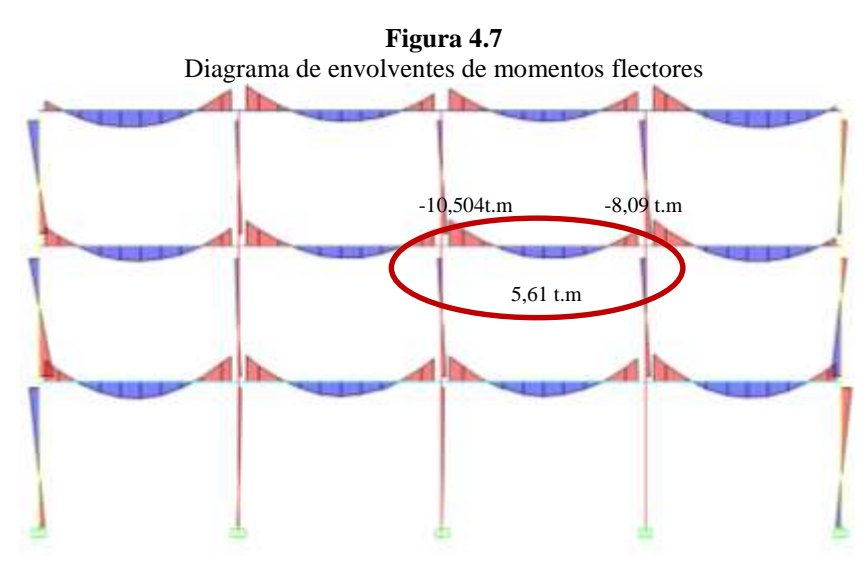

Fuente: Elaboración propia

**Figura 4.8** Diagrama de envolventes de cortantes

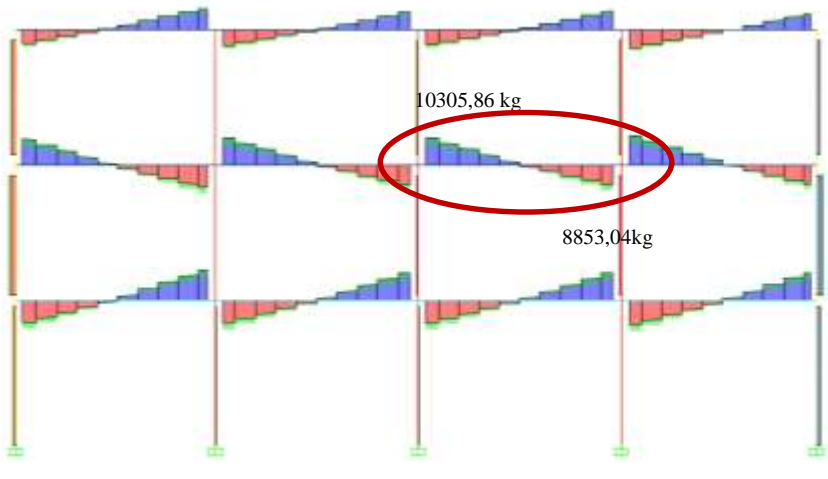

Fuente: Elaboración propia

### **4. PREDIMENSIONAMIENTO DE LA VIGA**

## **Vigas Principales**

Se tienen vigas principales de longitudes de hasta 5 m, por lo tanto:

$$
h = \frac{1}{10} = \frac{500}{10} = 50 \text{ cm}
$$
  

$$
h = 50 \text{ cm}
$$
  

$$
b = \frac{h}{2} = \frac{50}{2} = 25 \text{ cm}
$$
  

$$
b = 25 \text{ cm}
$$

Por otro lado, la norma ACI nos indica que el ancho mínimo para vigas es de 25cm por lo tanto las dimensiones de las vigas principales serán 50x25.

### **Vigas secundarias**

Se tienen vigas principales de longitudes de hasta 4,5 m, por lo tanto:

$$
h = \frac{1}{12} = \frac{450}{12} = 37.5 \text{ cm}
$$
  
h = 40cm

Se adoptará:

$$
b = \frac{h}{2} = \frac{40}{2} = 20 \text{ cm}
$$
  

$$
b = 25 \text{ cm}
$$

Se adoptará:

Por otro lado, la norma ACI nos indica que el ancho mínimo para vigas es de 25cm por lo tanto las dimensiones de las vigas principales serán 40x25.

## **5. DISEÑO DE VIGAS A FLEXIÓN**

Se realizará el cálculo manual de la viga principal más comprometida del pórtico 2 (V-307) que está sometida a flexión simple.

## **a) Armadura Positiva**

A continuación, se tiene los siguientes datos:

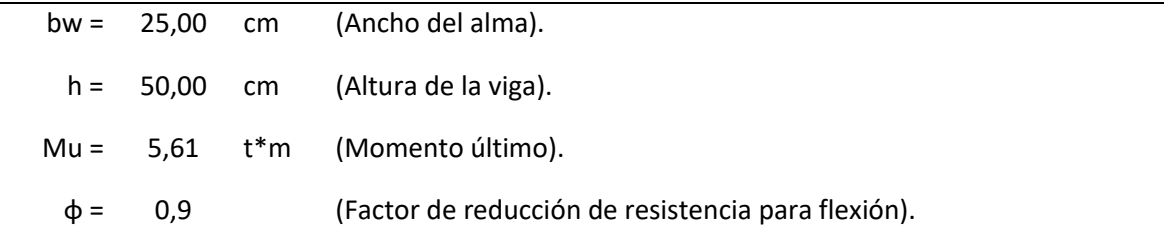

Cuantía necesaria:

$$
\rho_{\text{nec}} = \frac{f'c}{1,18fy} \left( 1 - \sqrt{1 - \frac{2,36Mu}{\phi \text{bd}^2 f'c}} \right)
$$

$$
d = h - \text{rec} - \frac{1}{2} \phi_{\text{adop}}
$$

Adoptamos un  $\varnothing$  = 12,00 mm

Recubrimiento =  $4 \text{ cm}$  (ACI Art. 7.7)

$$
d = 50 - 4 - \frac{1}{2} \times 1.2
$$
  

$$
d = 45.4 \text{ cm}
$$

$$
\rho_{\text{nec}} = \frac{210}{1,18*4200} \left( 1 - \sqrt{1 - \frac{2,36*1000*5,61*100}{0,9*25*45,4^2*210}} \right)
$$

$$
\rho_{\text{nec}} = 0,003
$$

Armadura necesaria:

$$
As nec = \rhonec bd
$$

$$
As nec = 0,0030 * 25 * 45,4
$$

$$
As nec = 3,39 cm2
$$

Cuantía mínima:

$$
\rho_{\min} = \frac{14}{\text{fy}} = \frac{14}{4200}
$$

$$
\rho_{\min} = 0.00333
$$

Armadura mínima:

$$
Asmin = \rhominbd
$$

$$
Asmin = 0,0033 * 25 * 45,4
$$

$$
Asmin = 3,745 cm2
$$

Cuantía balanceada:

$$
\rho_{\rm b} = \frac{0.85 \beta_1 f'c}{fy} * \left(\frac{\varepsilon_{\rm t} E_{\rm S}}{\varepsilon_{\rm t} E_{\rm s} + fy}\right)
$$

$$
\rho_{\rm b} = \frac{0.85 * 0.85 * 210}{4200} * \left(\frac{0.003 * 2039432.4}{0.003 * 2039432.4 + 4200}\right)
$$

$$
\rho_{\rm b} = 0.0214
$$

Cuantía máxima:

$$
\rho_{\text{max}} = 0.75 \rho_{\text{b}}
$$

$$
\rho_{\text{max}} = 0.75 * 0.214
$$

$$
\rho_{\text{max}} = 0.016
$$

Armadura máxima:

$$
Asmax = \rhomaxbd
$$

$$
Asmax = 0,016 * 25 * 45,4
$$

$$
Asmax = 18,6 cm2
$$

Verificación de la armadura:

 $A<sub>s</sub>min = 3.39 cm<sup>2</sup>$  ACI Art. 10.5.1  $A<sub>s</sub>$ nec = 3,745 cm<sup>2</sup>  $A<sub>s</sub>$ max = 22,16 cm<sup>2</sup>

 $A<sub>S</sub>$ nec <  $A<sub>S</sub>$  max CUMPLE!

 $A<sub>S</sub>$ nec <  $A<sub>S</sub>$ min UTILIZO ARMADURA MÍNIMA!

Por lo tanto, escojo la armadura mínima de:

 $A<sub>s</sub>min = 3,745$  cm<sup>2</sup>

$$
A_s = 3{,}745 \text{ cm}^2
$$

Adoptamos un número de barras:

 $N^{\circ}$ barras = 4

Diámetro de acero:

Seleccionamos el refuerzo de:

2 ∅ 12mm + 2 ∅ 10mm

Separación de barras

La distancia libre mínima que debe existir entre barras paralelas (s) de una capa no debe ser menor a 25 mm. ACI 7.6.1:

$$
s = \frac{b - 2\text{rec} - \text{Nro Barras}\phi}{\text{Nro Barras} - 1}
$$

$$
s = \frac{25 - 2 \times 4 - 2 \times 1, 2 - 2 \times 1, 0}{4 - 1}
$$

$$
s = 4, 2 \text{ cm} = 42 \text{ mm } \text{SICUMPLE!}
$$

Usar:

$$
2 \oslash 12 \ mm + 2 \oslash 10 \ mm
$$

Se pondrá un acero de refuerzo a flexión de  $2\emptyset$ 12mm equivalente a 2,26 cm<sup>2</sup> de armadura más 2 de Ø10mm equivalente a  $1,57 \text{cm}^2$  de armadura la cual hace un total 3,83 cm<sup>2</sup> con la cual se estaría cubriendo en su totalidad el acero de refuerzo necesaria para la flexión.

### **Revisión de la solución**

Cálculo del Momento nominal Mn por el método del bloque rectangular de compresiones:

Si usamos 2Ø12mm +2Ø10 mm tenemos 3,83 cm<sup>2</sup>

Con la cual obtenemos una cuantía de:

$$
\rho = \frac{A_s}{b*d}
$$

$$
\rho = \frac{3,83}{25 * 45,4}
$$

$$
\rho = 0,00337
$$

0,0033 < 0,00337 < 0,016 La selección es dúctil

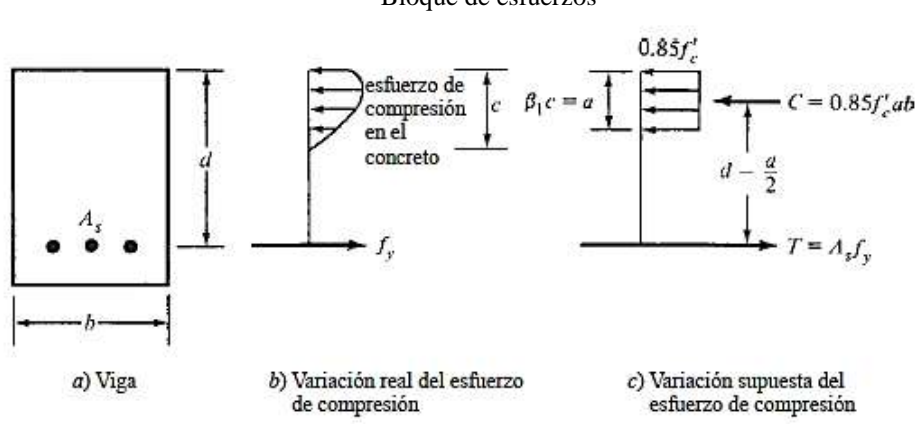

**Figura 4.9** Bloque de esfuerzos

Fuente Diseño de concreto reforzado Jack McCormac- Russell H. Brown

 $M_u \leq \phi M_n$ 

$$
\sum F_{H} = 0;
$$
\nC = T = 0  
\n0,85 \* f'\_{c} \* b<sub>w</sub> \* a = A<sub>s</sub> \* f<sub>y</sub> = 0  
\na = 
$$
\frac{A_{s} * f_{y}}{0.85 * f'_{c} * b_{w}}
$$
  
\na = 
$$
\frac{3.83 * 4200}{0.85 * 210 * 25}
$$
  
\na = 3.6 cm  
\nT = C

Por equilibrio

$$
M_n = T * (d - \frac{a}{2}) = C * (d - \frac{a}{2})
$$
  
\n
$$
M_n = 3,83 * 4200 (45,4 - \frac{3,6}{2})
$$
  
\n
$$
M_n = 701349,6 \text{ kg.cm}
$$
  
\n
$$
\emptyset M_n = 0,9 * (7,01 \text{ tm} * \text{m}) = 6,31 \text{tm} * \text{m}
$$
  
\n
$$
M_u \leq \emptyset M_n
$$

5,61 tm  $* m \le 6.31$  tm  $* m$  CUMPLE!

#### **b) Armadura Negativa**

El procedimiento de cálculo es el mismo que para armaduras positivas con la diferencia que estos por poseer mayores momentos negativos que positivos la armadura que requiere es mayor por lo que es necesario reforzar la viga donde se tiene momentos negativos y colocar la mínima armadura extendida en toda la viga para que sirva a su vez de perchero para los estribos.

#### **c) Armadura a Corte**

El corte se calculará para un corte "Vu" igual a una distancia "d" de la cara del apoyo Datos:

Vu=10,3 tn Cortante último

d= 45,4 canto útil

r= 4 cm recubrimiento

Ø de estribos

$$
Vu \leq \emptyset Vn
$$

$$
Vu \leq \emptyset Vc + \emptyset Vs
$$

Para el análisis que sigue usaremos el signo de igualdad:

$$
Vu = \emptyset Vc + \emptyset Vs
$$

øVc= fuerza de corte que toma el concreto

øVs=fuerza de corte que toma el acero

Cálculo de "Vc"

Para elementos sometidos a corte y flexión

$$
Vc = 0.53 * \sqrt{r}c * b_w * d
$$
  
\n
$$
Vc = 0.53 * \sqrt{210} * 25 * 45.4
$$
  
\n
$$
Vc = 8717.28 \text{ kg}
$$

Se tiene que verificar:

$$
Vu \le \frac{1}{2} * \emptyset * Vc
$$

$$
\emptyset Vn = \frac{1}{2} * 0.75 * 8717.28
$$

$$
\emptyset Vn = 3268.98 \text{ kg}
$$

Donde:

$$
Vu > * \emptyset * Vn
$$

12781,84 > 8717,28 Requiere armadura de corte o estribos

$$
V_s = \frac{V_u - \phi V_c}{\phi}
$$

$$
V_s = \frac{10305,86 - 0,75 * 8717,28}{0,75}
$$

$$
V_s = 5023,87 \text{ kg}
$$

Por lo que se requiere un área de refuerzo para cortante dentro de un espaciamiento de:

$$
V_S = \frac{A_V f_y d}{s} \Rightarrow \frac{A_V}{s} = \frac{V_S}{f_y d}
$$

$$
\frac{A_V}{s} = \frac{5023.87}{4200 \times 45.4}
$$

$$
\frac{A_V}{s} = 0.026 \frac{\text{cm}^2}{\text{cm}}
$$

Separación teórica

Se tomará estribos de Ø de 6 mm

As= $0,28$  cm<sup>2</sup>

Para dos ramales  $=0,57$  cm<sup>2</sup>

$$
S = \frac{A_v * fy * d}{V_S}
$$
  

$$
S = \frac{0.57 * 4200 * 45.4}{5023.87}
$$
  

$$
S = 21.63 \text{ cm} \approx 20 \text{ cm}
$$

El punto 11.4.5 del código ACI establece rangos de separaciones máximas permisibles en función del peralte efectivo de la viga d y de la cantidad mínima de acero requerido.

$$
s_{\text{max}} = \frac{d}{2}
$$
  
\n
$$
s_{\text{max}} = \frac{45,4}{2}
$$
  
\n
$$
s_{\text{max}} = 22,7 \text{ cm } \approx 20 \text{ cm}
$$
  
\n
$$
s_{\text{max}} = \frac{Av_{\text{min}} * fy}{3.5 * b_{\text{w}}}
$$
  
\n
$$
s_{\text{max}} = \frac{0,57 * 4200}{3.5 * 25}
$$
  
\n
$$
s_{\text{max}} = 27,14 \text{ cm } \approx 25 \text{ cm}
$$

Donde Vs no debe sobrepasar de en caso de sobrepasar se tomará como separación máxima d/4: ACI 11.5.5.3

$$
Vs < 1, 1 * \sqrt{f'}c * bw * d
$$
\n
$$
Vs < 1, 1 * \sqrt{210} * 25 * 45, 4
$$
\n
$$
Vs < 20287, 93 kg
$$
\n
$$
8325, 17 < 18092, 5
$$

La separación máxima que se usara es de 20cm

Si la resistencia a cortante proporcionada por el hormigón es el doble que la fuerza de cortante último, teóricamente no se requiere ningún tipo de refuerzo, el código ACI 318- 05 recomienda que por lo menos se debe colocar refuerzo mínimo a lo largo de toda la viga con el objetivo de evitar la formación de una grieta debido a factores externos y por ende el colapso repentino de la viga.

$$
Av_{\min} = 0.2\sqrt{f'c} * \frac{b_w * s}{fy} \le 3.5 * \frac{b_w * s}{fy}
$$
  
\n
$$
Av_{\min} = 0.2\sqrt{210} * \frac{25 * 20}{4200} \le 3.5 * \frac{25 * 20}{4200}
$$
  
\n
$$
Av_{\min} = 0.345 \text{ cm} \le 0.417 \text{ cm}
$$

Por lo tanto

Г

$$
Av_{\min} = 0.57 \text{ cm} > 0.417 \text{ cm}
$$

Se usarán estribos de

**E Ø 6 c/20 cm**

## **6. VERIFICACIÓN DE LA FLECHA DE VIGAS A FLEXIÓN**

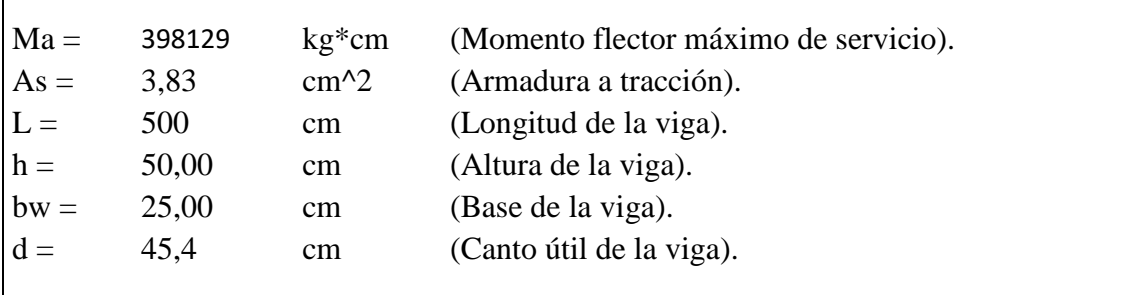

#### **a) Deflexión Inmediata**

Se calcularán con las formulas usuales de análisis elástico, pero tomando en consideración la fisuración y el acero de refuerzo en la rigidez del elemento, considerando la inercia efectiva "Ie", que es un promedio entre inercias de las secciones bruta y fisurada, excepto cuando las condiciones de servicio de cualquier sección del elemento no excedan el momento de agrietamiento "Mcr", en este caso podrá utilizarse el "Ig" (sección no agrietada).

El momento de agrietamiento se calcula como se indica a continuación:

$$
M_{cr}=\frac{f_{cr}I_g}{Y_t}\,
$$

Podrá tomarse:

$$
f_{cr} = 2\sqrt{f'c}
$$
  
\n
$$
f_{cr} = 2\sqrt{210} = 28,983
$$
  
\n
$$
Y_t = \frac{h}{2} = \frac{50}{2} = 25 \text{ cm}
$$
  
\n
$$
I_g = \frac{bh^3}{12} = \frac{25 \times 50^3}{12} = 260416,67 \text{ cm}^4
$$
  
\n
$$
M_{cr} = \frac{28,983 \times 260416,67}{25} = 301903,68 \text{ kg. cm}
$$

Inercia de sección fisurada:

$$
I_{cr} = \frac{bx^3}{3} + nA_s(d - x)^2
$$

Para encontrar el momento con respecto al eje neutro se debe calcular el módulo de homogeneización:

$$
n = \frac{E_s}{E_c}
$$

$$
n = \frac{2039432.4}{218820} = 9,32
$$

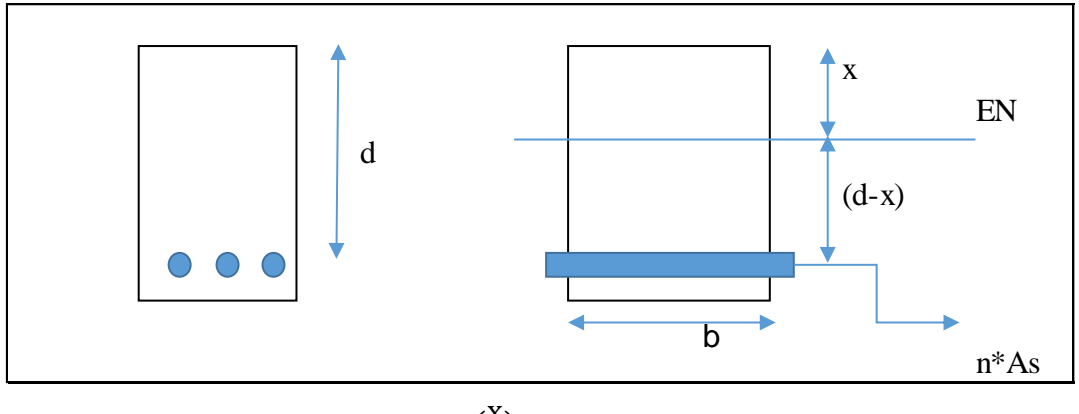

$$
bx\left(\frac{x}{2}\right) = nA_s(d - x)
$$

$$
25x\left(\frac{x}{2}\right) = 9,32 \times 3,83(45,4 - x)
$$

$$
12,5x^2 + 35,696x - 1620,58 = 0
$$

Se resuelve la ecuación completando cuadrados:

$$
x=10,047 \; \mathrm{cm}
$$

$$
I_{cr} = \frac{25 \times 10,047^3}{3} + 9,32 \times 3,83(45,4 - 10,047)^2
$$

$$
I_{cr} = 53064,98 \text{ cm}^4
$$

$$
I_{e} = \left(\frac{M_{cr}}{M_{a}}\right)^{3} I_{g} + \left[1 - \left(\frac{M_{cr}}{M_{a}}\right)^{3}\right] I_{cr}
$$

$$
I_{e} = \left(\frac{301903,68}{398129}\right)^{3} \times 260416,67 + \left[1 - \left(\frac{301903,68}{398129}\right)^{3}\right] \times 53064,98
$$

$$
I_{e} = 143480 \text{ cm}^{4}
$$

$$
I_{e} < I_{g} \quad \text{UTILIZAR } I_{e}
$$

$$
I_{e} > I_{g} \quad \text{UTILIZAR } I_{cr}
$$

Por lo tanto:

$$
I=143480\;cm^4
$$

Calculando la deflexión inmediata:

$$
\Delta \text{in} = \frac{\text{wl}^4}{384 \text{E}_{c} \text{I}_{e}} = \frac{\text{M}_{a} \text{l}^2}{32 \text{E}_{c} \text{I}_{e}}
$$
\n
$$
\Delta \text{in} = \frac{398129 \times 500^2}{32 \times 218820 \times 143480}
$$
\n
$$
\Delta \text{in} = 0,099 \text{ cm} = 0,99 \text{ mm}
$$

#### **b) Deflexión diferida**

La deflexión diferida o adicional en el tiempo, resultante del flujo plástico de concreto y de la contracción de fraguado de los elementos en flexión, podrá estimarse multiplicando la deflexión inmediata causada por las cargas sostenidas (carga muerta y porción de carga viva que se prevé actuará permanentemente) por el factor y se obtiene por:

$$
r = \frac{F}{1 + 50\rho'}
$$

$$
\rho' = \frac{A_s}{bd} = \frac{3,83}{25 \times 45,4}
$$

$$
\rho' = 0,00337
$$

El factor F depende del tiempo en que se desee evaluar la deflexión diferida y podrá tomarse:

> $F = 1,0$  (3 meses)  $F = 1,2$  (6 meses)  $F = 1,4$  (12 meses)  $F = 2.0$  (5 años a más)

Evaluando la deflexión a 6 meses tenemos:

$$
r = \frac{1,2}{1 + 50 \times 0,00337}
$$

$$
r = 1,026
$$

$$
\Delta \text{dif} = r\Delta \text{in}
$$

$$
\Delta \text{dif} = 1.026 \times 0.99 \text{ mm}
$$

$$
I = 1,026 \times 0,99 \text{ min}
$$

$$
\Delta\mathrm{dif}=1.02\ \mathrm{mm}
$$

**c) Deflexión total**

$$
\Delta = \Delta \text{in} + \Delta \text{dif}
$$

$$
\Delta = 0.99 + 1.02
$$

$$
\Delta = 2.00 \text{ mm}
$$

## **d) Deflexión máxima**

$$
\Delta \text{max} = \frac{1}{480}
$$

$$
\Delta \text{max} = \frac{500}{480} = 1,04 \text{ cm}
$$

$$
\Delta max = 10,42 \ mm
$$

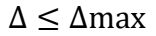

#### $2$  mm  $\leq 10,42$  mm CUMPLE

#### **Figura 4.10**

Detalle de armadura de la Viga (V-307)

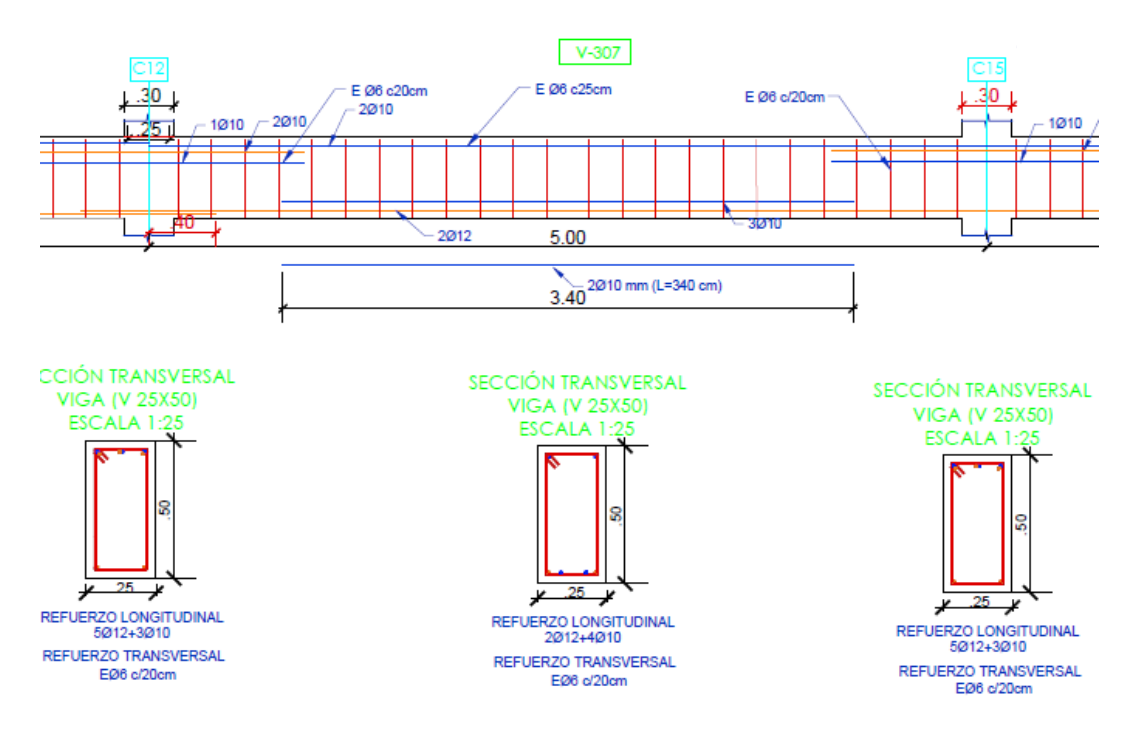

Fuente: Elaboración propia

#### **4.5.4. Diseño de columna flexo compresión**

Columna cuadrada Nº2 planta 2

### **1 Predimensionamiento de la columna**

Carga viva =  $300 \text{ kg/m}^2$ Carga permanente =  $158 \text{ kg/m}^2$ Peso propio  $\log_2 200 \text{ kg/m}^2$ Peso propio de viga + peso propio columna =  $200 \text{ kg/m}^2$  (adoptado) Área de influencia = 5m x 5m =  $25 \text{ m}^2$  $fc = 210$  kg/cm<sup>2</sup>  $FR = 1,25$ NºP= 3 (Número de pisos)

$$
A_{g} = \frac{N_{K}}{0.45 \times f'_{c}}
$$
  
\n
$$
N_{K} = N^{\circ}P \times FR \times A \times (CV + CM)
$$
  
\n
$$
N_{K} = 3 \times 1.25 \times 25 \text{ m}^{2} (300 \frac{\text{kg}}{\text{m}^{2}} + 158 \frac{\text{kg}}{\text{m}^{2}} + 200 \frac{\text{kg}}{\text{m}^{2}} + 200 \frac{\text{kg}}{\text{m}^{2}})
$$
  
\n
$$
N_{K} = 80437.5 \text{ kg}
$$
  
\n
$$
A_{g} = \frac{80437.5}{0.45 \times 210} = 851.2 \text{ cm}^{2}
$$

Los reglamentos ACI 1971, y los posteriores, no especifican dimensiones mínimas para columnas. Las anteriores al ACI-71 recomendaban lo siguiente, lo cual podría usarse de alguna manera como referencia:

En columnas rectangulares, la sección no será menor 620 cm<sup>2</sup>.

Por lo tanto, adoptamos columnas de 30cm x 30cm equivalente a un área de 900 cm<sup>2</sup> según lo calculado ya que ésta es mayor que la mínima.

#### **2 Armadura longitudinal en el eje más crítico**

Se tiene los siguientes datos para la columna Nº2 de la planta 2:

f'y=4200 kg/cm<sup>2</sup>  $f'c=210$  kg/cm<sup>2</sup> Base de la columna b= 30 cm Ancho de la columna h=30 cm Longitud de la columna Lc= 3,15 m Axial de cálculo Pu= 30966,75 kg Momento extremo =  $M1s= -5135,68 kg*m$ Momento extremo =  $M2s= 6481,48 \text{ kg}^* \text{m}$ Cortante horizontal factorizada= Vu= 3687,99 kg Recubrimiento =4,00 cm

#### **Análisis de primer orden**

Son esfuerzos internos por análisis obtenidos a partir del programa SAP2000.

#### **Verificación si el pórtico es o no desplazable**

Se permite suponer como arriostrada (sin desplazamiento lateral) una columna dentro de una estructura, si el incremento en los momentos extremos de la columna debido a los efectos de segundo orden no excede de un 5 % de los momentos extremos de primer orden.

$$
Q = \frac{\sum P_u * \Delta_o}{V_{us} * l_c}
$$

También se permite suponer como arriostrado (sin desplazamiento lateral) a un piso en la estructura si:

Es menor o igual a 0,05, donde ΣPu y Vus son la carga vertical total y el cortante horizontal mayorados en el piso, respectivamente, en el piso bajo consideración y Δo es el desplazamiento lateral relativo de primer orden entre la parte superior e inferior del piso debido a Vus.

Índice de estabilidad "Q"

Pu columna  $N^{\circ}2 = 308085,7$  kg

 $\Sigma$  P<sub>u</sub>=220538,38 kg

Δo=0,00223 m

Vus= 3688,16 kg

Lc=3,15 m

$$
Q = \frac{219670,70 \times 0,0022}{3687,99 \times 3,15} < 0,05
$$
\n
$$
Q = 0,0416 < 0,05
$$

Se ve que el pórtico estaría en la categoría de no desplazable ya que el índice de estabilidad está por debajo de lo que indica la norma.

Para un miembro a compresión la relación de esbeltez efectiva Klu/r se usa para determinar si el miembro es corto o esbelto, "Lu" es la longitud no soportada del miembro, El factor K puede tomarse igual a 1 a menos que el análisis proporcione uno menor. Para marcos sin desplazamiento lateral los efectos de la esbeltez pueden ignorarse si se cumple la siguiente expresión.

r=Radio de giro de la sección

Lu= longitud de la sección

M1=Es el menor momento de extremo factorizado en un miembro a compresión

M2=Es el mayor momento de extremo factorizado en un miembro a compresión Sección 10.13.2 ACI-315S-05

#### **Cálculo de los factores de longitud**

Ec= Módulo de elasticidad de la columna Ev= Módulo de elasticidad de la viga

Ic=Inercia de la columna

Iv=Inercia de la viga

ψA= Grado de empotramiento en la cabeza de la columna

$$
\psi A = \frac{\sum \frac{Ec * lc}{Lc}}{\sum \frac{Ec * Iv}{Lv}}
$$
  

$$
\psi A = \frac{0.7 * \frac{30 * 30^3}{12} + \frac{0.7 * \frac{30 * 30^3}{12}}{315}}
$$
  

$$
\psi A = \frac{0.35 * \frac{25 * 50^3}{12}}{0} + \frac{0.35 * \frac{25 * 50^3}{12}}{490}
$$
  

$$
\psi A = 1,613
$$

ψB= Grado de empotramiento en el pie de la columna

$$
\psi B = \frac{\sum \frac{Ec * lc}{LC}}{\sum \frac{Ev * Iv}{Lv}}
$$
  

$$
\psi B = \frac{0.7 * \frac{30 * 30^3}{12} + \frac{0.7 * \frac{30 * 30^3}{12}}{315}
$$
  

$$
\frac{0.35 * \frac{30 * 30^3}{12}}{0} + \frac{0.35 * \frac{30 * 30^3}{12}}{490}
$$
  

$$
\psi B = 6,222
$$

Con los valores calculados (ψA=1,613; ψB=6,222) se accede al ábaco de alineamiento de Jackson Moreland para pórticos arriostrados para obtener el valor de longitud efectiva k:

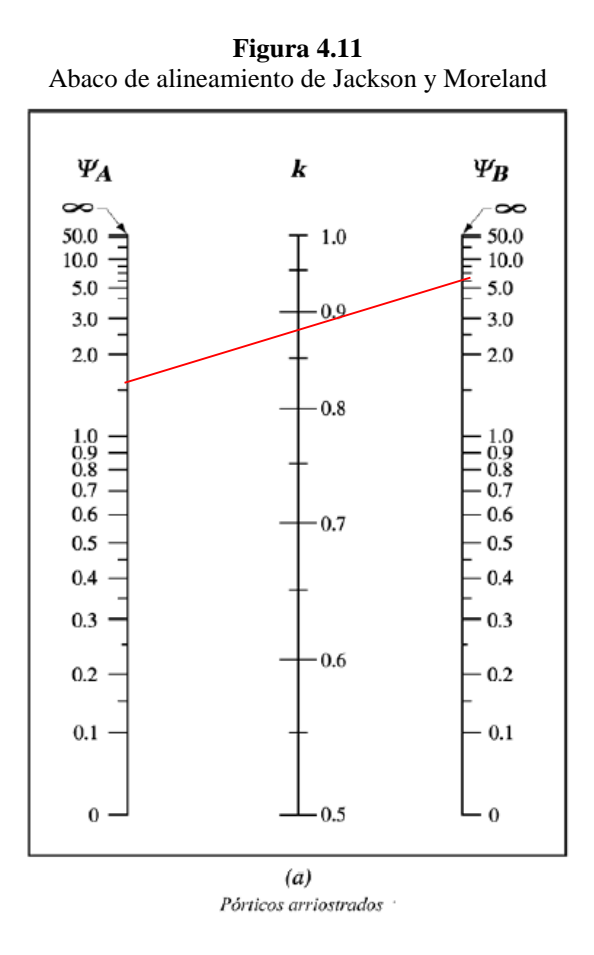

Fuente: Comentario 10.12.1 ACI-315S-05

$$
k = 0.875
$$

En estructuras sin desplazamiento lateral se permite ignorar los efectos de esbeltez en elementos a compresión que satisfacen:

Esbeltez límite.

$$
\frac{k * lu}{r} \le 34 - 12 * \left(\frac{M1}{M2}\right)
$$

$$
\frac{k * lu}{r} = \frac{0.875 * 2.725}{\frac{0.30 * 0.30^{3}}{12}} = 27.53
$$

$$
\lambda_{\text{lim}} = 34 - 12 * \left( \frac{-5135,68}{6481,48} \right)
$$

$$
\lambda_{\text{lim}} = 43,51 \ge 27,53
$$

Por lo tanto:

$$
\lambda_{\rm lim}=43,51
$$

$$
27,53 \leq 43,51
$$
 Se desprecia los efectos de esbeltez

El momento mayorado, M2, en la ecuación (10-8) no debe tomarse menor que:

 $M_{2MIN} = Pu * (1.5 + 0.03 * h)$  $M_{2MIN} = 30966,75 * (1,5 + 0,03 * 30)$  $M_{2MIN} = 74320.2$  kg  $*$  cm  $M_{2MIN} = 743,21 \text{ kg} * m$ 

Ecuación 10-14 ACI-318S-05

El elemento analizado a compresión debe diseñarse para la fuerza axial mayorada Pu y para el momento ultimo Mu despreciando los efectos de esbeltez:

> $Mu = M2$  $Mu = 6481,48$  kg  $*$  m  $Pu = 30966,75 kg * m$

Excentricidad

$$
e = \frac{Mu}{Pu}
$$

$$
e = \frac{6481,48}{30966,75}
$$

 $e = 0,209$  cm = 20,93 cm

Fuerza axial nominal Pn

Para estribos Ø=0,65

$$
Pn = \frac{Pu}{\phi}
$$
  
\n
$$
Pn = \frac{30966,75}{0,65}
$$
  
\n
$$
Pn = 47641,15
$$
  
\n
$$
kn = \frac{Pn}{f'c * As}
$$
  
\n
$$
kn = \frac{47641,15}{210 * (30 * 30)}
$$
  
\n
$$
kn = 0,25
$$
  
\n
$$
Rn = \frac{47641,15 * 20,93}{210 * (30 * 30) * 30}
$$
  
\n
$$
Rn = 0,176
$$
  
\n
$$
λ = \frac{d}{h}
$$
  
\n
$$
λ = \frac{30 - 2(4)}{30}
$$
  
\n
$$
λ = 0,733
$$

Entrando al diagrama de iteración para un  $\lambda = 0.70$  que es el que más se aproxima:

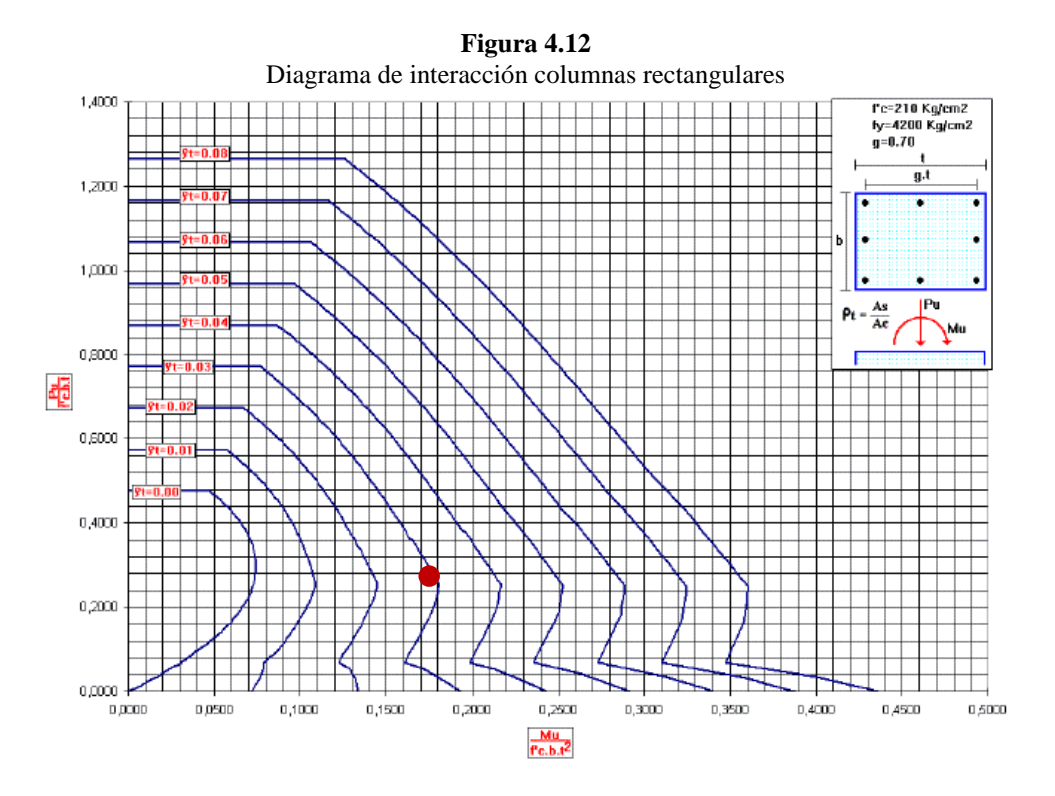

Fuente: Marcelo Romo Proaño - Diseño de hormigón armado (gráfico Nº122)

$$
As = \rho * Ag
$$
  
As = 0,02 \* (30 \* 30)  
As = 18 cm<sup>2</sup>

El área de refuerzo longitudinal, Ast, para elementos no compuestos a compresión no debe ser menor que 0,01Ag ni mayor que 0,08Ag.

Asmin = 
$$
0.01 * Ag
$$

\nAsmin =  $0.01 * (30 * 30)$ 

\nAsmin =  $9 \, \text{cm}^2$ 

\nAsmax =  $0.08 * Ag$ 

\nAsmax =  $0.08 * (30 * 30)$ 

\nAsmax =  $72.00 \, \text{cm}^2$ 

 $A<sub>S</sub>$ nec >  $A<sub>S</sub>$  min UTILIZO ARMADURA NECESARIA

Por lo tanto, se requiere una armadura de:

$$
As nec = 18 cm2
$$

Adoptamos un número de barras:

 $N^{\circ}$ barras = 8

Diámetro de acero:

Usar:

$$
4\text{\O}\,20\,\text{mm}+4\text{\O}\,16\,\text{mm}
$$

Se pondrá un acero de refuerzo de 4Ø20mm + 4Ø16mm equivalente a 20,6 cm<sup>2</sup>

## **Revisión de la solución**

Cálculo de los esfuerzos nominales:

Si usamos  $4\emptyset20$ mm +  $4\emptyset16$ mm tenemos  $20,6$  cm<sup>2</sup>

$$
P_u \leq \emptyset P_n
$$
  
\n
$$
\emptyset P_n \text{max} = 0.80 * \emptyset * (0.85 * f'_{c} * (A_g - A_{st}) + fy * A_{st})
$$
  
\n
$$
\emptyset P_n \text{max} = 0.80 * 0.65 * (0.85 * 210 * (900 - 20.96) + 4200 * 20.96)
$$
  
\n
$$
\emptyset P_n \text{max} = 123569.57 \text{ kg}
$$
  
\n
$$
30966.75 \text{ kg} \leq 123569.57 \text{ kg}
$$
 CUMPLE!

Diagrama de interacción de la sección usada con la que se demostrará la capacidad de la sección.

| <b>DIAGRAMA INTERACCION SAP2000</b> |                 |                  |
|-------------------------------------|-----------------|------------------|
| <b>PUNTO</b>                        | <b>NORMAL u</b> | <b>MOMENTO u</b> |
| 1                                   | 126616          | ŋ                |
| 2                                   | 126616          | 3182             |
| 3                                   | 111275          | 4662             |
| 4                                   | 92228           | 5957             |
| 5                                   | 70180           | 7060             |
| 6                                   | 42079           | 8059             |
| 7                                   | 30396           | 8731             |
| 8                                   | 8075            | 8975             |
| 9                                   | $-16241$        | 6721             |
| 10                                  | $-65559$        | 1686             |
| 11                                  | -77868          |                  |

**Cuadro 4.4** Diagrama de interacción de una columna 30x30

Fuente Elaboración propia

**Figura 4.13** Diagrama de interacción de una columna 30x30

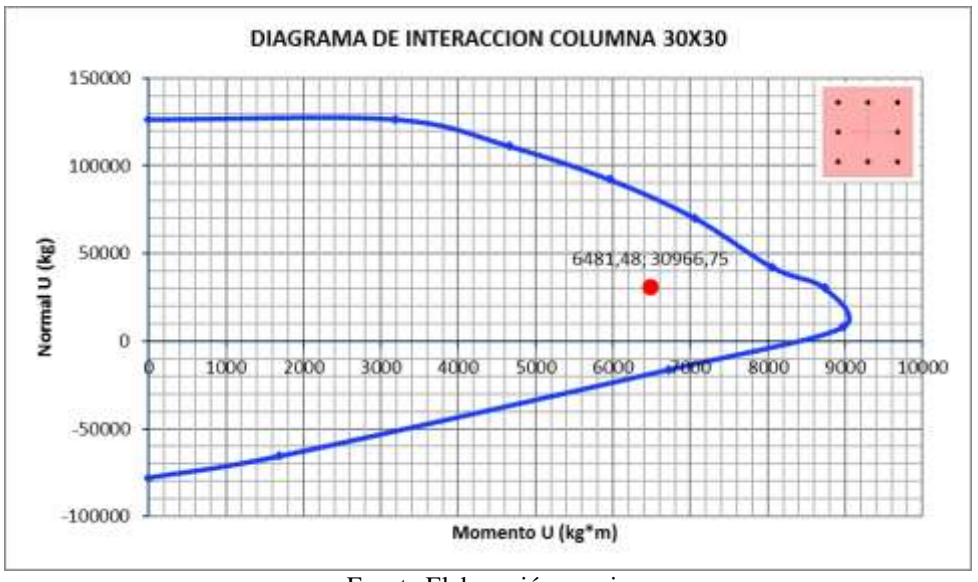

Fuente Elaboración propia

Se muestra que la capacidad de resistencia de la columna es mayor a los esfuerzos últimos.

#### **3 Armadura a Corte**

El corte se calculará para un corte "Vu" igual a una distancia "d" de la cara del apoyo

Datos

Vu= 3885,71 kg Cortante último

 $Nu = Fu = 30966, 75 kg$ 

 $\phi = 0.75$ 

r= 4 cm recubrimiento

Ø de estribos

 $Vu \leq \emptyset Vn$ 

 $Vu \leq \emptyset Vc + \emptyset Vs$ 

Para el análisis que sigue usaremos el signo de igualdad:

$$
Vu = \emptyset Vc + \emptyset Vs
$$

øVc= fuerza de corte que toma el concreto

øVs=fuerza de corte que toma el acero

Cálculo del corte que toma el concreto "Vc"

Ecuación 11-4 ACI-318S-05

Para elementos sometidos a compresión axial:

$$
Vc = 0.53 * \left(1 + \frac{Nu}{140 * Ag}\right) * \sqrt{f'c} * bw * d
$$
  

$$
\emptyset Vc = 0.75 * 0.53 * \left(1 + \frac{Nu}{140 * Ag}\right) * \sqrt{f'c} * bw * d
$$
  

$$
\emptyset Vc = 0.75 * 0.53 * \left(1 + \frac{30966.75}{140 * (30 * 30)}\right) * \sqrt{210} * 30 * (30 - 2(4))
$$
  

$$
\emptyset Vc = 4736.18 kg
$$
  

$$
\emptyset Vc \ge Vu
$$
  

$$
4736.18 kg \ge 3687.99 kg
$$

Vu= es la fuerza cortante mayorada en la sección considerada

Vc= es la resistencia nominal al cortante proporcionada por el concreto

No se necesita armadura de corte por lo cual se pondrá la mínima como constructiva

Separación teórica

Se tomará estribos de Ø de 6 mm

As= $0,28$  cm<sup>2</sup>

Para dos ramales = $0.57 \text{ cm}^2$ 

El código ACI 11.4.5 establece rango de separaciones máximas permisibles en función del peralte d y de la cantidad mínima de acero requerido.

$$
s_{\max} = \frac{d}{2}
$$

 $s_{\text{max}} = 13 \text{ cm } \approx 12,00 \text{ cm}$ 

$$
s_{\text{max}} = \frac{Av_{\text{min}} * fy}{3.5 * b_w}
$$

$$
s_{\text{max}} = \frac{0.57 * 4200}{3.5 * 30}
$$

$$
s_{\text{max}} = 22{,}62 \text{ cm} \approx 20 \text{ cm}
$$

La separación máxima que se usará es de 12,00 cm.

Si la resistencia a cortante proporcionada por el hormigón es el doble que la fuerza de cortante último, teóricamente no se requiere ningún tipo de refuerzo, el código ACI recomienda que por lo menos se debe colocar refuerzo mínimo a lo largo de toda la viga con el objetivo de evitar la formación de una grieta debido a factores externos y por ende el colapso repentino de la viga.

$$
Av_{\min} = 0.2\sqrt{f'c} * \frac{b_w * s}{fy} \le 3.5 * \frac{b_w * s}{fy}
$$
  
\n
$$
Av_{\min} = 0.2\sqrt{210} * \frac{30 * 10}{4200} \le 3.5 * \frac{30 * 10}{4200}
$$
  
\n
$$
Av_{\min} = 0.207 \text{ cm} \le 0.25 \text{ cm} \le 0.25 \text{ cm}
$$

Por lo tanto

$$
Av_{\min} = 0.57 \text{ cm}^2 > 0.25 \text{ cm}^2
$$

Se usarán estribos de

$$
\mathbf{E} \emptyset 6 \text{ c}/10 \text{ cm}
$$

**Figura 4.14**

**Detalle de armadura de columna**

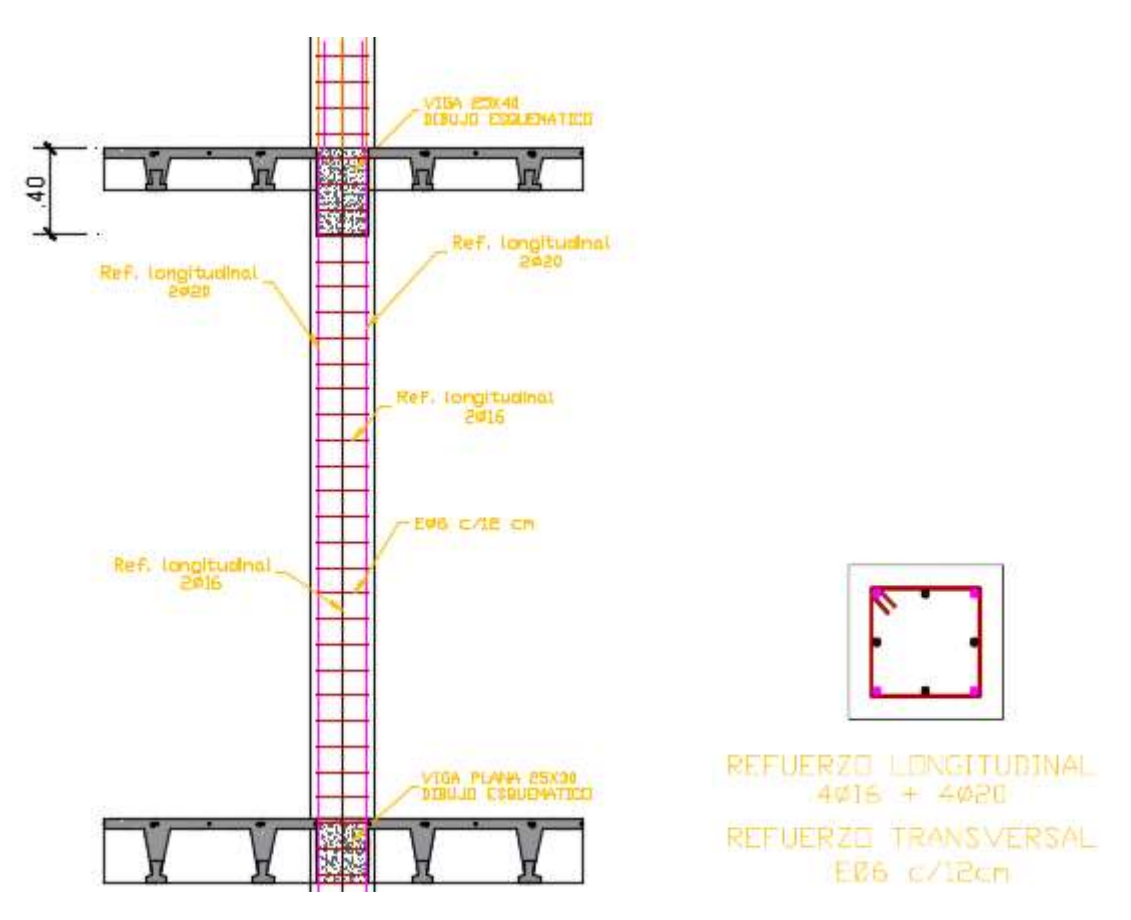

Fuente: Elaboración propia

## **4.5.5. Diseño de escaleras**

Las escaleras son elementos importantes en una edificación y necesitan ser analizados con detenimiento no solamente como estructura aislada en sí, sino también como también parte de un todo, por ello se requiere tomar en cuenta los criterios adecuados para que las escaleras se encuentren lo suficientemente aislados o ubicadas de modo que se pueda hacer un análisis con consideraciones lo más aproximando a la realidad.

## **PLANTA 1**

#### **Tramo 1**

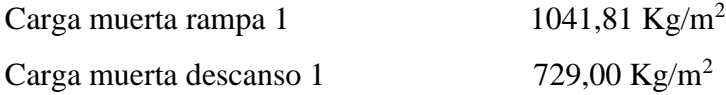

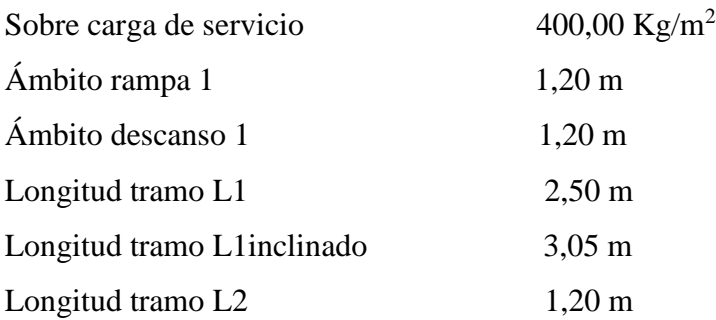

## **Cargas factorizadas sobre la rampa 1**

 $W$ rampa = 1.2Wd + 1.6Wv Wrampa =  $1.2 * 1041,81 + 1.6 * 400$ Wrampa = 1890,17 kg/m

## **Cargas factorizadas sobre el descanso 1**

 $W$ descanso = 1.2Wd + 1.6Wv Wdescanso =  $1.2 * 729 + 1.6 * 400$ Wdescanso =  $1514,8$  kg/m

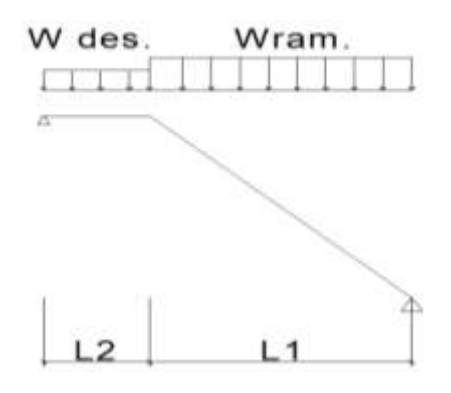

**Diagrama de momentos**

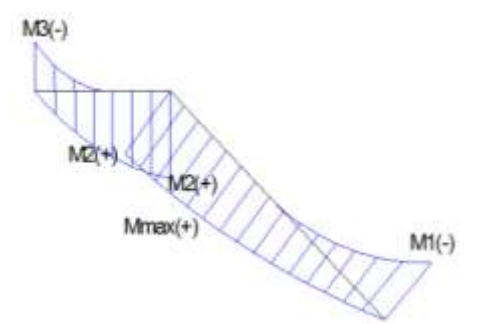

Resumen de momentos

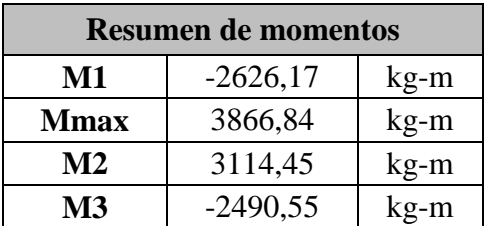

## **Diagrama de cortantes**

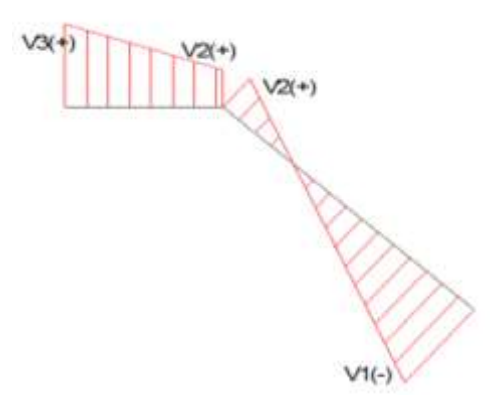

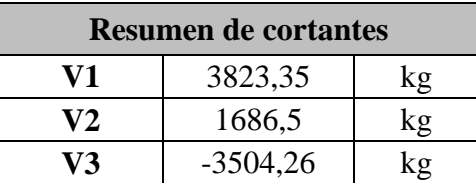

## **a) Cálculo de la armadura longitudinal**

Evaluamos los momentos por tramo y en el primer tramo observamos que se presentan los mayores momentos, con estos momentos diseñamos las escaleras, ya que estos momentos abarcan los momentos del otro tramo.

e1= 0,25 m espesor losa rampa 1 e2= 0,25 m espesor losa descanso 1 r= 3,00 cm recubrimiento d1=22,00 cm d descanso 1 dr1= 22,00 d rampa 2 Mmax=3866,84 kg-m

## **Armadura positiva**

Cuantía necesaria

$$
\rho_{\text{nec}} = \frac{f'_c}{1.18 * f_y} * \left(1 - \sqrt{1 - \frac{2.36 * M_u}{\varphi * b_w * d^2 * f'_c}}\right)
$$
\n
$$
\rho_{\text{nec}} = \frac{210}{1.18 * 4200} * \left(1 - \sqrt{1 - \frac{2.36 * 3866.84 * 100}{0.9 * 1 * 120 * 22^2 * 210}}\right)
$$
\n
$$
\rho_{\text{nec}} = 0.0018
$$

Armadura necesaria

$$
A_s = \rho_{\text{nec}} * b_w * d
$$

$$
A_s = 0.0018 * 120 * 22
$$

$$
A_s = 4.75 \text{ cm}^2
$$

Armadura mínima

$$
A \text{smin} = \rho_{\text{min}} * b_{\text{w}} * d
$$

$$
A \text{smin} = 0,0018 * 120 * 22
$$

$$
A \text{smin} = 4,75 \text{ cm}^2
$$

Por lo tanto, se requiere una armadura

$$
A_s = 4.75 \text{ cm}^2
$$

Adoptamos un espaciamiento de

$$
esp = 15 \text{ cm}
$$

Diámetro de acero:

$$
N^{\circ} \text{ barras} = \frac{\text{L ambito} - 2 * r}{\text{esp.}}
$$

$$
N^{\circ} \text{ barras} = \frac{120 - 2 * 3}{15} + 1
$$

$$
N^{\circ} \text{ barras} = 9 \text{ barras}
$$

$$
A_{S} = \frac{A_{S \text{ nec}}}{N^{\circ} \text{ barras}}
$$

$$
A_{S} = \frac{4,75}{9}
$$

$$
A_{S} = 0,528 \text{ cm}^{2}
$$

$$
\phi = \sqrt{\frac{4A_{S}}{\pi}}
$$

$$
\phi = \sqrt{\frac{4 \cdot 0,528}{\pi}}
$$

$$
\phi = 0,82 = 8,2 \text{ mm}
$$

Adoptamos un diámetro de:

$$
\emptyset=10\text{ mm}
$$

Usar:

$$
9 \not\!\!0 10 \text{ c}/15 \text{ cm}
$$

## **Armadura negativa**

Cuantía necesaria

$$
\rho_{\text{nec}} = \frac{f'_c}{1,18 * f_y} * \left(1 - \sqrt{1 - \frac{2,36 * M_u}{\phi * b_w * d^2 * f'_c}}\right)
$$

$$
\rho_{\text{nec}} = \frac{210}{1,18 * 4200} * \left(1 - \sqrt{1 - \frac{2,36 * 2626,17 * 100}{0,9 * 1 * 120 * 22^2 * 210}}\right)
$$

$$
\rho_{\text{nec}} = 0,0012
$$

Armadura necesaria

$$
A_s = \rho_{\text{nec}} * b_w * d
$$

$$
A_s = 0.0012 * 120 * 22
$$

$$
A_s = 3.168 \text{ cm}^2
$$

Armadura mínima

Asmin =  $\rho_{\min} * b_w * d$ Asmin = 0,0018 ∗ 120 ∗ 22 Asmin =  $4,75$  cm<sup>2</sup>

Por lo tanto, se requiere una armadura

$$
A_s = 4.75 \text{ cm}^2
$$

Adoptamos un espaciamiento de

$$
esp = 15 \text{ cm}
$$

Diámetro de acero:

N<sup>°</sup> barras = 
$$
\frac{\text{L ambito} - 2 \cdot \text{r}}{\text{esp.}}
$$
  
\nN<sup>°</sup> barras = 
$$
\frac{120 - 2 \cdot 3}{15} + 1
$$
  
\nN<sup>°</sup> barras = 9 barras  
\nA<sub>S</sub> = 
$$
\frac{A_{S \text{ nec}}}{N^{\text{°} \text{ barras}}}
$$
  
\nA<sub>S</sub> = 
$$
\frac{4,75}{9}
$$
  
\nA<sub>S</sub> = 0,528 cm<sup>2</sup>  
\n
$$
\phi = \sqrt{\frac{4A_{S}}{\pi}}
$$
  
\n
$$
\phi = \sqrt{\frac{4 \cdot 0,528}{\pi}}
$$
  
\n
$$
\phi = 0,82 = 8,2 \text{ mm}
$$

Adoptamos un diámetro de:

$$
\emptyset=10\text{ mm}
$$

Usar:

$$
9\ \text{\O}\ 10\ c/15\ cm
$$

- **b) Cálculo de la armadura transversal**
- **Armadura de temperatura**

*Se realizará el cálculo para la rampa del tramo 1*

As temperatura =  $0,0018 * b_w * h$ 

As temperature = 
$$
0.0018 * 305 * 25
$$

As temperatura =  $13, 73cm<sup>2</sup>$ 

*Por lo tanto, se requiere una armadura*

 $A_s$  temperatura = 13,73 cm<sup>2</sup>

*Adoptamos un espaciamiento de*

 $esp. = 30 cm$ 

*Diámetro de acero:*

 $N^{\Omega}$  barras  $=$ L. inclinada rampa esp.  $N^{\mathsf{\scriptscriptstyle Q}}$   $barras =$ 305 30  $N^{\circ}$  barras = 11 barras  $A_{\mathcal{S}}=$  $A_{S\,nec}$  $N^{\mathsf{o}}$  barras

*Para 2 capas de armadura por temperatura*

$$
A_S = \frac{\frac{13,73}{11}}{2}
$$

$$
A_S = 0,624 \text{ cm}^2
$$

$$
\phi = \sqrt{\frac{4A_S}{\pi}}
$$

$$
\phi = \sqrt{\frac{4 \cdot 0,624}{\pi}}
$$

 $\phi = 0.891$  cm = 8,91 mm

*Adoptamos un diámetro de:*

 $\varnothing = 10\ mm$ 

*Usar:*

$$
10 \not\!\!\! \otimes 10 \; c / 30 \; cm
$$

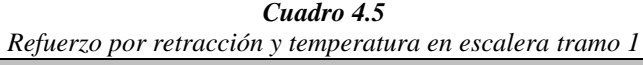

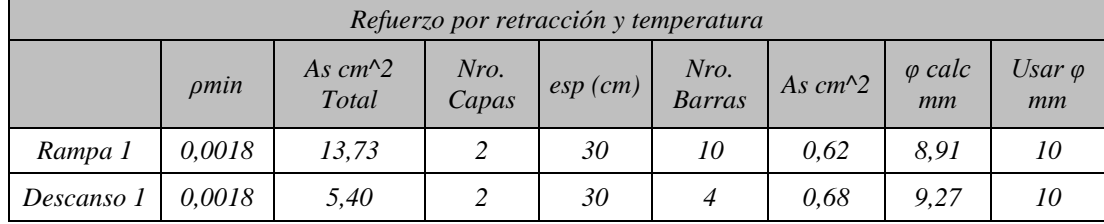

*Fuente Elaboración propia*

# *c) Verificación del corte a una distancia "d" del tramo 1*

*d= 22 cm*

*Vu = 3171 kg*

$$
Vc = \phi * 0.53 * \sqrt{f'c} * b_w * d
$$
  

$$
Vc = 0.75 * 0.53 * \sqrt{210} * 100 * 22
$$
  

$$
Vc = 15207.25 kg
$$

 $Vu < \phi * Vc$ 

3171 < 15207,25 *EL ESPESOR ES ADECUADO*

## *Tramo 2*

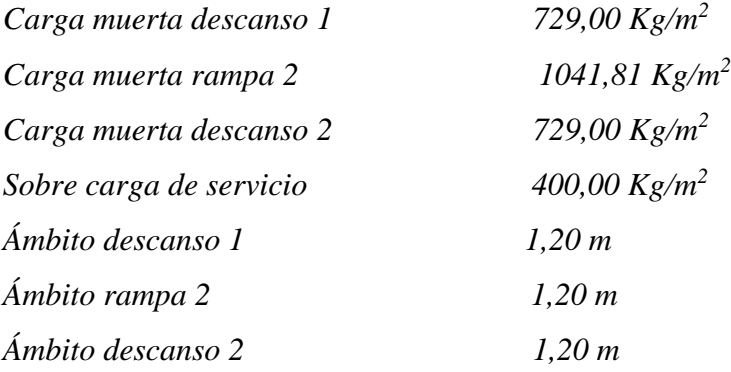

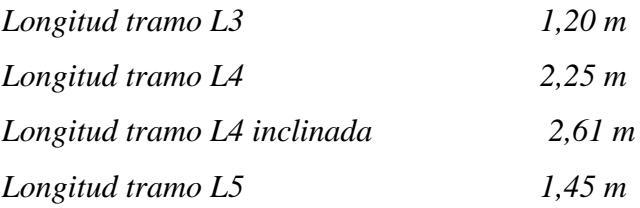

*Cargas factorizadas sobre el descanso 1*

 $W$ descanso = 1.2 $W$ d + 1.6 $Wv$  $Wdescanso = 1,2 * 729 + 1,6 * 400$  $W$ descanso = 1514,8 kg/m

*Cargas factorizadas sobre la rampa*

 $Wrampa = 1.2 Wd + 1.6 Wv$  $Wrampa = 1,2 * 1041,81 + 1,6 * 400$  $Wrampa = 1890, 17 kg/m$ 

*Cargas factorizadas sobre el descanso 1*

 $W$ descanso = 1.2 $W$ d + 1.6 $Wv$  $W$ descanso = 1,2 \* 729 + 1,6 \* 400  $W$ descanso = 1514,8 kg/m

*Cargas factorizadas sobre el descanso 2*

 $W$ descanso = 1.2 $W$ d + 1.6 $Wv$  $Wdescanso = 1,2 * 729 + 1,6 * 400$  $W$ descanso = 1514,8 kg/m

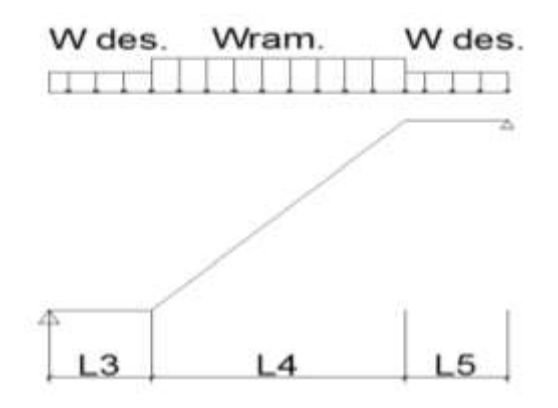

# *Diagrama de momentos*

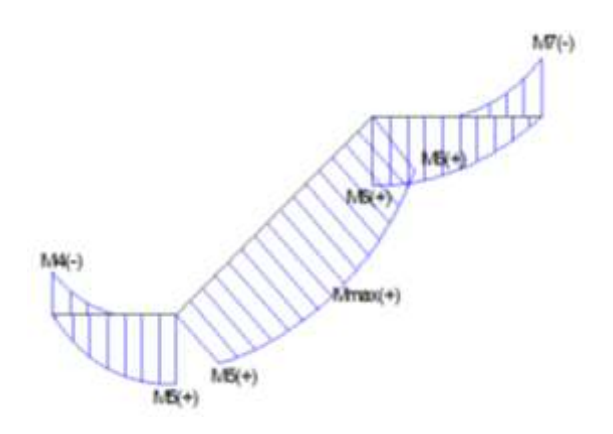

*Resumen de momentos*

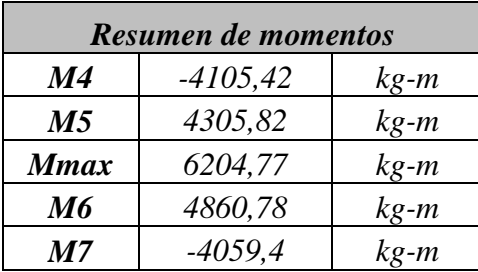

*Diagrama de cortantes*

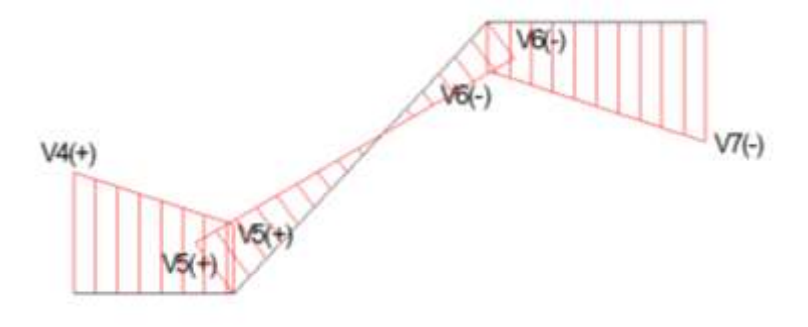

*Resumen de cortantes*

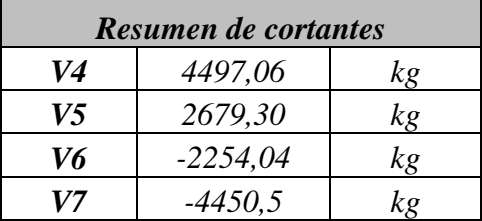
#### *d) Cálculo de la armadura longitudinal*

*Evaluamos los momentos por tramo y en el primer tramo observamos que se presentan los mayores momentos, con estos momentos diseñamos las escaleras, ya que estos momentos abarcan los momentos del otro tramo.*

*e1= 0,25 m espesor losa rampa 1 e2= 0,25 m espesor losa descanso 1 r= 3,00 cm recubrimiento d1=22,00 cm d descanso 1 dr1= 22,00 d rampa 2 Mmax=6204,77 kg-m*

#### *Armadura positiva*

*Cuantía necesaria*

$$
\rho_{nec} = \frac{f'_c}{1,18 * f_y} * \left(1 - \sqrt{1 - \frac{2.36 * M_u}{\varphi * b_w * d^2 * f'_c}}\right)
$$

$$
\rho_{nec} = \frac{210}{1,18 * 4200} * \left(1 - \sqrt{1 - \frac{2,36 * 6204,77 * 100}{0,9 * 1 * 120 * 22^2 * 210}}\right)
$$

$$
\rho_{nec} = 0,0029
$$

*Armadura necesaria*

$$
A_s = \rho_{nec} * b_w * d
$$
  

$$
A_s = 0.0029 * 120 * 22
$$
  

$$
A_s = 7.73 cm2
$$

*Armadura mínima*

$$
Asmin = \rho_{min} * b_w * d
$$

$$
Asmin = 0,0018 * 120 * 22
$$

$$
Asmin = 4,75 \, cm^2
$$

*Por lo tanto, se requiere una armadura*

$$
A_s = 7{,}73 \; cm^2
$$

*Adoptamos un espaciamiento de*

$$
esp.=15\ cm
$$

*Diámetro de acero:*

$$
N^{\circ} \text{ barras} = \frac{L \text{ ambito} - 2*r}{\text{esp.}}
$$
\n
$$
N^{\circ} \text{ barras} = \frac{120 - 2*3}{15} + 1
$$
\n
$$
N^{\circ} \text{ barras} = 9 \text{ barras}
$$
\n
$$
A_S = \frac{A_{S \text{ nec}}}{N^{\circ} \text{ barras}}
$$
\n
$$
A_S = \frac{7,73}{9}
$$
\n
$$
A_S = 0,927 \text{ cm}^2
$$
\n
$$
\emptyset = \sqrt{\frac{4A_S}{\pi}}
$$
\n
$$
\emptyset = 1,09 = 10,9 \text{ mm}
$$

*Adoptamos un diámetro de:*

$$
\emptyset = 12 \; mm
$$

*Usar:*

$$
9 \not\!\circ 12 \; c/15 \; cm
$$

# *Armadura negativa*

*Se realizará el cálculo para el descanso 1 Cuantía necesaria*

$$
\rho_{nec} = \frac{f'_{c}}{1,18 \times f_{y}} \left(1 - \sqrt{1 - \frac{2,36 \times M_{u}}{\varphi \times b_{w} \times d^{2} \times f_{c}'}}\right)
$$

$$
\rho_{nec} = \frac{210}{1,18*4200} * \left(1 - \sqrt{1 - \frac{2,36*4105,42*100}{0,9*1*120*22^2*210}}\right)
$$
\n
$$
\rho_{nec} = 0,0019
$$

*Armadura necesaria*

$$
A_s = \rho_{nec} * b_w * d
$$
  

$$
A_s = 0.0019 * 120 * 22
$$
  

$$
A_s = 5.05 cm^2
$$

*Armadura mínima*

$$
Asmin = \rho_{min} * b_w * d
$$

$$
Asmin = 0,0018 * 120 * 22
$$

$$
Asmin=4,75\ cm^2
$$

*Por lo tanto, se requiere una armadura*

$$
A_s=5.05\;cm^2
$$

*Adoptamos un espaciamiento de*

$$
esp. = 15\ cm
$$

*Diámetro de acero:*

$$
N^{\circ} \text{ barras} = \frac{L \text{ambito} - 2 * r}{\text{esp.}}
$$
\n
$$
N^{\circ} \text{ barras} = \frac{120 - 2 * 3}{15} + 1
$$
\n
$$
N^{\circ} \text{ barras} = 9 \text{ barras}
$$
\n
$$
A_S = \frac{A_{S \text{ nec}}}{N^{\circ} \text{ barras}}
$$
\n
$$
A_S = \frac{5,05}{9}
$$
\n
$$
A_S = 0,606 \text{ cm}^2
$$

$$
\emptyset = \sqrt{\frac{4A_S}{\pi}}
$$

$$
\emptyset = \sqrt{\frac{4 * 0.606}{\pi}}
$$

$$
\emptyset = 0.88 = 8.8 \text{ mm}
$$

*Adoptamos un diámetro de:*

$$
\emptyset=10\ mm
$$

*Usar:*

$$
9\, \emptyset\, 10\, c/15\, cm
$$

- *e) Cálculo de la armadura transversal*
- *Armadura de temperatura*

*Se realizará el cálculo para la rampa del tramo 2*

As temperatura =  $0,0018 * b_w * h$ 

As temperatura =  $0,0018 * 261 * 25$ 

As temperatura =  $11,75$  cm<sup>2</sup>

*Por lo tanto, se requiere una armadura*

$$
A_s \; temperature = 11.75 \; cm^2
$$

*Adoptamos un espaciamiento de*

$$
esp.=30\ cm
$$

*Diámetro de acero:*

 $N^{\mathfrak{g}}$  barras  $=$ L. inclinada rampa esp.  $N^{\Omega}$  barras  $=$ 261 30  $N^{\circ}$  barras = 9 barras

$$
A_S = \frac{A_{S\, nec}}{N^{\circ}\,barras}
$$

*Para 2 capas de armadura por temperatura*

$$
A_S = \frac{\frac{11,75}{9}}{2}
$$

$$
A_S = 0,65 \text{ cm}^2
$$

$$
\phi = \sqrt{\frac{4A_S}{\pi}}
$$

$$
\phi = \sqrt{\frac{4 \cdot 0,65}{\pi}}
$$

 $\emptyset = 0.91$   $cm = 9.1$   $mm$ 

*Adoptamos un diámetro de:*

*Usar:*

$$
\emptyset=10\ mm
$$

$$
10 \not\!\varnothing 10 \; c / 30 \; cm
$$

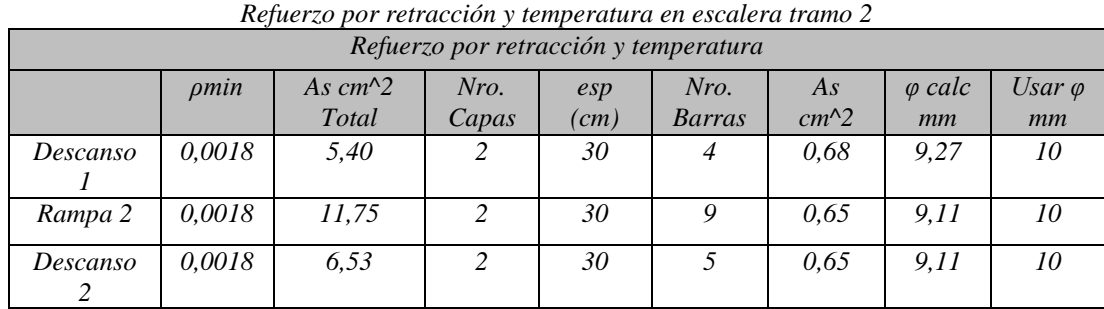

*Cuadro 4.6*

*Fuente Elaboración propia*

# *f) Verificación del corte a una distancia "d" del tramo 2*

*d= 22 cm*

*Vu = 4163,80 kg*

$$
Vc = \phi * 0.53 * \sqrt{f'_c} * b_w * d
$$

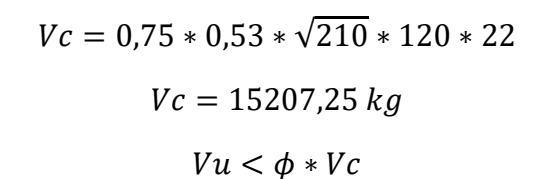

### 4163,80 < 15207,25 *EL ESPESOR ES ADECUADO*

*Figura 4.15 Detalle de armadura escalera tramo 2*

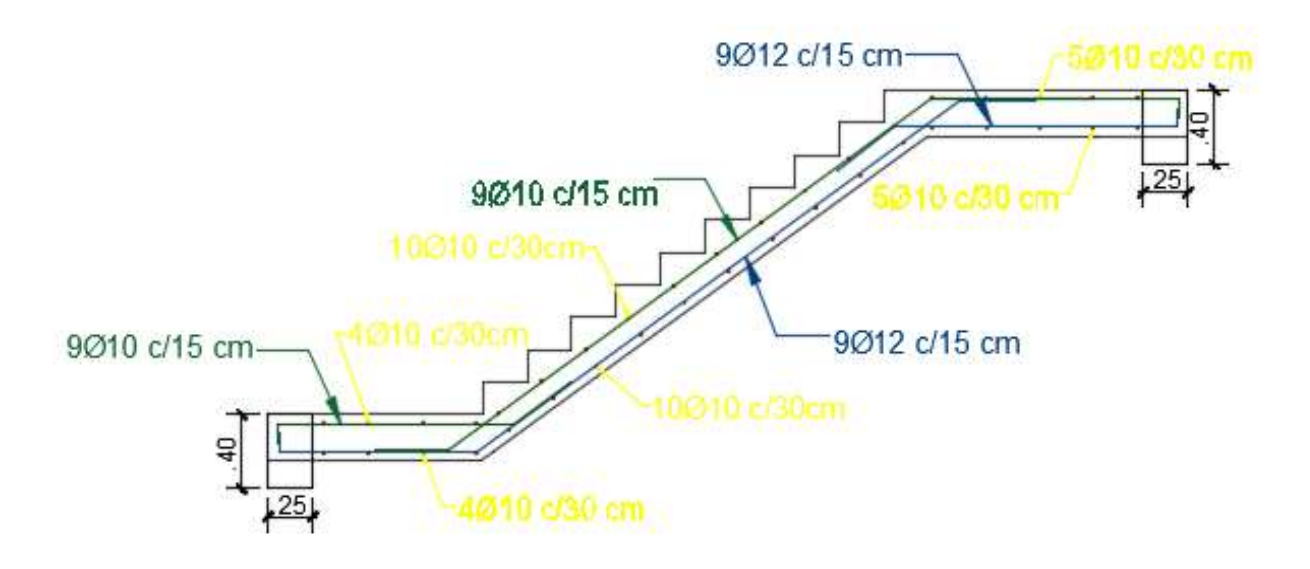

*Fuente: Elaboración propia*

#### *4.5.6. Diseño de zapatas conectoras*

*Consiste en unir la zapata del soporte de fachada con la correspondiente al soporte inmediato interior, mediante una viga de gran rigidez que realiza la unión.*

$$
\frac{I_{viga}}{I_{zapata}} > 2 \qquad De la zapata 1
$$

*Se realizará el cálculo de las zapatas medianeras Z11 y la aislada Z12, cuyas zapatas se encuentran conectadas de la siguiente manera:*

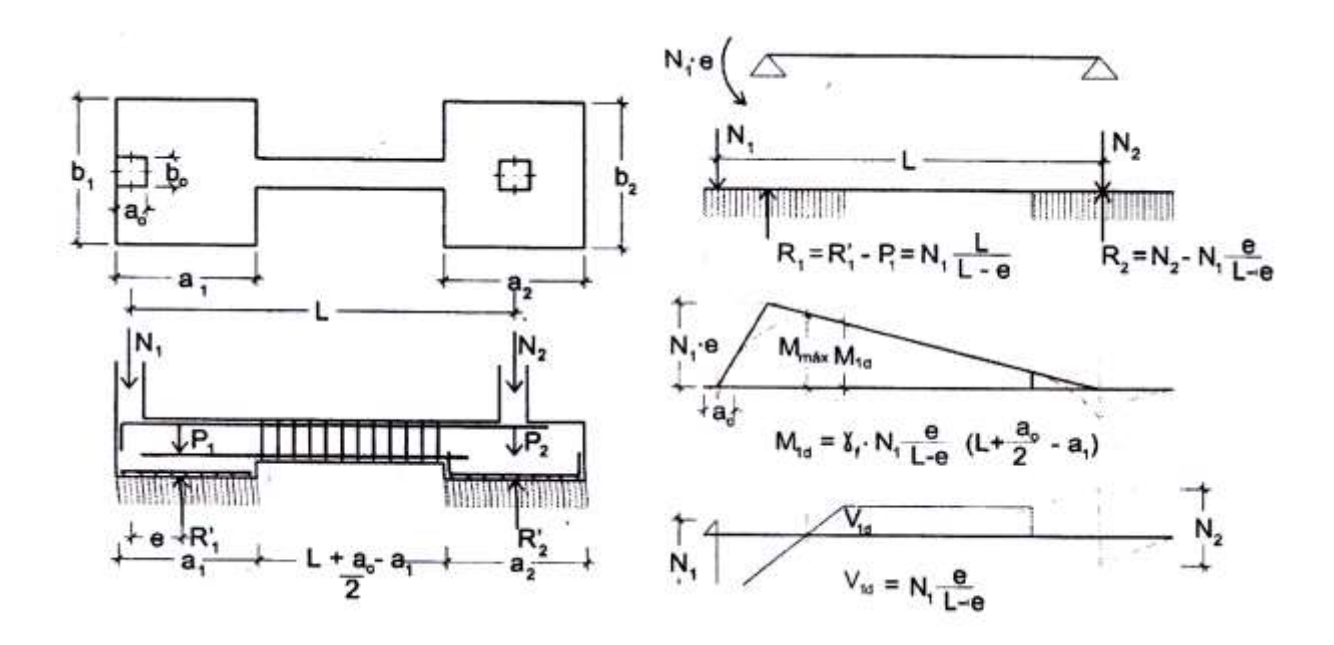

*L=4,5 m*

*a0= 25 cm*

*N1 y N2 son las cargas de servicio transmitidas por los soportes. P1 y P2 los pesos propios de la cimentación.*

## *a) Dimensionamiento en planta*

*Se procede a estimar el área de la zapata en función de la capacidad admisible de carga del suelo y de la carga de servicio.*

$$
A_z = \frac{P + P_p + P_n}{\sigma_t}
$$

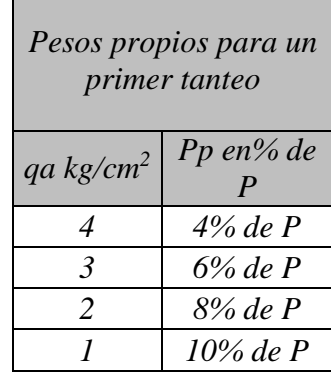

#### *1. Predimensionar las zapatas como si las cargas N<sup>1</sup> y N<sup>2</sup> fuesen centradas.*

*Se procede a estimar el área de la zapata en función de la capacidad admisible de carga del suelo y de la carga de servicio.*

$$
A_z = \frac{N + P_n}{\sigma_t} = \frac{P + P_P + P_n}{\sigma_t}
$$

### *ZAPATA MEDIANERA*

*P=Carga de servicio=6952,84 kg*

*Az=Área requerida de la zapata medianera rectangular (a<sup>1</sup> x b1)*

*PV=N1=Suma de cargas verticales de servicio=33332,16 kg*

*PP=Peso propio de la zapata= 0,08\*6952,84 = 556,16 kg*

*Pu= carga axial último = 42779,73 kg*

*Pn= Cargas adicionales.*

 $q_a$ = *Presión admisible del suelo*= 1,89 kg/cm<sup>2</sup>

*qo= Presión por relleno.*

$$
A_z = \frac{33332,16 + 556,16}{1,89}
$$

$$
A_z = 17929,83 \, \text{cm}^2
$$

*Aproximadamente:*

$$
b_1 = 2a_1
$$

$$
a_1 = \sqrt{\frac{P + P_P + P_n}{2\sigma_t}}
$$

$$
a_1 = \sqrt{\frac{33332,16 + 556,16}{2 * 1,89}}
$$

$$
a_1 = 94.7 \text{ cm} \approx 110 \text{ cm}
$$

$$
b_1 = 2 \sqrt{\frac{33332.16 + 556.16}{2 * 1.89}}
$$

$$
b_1 = 189.4 \text{ cm} \approx 200 \text{ cm}
$$

## **ZAPATA AISLADA**

P=Carga de servicio =19069,21 kg

A<sub>z</sub>=Área requerida de la zapata medianera rectangular (a<sub>2</sub> x b<sub>2</sub>)

 $P_V=N_2=Suma$  de cargas verticales de servicio = 63903,13 kg

P<sub>P</sub>=Peso propio de la zapata=  $0.08*19069,21 = 1525,54$  kg

Pu= carga axial último =  $84311,44$  kg

P<sub>n</sub>= Cargas adicionales.

q<sub>a</sub>= Presión admisible del suelo= 1,89 kg/cm<sup>2</sup>

qo= Presión por relleno.

$$
A_z = \frac{63903,13 + 1525,54}{1,89}
$$

$$
A_z = 34618,343 \text{ cm}^2
$$

Aproximadamente:

$$
a_1 = b_1
$$
  

$$
a_1 = \sqrt{\frac{P + P_P + P_n}{\sigma_t}}
$$
  

$$
a_1 = \sqrt{34618343 \text{ cm}^2}
$$
  

$$
a_1 = 186,06 \text{ cm} \approx 200 \text{ cm}
$$

- $b_1 = 200$  cm
- **2. Cálculo de la excentricidad. -** Conocida la dimensión b1 y siendo b0 la dimensión de la columna Nº 11 se calcula la excentricidad

$$
e = \frac{a_1}{2} - \frac{a_0}{2} = 42.5 \text{ cm}
$$

Distancia entre cargas:

$$
l = L - e = 407.5
$$
 cm

**3. Calculo de las reacciones del terreno. -** Aplicando las condiciones de equilibrio de la estática:

$$
\sum Fy = 0
$$
  
 
$$
N_1 + P_1 + N_2 + P_2 = R_1 + R_2
$$
  
 
$$
N_1 * L + P_1 * (L - e) - R_1 * (L - e) = 0
$$

De las dos ecuaciones anteriores resultan se determinan los valores de R1 y R2.

$$
R_1 = N_1 * \frac{L}{L - e} + P_1
$$
  

$$
R_2 = N_2 + P_2 - N_1 \left[ \frac{e}{(L - e)} \right]
$$

Donde P<sup>1</sup> y P2, se calcula una vez determinado las dimensiones de las zapatas y estimando una altura de 40 cm

$$
P_1 = a_1 b_1 h \gamma_{Ho}
$$
  
P<sub>1</sub> = 1,1m × 2m × 0,40m × 2500  $\frac{kg}{m^3}$  = 2200 kg  

$$
P_2 = a_2 b_2 h \gamma_{Ho}
$$
  
P<sub>2</sub> = 2m × 2m × 0,40m × 2500  $\frac{kg}{m^3}$  = 4000 kg

Por lo tanto, las reacciones en el terreno son:

$$
R_1 = 33332,16 * \frac{450}{450 - 42,5} + 2200
$$
  

$$
R_1 = 39008,52 \text{ kg}
$$
  

$$
R_2 = 63903,13 + 4000 - 33332,16 \left[ \frac{42,5}{(450 - 42,5)} \right]
$$

$$
R_2 = 64426{,}77 \text{ kg}
$$

Para que el problema tenga solución es necesario que siempre  $R_2$ >0; caso contrario la viga centradora podría levantar el soporte interior:

$$
\sigma_{\text{max}} \ge \frac{R_1}{a_1 * b_1} = 1,77 \le 1,89 \qquad \qquad \sigma_{\text{max}} \ge \frac{R_2}{a_2 * b_2} = 1,61 \le 1,89
$$

#### **b) Determinación de esfuerzos**

Para la determinación de esfuerzos cortantes y flectores de la zapata y de la viga centradora no se consideran los pesos propios de las mismas, ya que estas acciones juntamente con las acciones transmitidas por las columnas actúan sobre el terreno a diferencia de los elementos de cimentación que solo actúan las acciones transmitidas por las columnas.

De lo dicho anteriormente  $R_1$  y  $R_2$  se reduce a las siguientes ecuaciones:

$$
R_1 = N_1 * \frac{L}{L - e}
$$

$$
R_2 = N_2 - N_1 \left[ \frac{e}{(L - e)} \right]
$$

**1. Esfuerzos en la viga conectora. -** Cálculo del momento de diseño en la viga centradora que se produce en el punto D que es el Punto crítico.

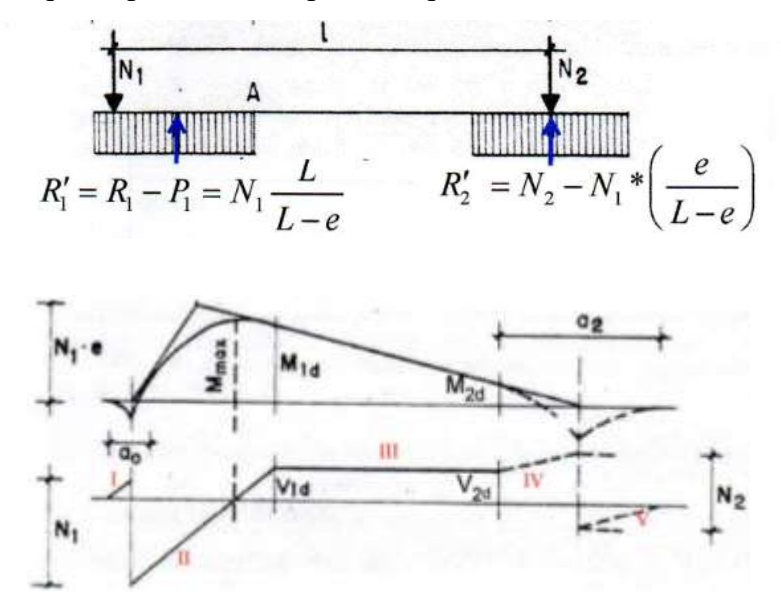

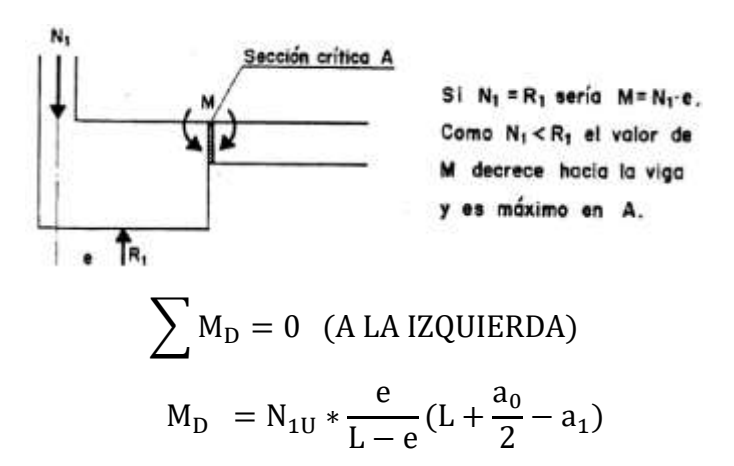

Momento de diseño:

$$
M_{\rm D} = 42779.73 * \frac{42.5}{450 - 42.5} (450 + \frac{25}{2} - 110)
$$
  

$$
M_{\rm D} = 1572745.59 \text{ kg. cm}
$$
  

$$
M_{\rm D} = 15727.456 \text{ kg. m}
$$

Cortante de diseño:

$$
\sum \text{Fv (D)} = 0 \quad \text{(A LA IZQUIERDA)}
$$
\n
$$
V_{\text{D}} = N_{1\text{U}} * \frac{e}{L - e}
$$
\n
$$
V_{\text{D}} = 42779,73 * \frac{42,5}{450 - 42,5}
$$
\n
$$
V_{\text{D}} = 4461,69 \text{ kg}
$$

**2. Esfuerzos en las zapatas. -** Se calculan la presión del terreno para las zapatas mediante las siguientes formulas:

## **ZAPATA MEDIANERA**

$$
\sigma_{t1} = \frac{N_{1U}L}{A(L - e)}
$$

$$
\sigma_{t1} = \frac{42779,73 \times 4,5}{1,1 \times 2 \times (4,5 - 0,475)}
$$

$$
\sigma_{t1} = 21473,37 \frac{kg}{m^2}
$$

La carga distribuida sobre la zapata:

$$
q_1 = \sigma_{t1}b_1 = 21473.37 \times 2
$$

$$
q_1 = 42946,62 \frac{\text{kg}}{\text{m}}
$$

El momento máximo de cálculo para la zapata medianera:

$$
M_{\text{max1}} = \frac{q_1 x^2}{2} - N_{1U}
$$

Donde:  $x = \frac{N_{1U}}{N_{2U}}$  $q_1$ 

$$
x = \frac{42779,73}{42946,62} = 0,996 \text{ m}
$$

$$
M_{\text{max1}} = \frac{42946,62 \times 0,996^2}{2} - 42779,73
$$

$$
M_{\text{max1}} = 21301,87 \text{ kg.m}
$$

### **ZAPATA AISLADA**

$$
\sigma_{t2} = \frac{N_{2U}(L - e) - N_1'e}{A(L - e)}
$$

Donde:  $N'_1 = 1,2N_1$  Carga de servicio solo permanente

 $N'_1 = 1,2 \times 33332,16 = 39998,59$  kg  $\sigma_{t2} =$ 84311,44(4,50 − 0,425) − 39998,59 × 0,425  $2 \times 2 \times (4,5 - 0,475)$  $\sigma_{t2} = 20034,95$ kg  $m<sup>2</sup>$ 

La carga distribuida sobre la zapata:

$$
q_2 = \sigma_{t2} b_2 = 20034,95 \times 2
$$

$$
q_1 = 40069,9 \frac{\text{kg}}{\text{m}}
$$

El momento máximo de cálculo para la zapata aislada:

$$
M_{max2}=\frac{q_2x^2}{2}
$$

Donde:  $x = \frac{a_2}{a_1}$ 2

$$
x = \frac{2}{2} = 1 \text{ m}
$$
  

$$
M_{\text{max2}} = \frac{40069.9 \times 1^2}{2}
$$
  

$$
M_{\text{max2}} = 20034.95 \text{ kg. m}
$$

### **c) Dimensionamiento en elevación**

## **ZAPATA MEDIANERA**

Para el dimensionamiento en elevación en la zapata de medianería conectada asumir el canto útil "d1" y "d2" o calcular con el canto mínimo.

El reglamento ACI indica que el canto útil mínimo de la zapata no debe ser menor a 25 cm, para zapatas apoyadas sobre el suelo.

### **1. Verificación a corte por punzonamiento**

Se verifica a una distancia "d/2" de la cara de la columna

qu=Presión real del suelo

$$
q_{u1} = \frac{P_{u1}}{a_1 * b_1}
$$

$$
q_{u1} = \frac{42779.73}{110 \times 200}
$$

$$
q_{u1} = 1.94 \text{ kg/cm}^2
$$

d1=40 cm

### **4 Corte actuante**

V<sub>c</sub>=Esfuerzo cortante actuante

 $V_0$ =Corte total actuante

$$
V_{u} = \frac{q_{u1}(a_1 * b_1 - A_0)}{\phi B_0 * d_1}
$$

B0=Perímetro de zona de falla

$$
B_0 = (b_0 + d_1) + 2(a_0 + \frac{d_1}{2})
$$

d=Altura efectiva de la zapata

A0=Área entre los bordes

$$
A_0 = (b_0 + d_1)(a_0 + \frac{d_1}{2})
$$
  
\n
$$
V_u = \frac{q_{u1} [a_1 * b_1 - (b_0 + d_1)(a_0 + \frac{d_1}{2})]}{\varphi \left( (b_0 + d_1) + 2(a_0 + \frac{d_1}{2}) \right) * d_1}
$$
  
\n
$$
V_u = \frac{1,94 [110 * 200 - (25 + 35)(25 + \frac{35}{2})]}{0,75 \left( (25 + 35) + 2(25 + \frac{35}{2}) \right) * 35}
$$
  
\n
$$
V_u = 11,034 \frac{\text{kg}}{\text{cm}^2}
$$

## **5 Corte admisible**

Vu=Esfuerzo permisible de corte por punzonamiento.

a) Resistencia al corte usual por punzonamiento

$$
V_C = \emptyset 1, 1 \lambda \sqrt{f'c}
$$

$$
V_C = 0, 75 * 1, 1 * \sqrt{210}
$$

$$
V_C = 11, 96 \text{ kg/cm}^2
$$

b) Cuando la zapata está sometida a flexión biaxial y la relación b/t≥2

$$
V_C = \phi 0.53 \lambda \left( 1 + \frac{2}{\beta_C} \right) \sqrt{f'c}
$$

Donde  $\beta_c = \frac{\text{Lado mayor}}{\text{Lado menor}}$  $\frac{\text{Lado mayor}}{\text{Lado menor}} = \frac{\text{b}}{\text{a}}$ a

$$
V_C = 0.75 * 0.53 \left( 1 + \frac{2}{\frac{22,156}{22,156}} \right) \sqrt{210}
$$

$$
V_C = 17,28 \text{ kg/cm}^2
$$

c) El valor  $V_C$  aumenta si decrece  $b_0/d$ . luego usar.

$$
V_C = \varphi 0{,}27\lambda \left(\frac{\alpha_s d}{B_0} + 2\right)\sqrt{f'c}
$$

Ø=0.75 cortante

λ=1 para concreto de peso normal

0,85 para concreto liviano (arena liviana)

0,75 para concreto liviano

αs =40 columnas internas

 $\alpha_s$  =30 columnas laterales

αs =20 columnas en esquinas

$$
V_{C} = 0.75 * 0.27 \left( \frac{30 * 35}{\left( (25 + 35) + 2(25 + \frac{35}{2}) \right)} + 2 \right) \sqrt{210}
$$

$$
V_{C} = 27,12 \text{ kg/cm}^{2}
$$

$$
V_{U} \leq V_{C}
$$

$$
11,034 \frac{\text{kg}}{\text{cm}^{2}} \leq 11,96 \frac{\text{kg}}{\text{cm}^{2}} \text{ CUMPLE}
$$

Con el menor de los tres anteriores calcular el canto útil mínimo

$$
V_{u} = \frac{q_{u1} \left[a_1 * b_1 - (b_0 + d_{\min})(a_0 + \frac{d_{\min}}{2})\right]}{\varphi \left((b_0 + d_{\min}) + 2(a_0 + \frac{d_{\min}}{2})\right) * d_{\min}}
$$

$$
V_{\rm u} = \frac{1.94 \left[ 110 * 200 - (25 + d_{\rm min})(25 + \frac{d_{\rm min}}{2}) \right]}{0.75 \left( (25 + d_{\rm min}) + 2(25 + \frac{d_{\rm min}}{2}) \right) * d_{\rm min}} = 11.96
$$

$$
d_{\min} = 31.1 \text{ cm}
$$

# **2. Cortante por flexión**

Se verifica a la distancia "d" de la cara de la columna para el eje ${\bf X}$ 

$$
m = \frac{a_1 - a_0}{2}
$$
  
\n
$$
m = \frac{110 - 25}{2} = 42,5 \text{ cm}
$$
  
\n
$$
q_x = q_u * b_1
$$
  
\n
$$
q_x = 1,94 * 200 = 388 \text{ kg/cm}
$$
  
\n
$$
M_y = q_x * \frac{m^2}{2}
$$
  
\n
$$
M_y = 388 * \frac{42,5^2}{2} = 350412,5 \text{ kg} * \text{cm}
$$
  
\n
$$
V_{c1-1} = \frac{q_u a_1 (m - d)}{a_1 d} = \frac{q_{u1} (m - d)}{d}
$$
  
\n
$$
V_{c1-1} = \frac{1,94 * (42,5 - 25)}{35} = 0,97 \text{ kg/cm}^2
$$
  
\n
$$
V_{c2-2} = \frac{q_{u1} b_1 (m - d)}{b_1 d} = \frac{q_{u1} (m - d)}{d}
$$
  
\n
$$
V_{c2-2} = \frac{1,94 * (42,5 - 22,156)}{35} = 0,97 \text{ kg/cm}^2
$$

Vuc=Esfuerzo permisible de corte por flexión

$$
V_{\text{uc}} = \emptyset 0,53\sqrt{f'c} \qquad \emptyset = 0,75
$$

$$
V_{\text{uc}} = \emptyset 0,53\sqrt{f'c}
$$

$$
V_{\text{uc}} = 0.75 \times 0.53\sqrt{210}
$$

$$
V_{\text{uc}} = 5.76 \text{ kg/cm}^2
$$

$$
V_{\text{C}} \le V_{\text{UC}}
$$

3,2 kg/cm<sup>2</sup> 
$$
\leq
$$
 5,76 kg/cm<sup>2</sup>CUMPLE

Para encontrar el canto útil mínimo igualar las ecuaciones de cortante de diseño "Vu" y la cortante admisible "Vc"

$$
V_{u} = \frac{q_{x}(m - d)}{a_{1} * d} = \emptyset 0,53\sqrt{f'c}
$$

$$
V_{u} = \frac{388 * (42.5 - \text{dmin})}{110 * \text{dmin}} = 0,75 * 0,53\sqrt{210}
$$

$$
d_{\text{min}} = 16,14 \text{ cm}
$$

Se verifica a la distancia "d" de la cara de la columna para el eje Y "como la zapata es cuadrada excéntrica está siendo analizada en el eje más crítico, se tiene los mismos resultados.

El canto mínimo será el mayor de las dos verificaciones "d"

$$
d_{\min 1} = 31,1 \text{ cm} \approx 35 \text{ cm}
$$

$$
h = d + r
$$

$$
h_1 = 40 \text{ cm}
$$

**3. Transferencia de esfuerzos**

$$
fa \leq fau
$$

$$
f_a = \frac{P_u}{a_0 * b_0}
$$

$$
f_a = \frac{42779,73}{25 * 25}
$$

$$
f_a = 68,45 \text{ kg/cm}^2
$$

$$
f_{au} = 0.85 * \emptyset * f'c
$$

$$
f_{au} = 0.85 * 0.65 * 210
$$

$$
f_{au} = 116.03 \text{ kg/cm}^2
$$

$$
68.45 \frac{\text{kg}}{\text{cm}^2} \le 116.03 \frac{\text{kg}}{\text{cm}^2} \text{CUMPLE}
$$

### **ZAPATA AISLADA**

## **1. Verificación a corte por punzonamiento**

Se tiene columna circular de D = 35cm; con un área 962,115 cm<sup>2</sup>, el código establece calcular una columna cuadrada equivalente que tenga la misma área de la columna circular; por lo tanto, el lado la columna cuadrada equivalente tendrá un b = 31,02 cm.

Se verifica a una distancia "d/2" de la cara de la columna

qu=Presión real del suelo

$$
q_{u2} = \frac{P_{u2}}{a_1 * b_1}
$$

$$
q_{u2} = \frac{84311.44}{200 \times 200}
$$

$$
q_{u2} = 2.10 \text{ kg/cm}^2
$$

d2=40 cm

#### **6 Corte actuante**

V<sub>c</sub>=Esfuerzo cortante actuante

 $V_0$ =Corte total actuante

$$
V_u = \frac{V_0}{b_0 * d}
$$

b<sub>0</sub>=Perímetro de zona de falla

$$
b_0 = 2(t + b + 2d)
$$

d=Altura efectiva de la zapata

Ap=Área entre los bordes

$$
b_0 = A * B - [(b + d) * (a + d)]
$$
  
\n
$$
V_0 = q_n + A_p
$$
  
\n
$$
V_u = \frac{q_u * A * B - [(b + d) * (a + d)]}{\emptyset 2d(a + b + 2d)}
$$
  
\n
$$
V_u = \frac{2, 1 * (200 * 200 - [(31,02 + 35) * (31,02 + 35)])}{0,75 * 2 * 35(31,02 + 31,02 + 2 * 35)}
$$
  
\n
$$
V_u = 10,8 \text{ kg/cm}^2
$$

## **7 Corte admisible**

Vu=Esfuerzo permisible de corte por punzonamiento.

d) Resistencia al corte usual por punzonamiento

$$
V_C = \emptyset 1, 1 \lambda \sqrt{r_C}
$$

$$
V_C = 0.75 \times 1, 1 \times \sqrt{210}
$$

$$
V_C = 11,96 \text{ kg/cm}^2
$$

e) Cuando la zapata está sometida a flexión biaxial y la relación b/t≥2

$$
V_C = \phi 0.53 \lambda \left( 1 + \frac{2}{\beta_C} \right) \sqrt{f'c}
$$

Donde  $\beta_c = \frac{\text{Lado mayor}}{\text{Lado menor}}$  $\frac{\text{Lado mayor}}{\text{Lado menor}} = \frac{b}{a}$ a

$$
V_C = 0.75 * 0.53 \left( 1 + \frac{2}{\frac{22,156}{22,156}} \right) \sqrt{210}
$$

$$
V_C = 17,28 \text{ kg/cm}^2
$$

f) El valor  $V_C$  aumenta si decrece  $b_0/d$ . luego usar.

$$
V_C = \varphi 0.27 \lambda \left(\frac{\alpha_s d}{B_0} + 2\right) \sqrt{f'c}
$$

Ø=0.75 cortante

λ=1 para concreto de peso normal

0,85 para concreto liviano (arena liviana)

0,75 para concreto liviano

 $\alpha_s$  =40 columnas internas

 $\alpha_s$  =30 columnas laterales

 $\alpha$ <sub>s</sub> = 20 columnas en esquinas

$$
V_{C} = 0.75 * 0.27 \left( \frac{40 * 35}{\left( (31.02 + 35) + 2(31.02 + \frac{35}{2}) \right)} + 2 \right) \sqrt{210}
$$
  

$$
V_{C} = 31.06 \text{ kg/cm}^{2}
$$
  

$$
10.08 \frac{\text{kg}}{\text{cm}^{2}} \le 11.96 \frac{\text{kg}}{\text{cm}^{2}} \text{ CUMPLE}
$$

Con el menor de los tres anteriores calcular el canto útil mínimo:

$$
V_{u} = \frac{q_{u} * A * B - [(b + d_{min}) * (a + d_{min})]}{\emptyset 2d_{min}(t + b + 2d_{min})} = V_{c}
$$

$$
V_{u} = \frac{2, 1 * 200 * 200 - [(31, 02 + d_{min}) * (31, 02 + d_{min})]}{0, 75 * 2 * d_{min}(31, 02 + 31, 02 + 2 * d_{min})} = 11,96
$$

## **2. Cortante por flexión**

Se verifica a la distancia "d" de la cara de la columna para el eje X

$$
m = \frac{200 - 31,02}{2} = 84,49
$$
 cm

$$
q_x = q_u * b_1
$$
  
\n
$$
q_x = 2.10 * 200 = 420 \text{ kg/cm}
$$
  
\n
$$
M_y = q_x * \frac{m^2}{2}
$$
  
\n
$$
M_y = 420 * \frac{84.49^2}{2} = 1499097.62 \text{ kg} * \text{cm}
$$
  
\n
$$
V_{c1-1} = \frac{q_u a_1 (m - d)}{a_1 d} = \frac{q_{u1} (m - d)}{d}
$$
  
\n
$$
V_{c1-1} = \frac{2.1 * (84.49 - 31.02)}{35} = 3.2 \text{ kg/cm}^2
$$
  
\n
$$
V_{c2-2} = \frac{q_{u1} b_1 (m - d)}{b_1 d} = \frac{q_{u1} (m - d)}{d}
$$
  
\n
$$
V_{c2-2} = \frac{2.1 * (84.49 - 31.02)}{35} = 3.2 \text{ kg/cm}^2
$$

Vuc=Esfuerzo permisible de corte por flexión

$$
V_{\text{uc}} = \emptyset 0,53\sqrt{f'c} \qquad \emptyset = 0,75
$$

$$
V_{\text{uc}} = \emptyset 0,53\sqrt{f'c}
$$

$$
V_{\text{uc}} = 0,75 * 0,53\sqrt{210}
$$

$$
V_{\text{uc}} = 5,76 \text{ kg/cm}^2
$$

$$
V_{\text{C}} \le V_{\text{UC}}
$$

3,2 kg/cm<sup>2</sup> 
$$
\leq
$$
 5,76 kg/cm<sup>2</sup>CUMPLE

Para encontrar el canto útil mínimo igualar las ecuaciones de cortante de diseño "Vu" y la cortante admisible "Vc"

$$
V_{u} = \frac{q_{u}(m - d)}{A * d} = \emptyset 0,53\sqrt{fc}
$$

$$
V_{u} = \frac{420 * (84.49 - \text{dmin})}{200 * \text{dmin}} = 0.75 * 0.53\sqrt{210}
$$

$$
d_{\min} = 22.57 \text{ cm}
$$

El canto mínimo será el mayor de las dos verificaciones "d"

$$
d_{\text{min2}} = 34,12 \text{ cm} \approx 35 \text{ cm}
$$

$$
h_2 = 40 \text{ cm}
$$

## **3. Transferencia de esfuerzos**

$$
fa \leq fau
$$

$$
f_a = \frac{P_u}{a_0 * b_0}
$$

$$
f_a = \frac{84311.44}{31.02 * 31.02}
$$

$$
f_a = 87.62 \text{ kg/cm}^2
$$

$$
f_{au} = 0.85 * \emptyset * f'c
$$

$$
f_{au} = 0.85 * 0.65 * 210
$$

$$
f_{au} = 116.03 \text{ kg/cm}^2
$$

$$
87.62 \frac{\text{kg}}{\text{cm}^2} \le 116.03 \frac{\text{kg}}{\text{cm}^2} \text{CUMPLE}
$$

## **d) Acero de refuerzo por flexión**

## **ZAPATA MEDIANERA**

Para el cálculo de acero de la zapata medianera se tiene un Momento máximo negativo calculada anteriormente de:

$$
M_{\rm max1} = 21301,87 \,\mathrm{kg}.\,\mathrm{m}
$$

Cuantía necesaria:

$$
\rho_{\text{nec}} = \frac{f'c}{1,18 \text{fy}} \left( 1 - \sqrt{1 - \frac{2,36 \text{Mu}}{\phi \text{bd}^2 \text{f}'\text{c}}} \right)
$$

$$
\rho_{\text{nec}} = \frac{210}{1,18*4200} \left( 1 - \sqrt{1 - \frac{2,36*21301,87*100}{0,9*110*35^2*210}} \right)
$$

$$
\rho_{\text{nec}} = 0,0042
$$

Armadura necesaria:

$$
As nec = \rhoneobd
$$
  
\n
$$
As nec = 0,0042 * 110 * 35
$$
  
\n
$$
As nec = 16,02 cm2
$$
  
\n
$$
As = \frac{16,02 cm2}{110 cm} = 0,146 \frac{cm2}{cm}
$$

Armadura mínima:

$$
Asmin = \rhominbh
$$

$$
Asmin = 0,0018 * 110 * 35
$$

$$
Asmin = 6,93 cm2
$$

# $\rm A_S$ nec UTILIZÓ ARMADURA NECESARIA

Por lo tanto, se requiere una armadura de:

$$
A_s = 16,02 \text{ cm}^2
$$

Adoptamos un número de barras:

$$
N^{\circ}
$$
barras = 5

Separación entre barras:

$$
esp = 20 \, \text{cm}
$$

Número de barras:

$$
N^{\circ} \text{barras} = \frac{a_1 - 2 \cdot r}{\text{esp}}
$$

$$
N^{\circ} \text{barras} = \frac{110 - 2 \cdot 5}{20}
$$

 $N^{\circ}$ barras = 5

Diámetro de acero:

$$
A_{S} = \frac{A_{S \text{ TOTAL}}}{N^{\circ} \text{barras}} = \frac{16,02}{5}
$$

$$
A_{S} = 3,20 \text{ cm}^{2}
$$

$$
\phi = \sqrt{\frac{4A_{S}}{\pi}} = \sqrt{\frac{4 \times 3,21}{\pi}}
$$

$$
\phi = 1,98 \text{ cm} \approx 20 \text{ mm}
$$

Usar:

$$
5\phi
$$
20 mm<sup>c</sup>/<sub>20 cm</sub> **CAPA SUPERIOR**

En una zapata se requiere contar con armadura en la capa inferior para un momento máximo positivo, para dicha zapata medianera se tiene un momento positivo insignificante por lo que se armara con la mínima ya calculada anteriormente:

$$
A_{\rm s} \text{min} = 6.93 \text{ cm}^2
$$

Adoptamos un número de barras:

$$
N^{\circ}
$$
barras = 5

Separación entre barras:

$$
esp = 20 \, \text{cm}
$$

Número de barras:

$$
N^{\circ} \text{barras} = \frac{a_1 - 2 \cdot r}{\text{esp}}
$$

$$
N^{\circ} \text{barras} = \frac{110 - 2 \cdot 5}{20}
$$

$$
N^{\circ} \text{barras} = 5
$$

Diámetro de acero:

$$
A_{S} = \frac{A_{S \text{ TOTAL}}}{N^{\circ} \text{barras}} = \frac{6,93}{5}
$$

$$
A_{S} = 1,38 \text{ cm}^{2}
$$

$$
\phi = \sqrt{\frac{4A_{S}}{\pi}} = \sqrt{\frac{4 \cdot 1,38}{\pi}}
$$

 $\varnothing$  = 1,32 cm  $\approx$  16 mm

Usar:

$$
5\,\emptyset16\,\text{mm}^{\,\text{C}}\big/_{20\,\text{cm}}\qquad\text{CAPA INFERIOR}
$$

#### **Verificación por adherencia**

La longitud de adherencia de acero por tensión está dada por:

 $\psi_t$ =Factor ubicación de la barra =1,00

 $\psi_c$ =Factor tratamiento superficial de la barra =1,00

ψs=Factor diámetro de la barra =0,80

 $C_b$ =Recubrimiento o espaciamiento de la barra entre ejes

 $K_{tr}$ =Índice de refuerzo transversal

$$
\left(\frac{C_{\rm b} * K_{\rm tr}}{d_{\rm b}}\right) = 2.5
$$

$$
I_{d} = \frac{d_b * f_y * \psi_t * \psi_c * \psi_s * \lambda}{3.5 * \sqrt{f_c} * (\frac{C_b * K_{tr}}{d_b})}
$$

$$
I_{d} = \frac{1,2 * 4200 * 1,00 * 1,00 * 0,80}{3,5 * \sqrt{210} * 2,5}
$$

$$
I_{d} = 31,8 \text{ cm}
$$

$$
m - r = 42,5 - 5 = 37,5
$$

$$
n - r = 42.5 - 5 = 37.5
$$
  
37.5 > 31.80 ok

## **ZAPATA AISLADA**

Para el cálculo de acero de la zapata aislada se tiene un Momento máximo positivo calculada anteriormente de:

$$
M_{\text{max2}} = 20034,95 \text{ kg}.\text{m}
$$

Cuantía necesaria:

$$
\rho_{\text{nec}} = \frac{f'c}{1.18 \text{fy}} \left( 1 - \sqrt{1 - \frac{2.36 \text{Mu}}{\phi \text{bd}^2 \text{f}' \text{c}}} \right)
$$

$$
\rho_{\text{nec}} = \frac{210}{1,18*4200} \left( 1 - \sqrt{1 - \frac{2,36*20034,95*100}{0,9*200*35^2*210}} \right)
$$

$$
\rho_{\text{nec}} = 0,0022
$$

Armadura necesaria:

$$
As nec = \rho necbd
$$

$$
As nec = 0,0022 * 200 * 35
$$

$$
As nec = 15,55 cm2
$$

$$
A_s = \frac{15,55 \text{ cm}^2}{200 \text{ cm}} = 0.0778 \frac{\text{cm}^2}{\text{cm}}
$$

Armadura mínima:

$$
Asmin = \rhominbh
$$

$$
Asmin = 0,0018 * 200 * 35
$$

$$
Asmin = 12,6 cm2
$$

# $\rm A_S{min} \ll A_S$ nec UTILIZÓ ARMADURA NECESARIA

Por lo tanto, se requiere una armadura de:

$$
A_s = 15.55 \text{ cm}^2
$$

Adoptamos un número de barras:

$$
N^{\circ}
$$
barras = 10

Separación entre barras:

$$
esp = 20 \; \text{cm}
$$

Número de barras:

$$
N^{\circ} \text{barras} = \frac{B - 2 \cdot r}{\text{esp}}
$$

$$
N^{\circ} \text{barras} = \frac{200 - 2 \cdot 5}{20}
$$

$$
N^{\circ} \text{barras} = 10
$$

Diámetro de acero:

$$
A_{\rm S} = \frac{A_{\rm S\,TOTAL}}{N^{\circ} \text{barras}} = \frac{15,55}{10}
$$

 $A_S = 1,56$  cm<sup>2</sup>  $\varphi = \frac{4A_{\rm S}}{4}$ π  $=$   $\frac{4 * 1.56}{ }$ π  $\varnothing$  = 1,41 cm  $\approx$  16 mm

Usar:

$$
10\ \text{\O}16\ mm\ c/20\ cm
$$

## **Verificación por adherencia**

La longitud de adherencia de acero por tensión está dada por:

 $\Psi_t$ =Factor ubicación de la barra =1,00

 $\Psi_c$ =Factor tratamiento superficial de la barra =1,00

ψs=Factor diámetro de la barra =0,80

 $C_b$ =Recubrimiento o espaciamiento de la barra entre ejes

 $K_{tr}$ =Índice de refuerzo transversal

$$
\left(\frac{C_b * K_{tr}}{d_b}\right) = 2,5
$$
  
\n
$$
I_d = \frac{d_b * f_y * \psi_t * \psi_c * \psi_s * \lambda}{3.5 * \sqrt{f_c} * \left(\frac{C_b * K_{tr}}{d_b}\right)}
$$
  
\n
$$
I_d = \frac{1,2 * 4200 * 1,00 * 1,00 * 0,80}{3,5 * \sqrt{210} * 2,5}
$$
  
\n
$$
I_d = 31,8 \text{ cm}
$$
  
\n
$$
m - r = 84,49 - 5 = 79,49
$$
  
\n
$$
n - r = 84,49 - 5 = 79,49
$$
  
\n
$$
79,49 > 31,80 \text{ CUMPLE}
$$

#### **e) Cálculo de viga conectora**

**1. Predimensionamiento de la viga conectora. -** Como la rigidez de esta cimentación es muy grande respecto a las correspondientes a los soportes, puede admitirse que está apoyada en los mismos.

$$
\frac{I_{\text{viga}}}{I_{\text{zapata}}} > 2
$$
 De la zapata excéntrica

Por lo tanto:

$$
\frac{b_{w}h^{3}}{12} = 2 \Rightarrow h = \sqrt[3]{\frac{2a_{1}h_{1}^{3}}{b_{w}}}
$$

a1= 110 cm

 $h_1= 40$  cm

 $b_w = 50$  cm

$$
h = \sqrt[3]{\frac{2 \times 110 \times 40^3}{50}} = 65,5 \text{ cm}
$$
  

$$
h = 70 \text{ cm}
$$

## **2. Cálculo de armadura por flexión de la viga conectora**

# **ARMADURA NEGATIVA**

Se tiene los siguientes datos que fueron calculados anteriormente:

 $M_D = 15727,456$  kg. m  $b_w = 50$  cm  $h = 70$  cm  $φ = 0,90$  $r = 5$  cm  $d = 65$  cm

Cuantía necesaria:

$$
\rho_{\text{nec}} = \frac{f'c}{1,18 \text{fy}} \left( 1 - \sqrt{1 - \frac{2,36 \text{Mu}}{\phi \text{bd}^2 \text{f}'c}} \right)
$$

$$
\rho_{\text{nec}} = \frac{210}{1,18*4200} \left( 1 - \sqrt{1 - \frac{2,36*15727,456*100}{0,9*50*65^2*210}} \right)
$$

$$
\rho_{\text{nec}}=0,\!0020
$$

Armadura necesaria:

$$
As nec = \rhonec bd
$$

$$
As nec = 0.0020 * 50 * 65
$$

$$
As nec = 6.55 cm2
$$

Cuantía mínima:

$$
\rho_{\min} = \frac{14}{\text{fy}} = \frac{14}{4200}
$$

$$
\rho_{\min} = 0.00333
$$

Armadura mínima:

$$
Asmin = \rhominbd
$$

$$
Asmin = 0,0033 * 50 * 65
$$

$$
Asmin = 10,83 cm2
$$

Verificación de la armadura:

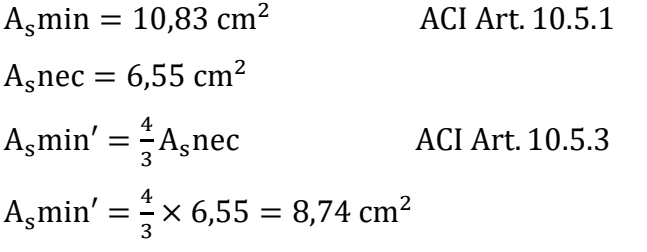

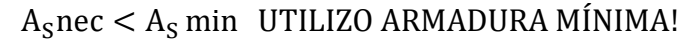

Por lo tanto, escojo la armadura mínima de:

 $A_{\rm s}$ min = 10,83 cm<sup>2</sup>

 $A_{\rm s}$ min' = 8,74 cm<sup>2</sup>

$$
A_s = 8.74 \text{ cm}^2
$$

Adoptamos un número de barras:

$$
N^{\circ}
$$
barras = 3

Diámetro de acero:

Seleccionamos el refuerzo de:

$$
3020\,\text{mm}
$$

## **ARMADURA DE CORTE**

Se tiene los siguientes datos que fueron calculados anteriormente:

 $V_D = 4461,69$  kg d= 65 canto útil r= 5 cm recubrimiento Ø de estribos

$$
Vu \leq \emptyset Vn
$$

$$
Vu \leq \emptyset Vc + \emptyset Vs
$$

Para el análisis que sigue usaremos el signo de igualdad:

$$
Vu = \emptyset Vc + \emptyset Vs
$$

øVc= fuerza de corte que toma el concreto

øVs=fuerza de corte que toma el acero

Cálculo de "Vc"

Para elementos sometidos a corte y flexión

$$
Vc = 0.53 * \sqrt{fc} * b_w * d
$$
  
\n
$$
Vc = 0.53 * \sqrt{210} * 50 * 65
$$
  
\n
$$
Vc = 24961.4 \text{ kg}
$$

Se tiene que verificar:

$$
\text{Vu} \le \frac{1}{2} * \emptyset * \text{Vc}
$$
\n
$$
\emptyset \text{Vn} = \frac{1}{2} * 0.75 * 24961.4
$$
\n
$$
\emptyset \text{Vn} = 9360.5 \text{ kg}
$$

Donde:

$$
Vu > * \emptyset * Vn
$$

## 4461,69 < 9360,5 NO REQUIERE ARMADURA DE CORTE O ESTRIBOS

Por lo que diseñara para una armadura mínima con separación máxima.

El punto 11.4.5 del código ACI establece rangos de separaciones máximas permisibles en función del peralte efectivo de la viga d y de la cantidad mínima de acero requerido.

$$
s_{\text{max}} = \frac{d}{2}
$$

$$
s_{\text{max}} = \frac{65}{2}
$$

$$
s_{\text{max}} = 32,5 \text{ cm} \approx 30 \text{ cm}
$$

La separación máxima que se usara es de 30 cm Se tomará estribos de Ø de 8 mm As= $0.50 \text{ cm}^2$ Para dos ramales  $=1$  cm<sup>2</sup>

Si la resistencia a cortante proporcionada por el hormigón es el doble que la fuerza de cortante último, teóricamente no se requiere ningún tipo de refuerzo, el código ACI 318- 05 recomienda que por lo menos se debe colocar refuerzo mínimo a lo largo de toda la viga con el objetivo de evitar la formación de una grieta debido a factores externos y por ende el colapso repentino de la viga.

$$
Av_{\min} = 0.2\sqrt{f'c} * \frac{b_w * s}{fy} \le 3.5 * \frac{b_w * s}{fy}
$$
  
\n
$$
Av_{\min} = 0.2\sqrt{210} * \frac{50 * 30}{4200} \le 3.5 * \frac{50 * 30}{4200}
$$
  
\n
$$
Av_{\min} = 1.035 \text{ cm} \le 1.46 \text{ cm}
$$

Por lo tanto

$$
Av_{\min} = 1.50 \text{ cm} > 1.46 \text{ cm}
$$

Se usarán estribos de

$$
\mathbf{E} \not\mathbf{O} \otimes \mathbf{C} / 30 \text{ cm}
$$

**Figura 4.16** Detalle de armadura zapata conectora

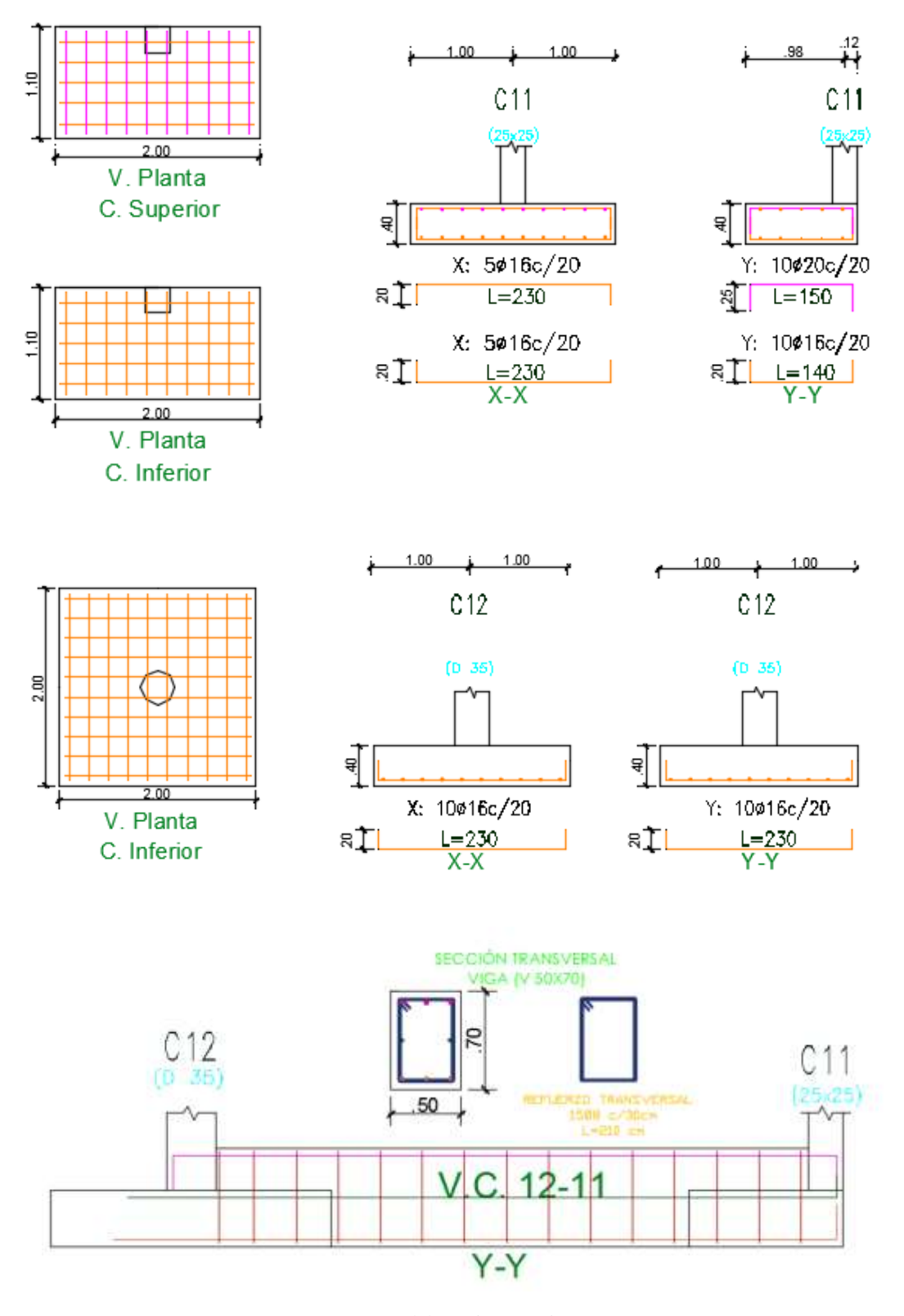

Fuente: Elaboración propia

# **CAPÍTULO 5 APORTE ACADÉMICO: VIGA PLANA DOBLEMENTE REFORZADAS**

#### **5.1. Marco conceptual**

Es un tipo de viga de concreto estructural, que se caracteriza por que su anchura es igual o varias veces mayor que su altura y se utiliza generalmente con fines arquitectónicos, ya que son deficientes a nivel estructural por presentar falta de adherencia entre el concreto y el acero de refuerzo a causa de los deslizamientos del mismo.

Este tipo de vigas son necesarias cuando no es posible proyectar una viga peraltada común, es importante mencionar que las vigas planas podrían llegar a ser elementos más anchos que las columnas que las soportan, donde gran parte del refuerzo de la viga pasa por fuera del núcleo de la columna y, por lo tanto, no está tan bien confinada como lo está el refuerzo que pasa a través del mismo. De esta manera el esfuerzo normal que se genera en la superficie de contacto entre los dos materiales es muy bajo y así la resistencia al deslizamiento, permitiendo que los esfuerzos actuantes superen la resistencia al deslizamiento y presente el estrangulamiento en las curvas histéricas: fuerza desplazamiento o momento-rotación. Las vigas pueden reflejar deformaciones plásticas por fluencia o deslizamiento del acero de refuerzo. Mientras que las columnas reflejaran deformaciones plásticas solo por fluencia del acero de refuerzo. A la hora de emplear en un proyecto este tipo de vigas planas se debe tener especial atención a grandes luces y al uso sistemático de las mismas, unido muchas veces a la ausencia de tabiquería en las plantas más bajas, que darían lugar a una deformación excesiva delos forjados.

### **5.2. Marco teórico**

El acero que se usa ocasionalmente en los lados de compresión de las vigas se denomina acero de compresión y a las vigas con acero de tracción y de compresión se las llama vigas doblemente reforzadas. El acero de compresión no es normalmente requerido en secciones diseñadas por el método de resistencia, porque el uso de la resistencia total a compresión del concreto decididamente disminuye la necesidad de tal refuerzo, en comparación con los diseños basados en el método de diseño de los esfuerzos permisibles.

Sin embargo, ocasionalmente, las vigas están limitadas a tamaños tan pequeños por los requisitos de estética o del espacio disponible, que el acero de compresión resulta necesario además del acero de tensión. Para aumentar la capacidad por momento de una viga más que la de una reforzada sólo a tracción con el máximo porcentaje de acero (cuando  $\epsilon t = 0.005$ ) es necesario introducir otro par resistente en la viga. Esto se logra agregando acero tanto en el lado de compresión como en el de tracción de la viga.

## **5.2.1. Análisis para el diseño de vigas con acero en tracción y compresión**

Haciendo un análisis de una sección con refuerzo a tracción y compresión:

- a) Se observa una sección de viga doblemente reforzada cuando se alcanza la resistencia a flexión.
- b) Inicialmente no se sabe si para el momento de diseño, el acero, tanto a tracción como compresión, está o no en la resistencia a fluencia.
- c) Para analizar simplificadamente es conveniente asumir que todo el acero está en fluencia.
- d) Modificar los cálculos si se verifica que parte o todo el acero no está en fluencia.
- e) Si todo el acero está en fluencia  $\varepsilon$ 's=f's=fy; donde:

's= Esfuerzo en el acero a tracción

f's= Esfuerzo en el acero a compresión

fy= Resistencia a fluencia del acero

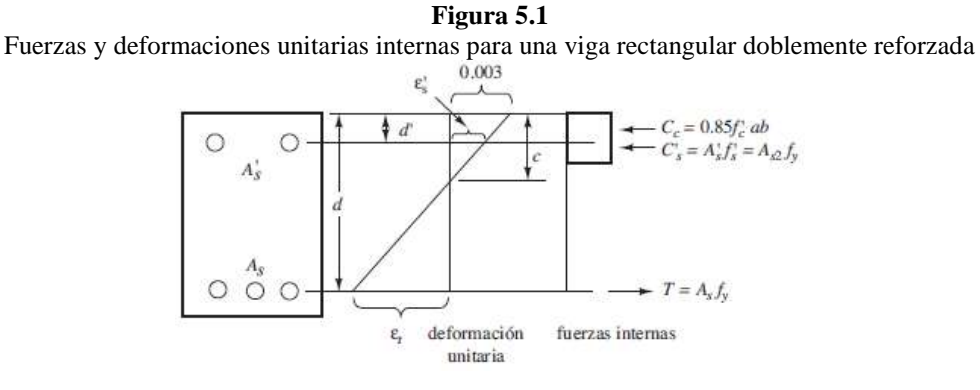

Fuente: "Concreto Armado" Juan Emilio Ortega, Cap. 5

Sección de concreto doblemente armada a flexión:

Compresión del concreto Cc=0,85f′c a b Compresión del acero Cs=A′s fy C = Cc+Cs Tracción de acero T=As fy

As= Área de acero a tracción

A′s= Área de acero a compresión

Por equilibrio se tiene:

$$
C = Cc + Cs = T
$$

Reemplazando:

0,85f' c a b + A's fy = As fy 
$$
\Rightarrow
$$
 a =  $\frac{(As - A's)}{0.85 f' c b}$ fy

Del diagrama de deformaciones

Ver si el acero está cediendo

El acero está en fluencia si  $\Rightarrow$  E  $> \frac{fy}{E}$ Es

Luego:

$$
\varepsilon'_{s} = 0.003 \frac{c - d'}{c} = 0.003 \frac{a - \beta_1 d'}{a}
$$

$$
\varepsilon'_{s} = 0.003 \frac{d-c}{c} = 0.003 \frac{a - \beta_1 d'}{a}
$$

$$
f'_s = fy \Rightarrow si \Rightarrow 0,003 \quad \frac{a - \beta_1 d'}{a} \ge \frac{fy}{Es}
$$

$$
f_s = fy \Rightarrow si \Rightarrow 0,003
$$
  $\frac{\beta_1 d - a}{a} \ge \frac{fy}{Es}$  IV

Como se asume todo el acero en fluencia.

Tomando momentos respecto al "As".

El Mu será:

Mu = 0,85f' c a b 
$$
(d - \frac{a}{2}) + A's fy (d - d')
$$
 V

Sabiendo que:

$$
a = \frac{(As - A's)fy}{0.85f'c b}
$$
VI
Cuando las ecuaciones III y IV no cumplen la relación que se indica, el acero no está en fluencia; y, lógicamente, la ecuación para "a" cambiara de esta manera:

$$
a = \frac{\text{As fs} - \text{A's fy f's}}{0.85 \text{ f'c b}} \qquad \text{VII}
$$

Luego del diagrama de deformaciones tenemos:

$$
f's = \varepsilon'_s \times Es = 0,003 \frac{a - \beta_1 d'}{a} Es
$$
 VIII  

$$
f's = \varepsilon_s \times Es = 0,003 \frac{\beta_1 d - a}{a} Es
$$
 IX

Tenemos:

Mu = 0.85f' c a b 
$$
(d - \frac{a}{2}) + A's f's (d - d')
$$
 X

En conclusión: El momento resistente de diseño "Mu" para la viga con acero superior e inferior (doblemente reforzada).

## **5.2.2. Fluencia total del acero**

$$
\text{Mu} = \varnothing \left[ 0.85 \, \text{f}' \, \text{c} \, \text{a} \, \text{b} \, \left( \text{d} - \frac{\text{a}}{2} \right) + \text{A}' \, \text{s} \times \text{fy} \, \text{(d} - \text{d}') \right] \quad \text{XI}
$$

Donde:

$$
a = \frac{(As - A's)fy}{0.85f'c b}
$$
 XII

Para el equilibrio 0,85 f'c a b=  $(As - A's)$  se tiene:

$$
Mu = \emptyset \left[ (As * A's)fy \left( d - \frac{a}{2} \right) + A's \times fy(d - d') \right] \qquad \text{XIII}
$$

Para que le acero a compresión fluya

$$
\varepsilon'_{s} = 0.003 \frac{c - d'}{c} = 0.003 \frac{a - \beta_1 d'}{a} \ge \frac{fy}{Es}
$$
 XIV

Se necesita que:

$$
a \ge \frac{0.003 \text{ Es}}{0.003 \text{ Es} - fy} \times \beta_1 d' \qquad \text{XV}
$$

Para que el acero este fluyendo: (Ec. XII=Ec. XV)

$$
\frac{(As - A's)fy}{0.85f'c b} \ge \frac{0.003Es}{0.003Es - fy} \beta_1 d'
$$

Haciendo:

$$
\rho = \frac{As}{bd} \quad \rho' = \frac{A's}{bd}
$$

$$
-\rho' \ge \frac{0.85 \text{ f}'c\beta_1 d'}{fy \text{ d}} \times \frac{0.003Es}{0.003Es - fy} \qquad \text{XVI}
$$

## **5.2.3. Acero a compresión no cede**

ρ − ρ

Luego:

$$
f's = E's Es = 0,003 \frac{a - \beta_1 d'}{a} Es
$$
 XVII  
 $\rho_{MIN} = 0,85\beta_1 \frac{f'c}{fy} \times \frac{d'}{d} \times \frac{6000}{6000 - fy} + \rho'$ 

Donde:

$$
\text{Mu} = \emptyset \left[ 0.85 \text{f}' \text{c a b} \left( \text{d} - \frac{\text{a}}{2} \right) + \text{As} \times \text{f}' \text{s} (\text{d} - \text{d}') \right] \quad \text{XIII}
$$
\n
$$
\text{a} = \frac{\text{As } \text{fy} - \text{A}' \text{s fs}}{0.85 \text{f}' \text{cb}} \quad \text{XIX}
$$

Reemplazando XIX en XVIII

$$
Mu = \emptyset \left[ (As\ fy - A's\ f's) \left( d - \frac{a}{2} \right) + As \times f's (d - d') \right]
$$

## **5.2.4. Falla balanceada**

Para este caso:

- a) El acero a tracción fluye para evitar una falla frágil.
- b) El concreto alcanza simultáneamente una deformación a compresión de su fibra extrema de 0,003.

c) De los triángulos semejantes de la figura, se tiene:

$$
\varepsilon_{s} = 0.003 \frac{d - C_{b}}{C_{b}} = 0.003 \frac{\beta_{1}d - a_{b}}{a_{b}} = \frac{fy}{Es}
$$

$$
a_{b} = \frac{0.003Es}{0.3Es + fy} \beta_{1} \times d \qquad XX
$$

Por equilibrio:  $0,85$  f'c ab = b = As fy -A's f's

Haciendo:

$$
\rho = \frac{As}{bd} \quad \rho' = \frac{A's}{bd}
$$

$$
ab' = \frac{(\rho_b fy - \rho' f's)d}{0.85 f'c} \qquad XX
$$

Sustituir ab= a de la Ec. XX en la Ec. XVII

Considerar el menor valor entre f′s ó fy

$$
f's = 0,003Es \left(1 - \frac{\beta_1 d'}{a_b}\right)
$$
  
 $f's = 0,003Es \left(1 - \frac{d'(0,003Es - fy)}{0,003Es}\right)$  XXII

Comparar f′s con fy escoger al menor:

Igualando Ec. XX y XXI se obtiene:

$$
\rho_b = \frac{0.85 \text{ f}'c\beta_1}{\text{fy}} \times \frac{0.003 \text{ Es}}{0.003 \text{ Es} + \text{fy}} + \frac{\rho' \text{f}'\text{s}}{\text{fy}}
$$

 $ρ_b \rightarrow V$ iga de acero a tracción solamente  $ρ' \rightarrow Debido$  al acero a compresión

Para evitar falla frágil o violenta se hará:

$$
\rho_{\text{max}} = 0.75 \left( \rho_b + \rho' \frac{f's}{fy} \right)
$$

Si  $f's = fy$ 

$$
\rho_{MAX} = 0.75(\rho_b + \rho')
$$

$$
\rho_{MAX} = \rho_{MAX} \le 0.75 \left( \frac{0.85f'c\beta_1}{fy} \right) \times \frac{0.003Es}{0.003Es + fy} + \frac{\rho'f's}{fy}
$$

#### **5.2.5. Procedimiento de cálculo**

Cuando se usa acero de compresión, se supone que el momento resistente último de la viga consta de dos partes: la parte debida a la resistencia del concreto de compresión más el refuerzo de tensión equilibrante y la parte debida a la última capacidad de momento del acero de compresión más la porción equilibrante de acero de tensión adicional. En las expresiones desarrolladas aquí, se desprecia el efecto del concreto en compresión, que es remplazado por el acero "A's" a compresión. Esta omisión hará que sobrestimemos "Mn" en una cantidad muy pequeña y despreciable (menos de 1%).

$$
M_{n1} = A_{S1}f_y \left(d - \frac{a}{2}\right)
$$

El segundo momento resistente es el producido por el acero adicional de tensión y compresión  $(A<sub>s2</sub> y A's)$ 

$$
M_{n2}=A^{\prime }_{S}f_{y}\left( d-\frac{a}{2}\right)
$$

Hasta ahora se ha supuesto que el acero de compresión ha alcanzado su esfuerzo de fluencia. Si tal es el caso, los valores de As<sub>2</sub> y A's serán iguales porque la adición a T de As<sub>2</sub> f<sub>y</sub> debe ser igual a la adición a C de A's  $f_y$  para que se tenga equilibrio. Al combinar los dos valores, obtenemos:

$$
\phi Mn = \phi \left[ A_{S1}f_y \left( d - \frac{a}{2} \right) + A_{S2}f_y (d - d') \right]
$$

La adición de acero de compresión solamente en el lado de compresión de una viga tendrá poco efecto en el momento nominal resistente de la sección. El brazo de palanca z del par interno no es afectado mucho por la presencia del acero de compresión y el valor de T permanece igual. Así el valor Mn = Tz cambiará muy poco. Para aumentar el momento

nominal resistente de una sección, es necesario añadir refuerzo en ambos lados de tensión y compresión de la viga, suministrando así otro par de momento resistente.

Con la deformación unitaria se determina el esfuerzo en el acero de compresión (f's) y se calcula el valor de As<sub>2</sub> con la siguiente expresión:

$$
A_{S2}f_y = A'_{S}f'_{S}
$$

Además, hay que calcular la deformación unitaria en el acero en tracción ( $\varepsilon t$ ) porque si es menor a 0,005, el valor de la flexión f tendrá que calcularse, puesto que es menor que su valor usual de 0,90. La viga no puede usarse en el evento improbable en que  $\epsilon t$  sea menor que 0,004.

Para determinar el valor de estas deformaciones unitarias se escribe una ecuación de equilibrio, la cual al resolverse arrojará el valor de "c" y así la posición del eje neutro. Para escribir esta ecuación, la resistencia nominal a la tensión de la viga se iguala a su resistencia nominal a la compresión. Sólo aparece una incógnita en la ecuación y ésa es "c".

Inicialmente se supone que el esfuerzo en el acero de compresión corresponde a la fluencia (f's=fy). De la figura 5.1 sumando las fuerzas horizontalmente en el diagrama de fuerzas y sustituyendo:

$$
c = \frac{(A_S - A'_S)f_y}{0.85f'_c \beta_1}
$$

Haciendo referencia al diagrama de deformaciones unitarias de la figura 3.1, a partir de triángulos semejantes:

$$
\varepsilon'_{\rm s}=\frac{{\rm c}-{\rm d}'}{\rm c}0.003
$$

Si la deformación unitaria en el acero en compresión,  $\varepsilon'_{s} > \varepsilon_{y} = f_{y}/Es$ , la hipótesis es válida y f's corresponde a la fluencia, fy. Si  $\varepsilon$ '<sub>s</sub>> $\varepsilon$ <sub>'y</sub>, el acero en compresión no está fluyendo y el valor de "c" calculado arriba no es correcto. Debe escribirse una nueva ecuación de equilibrio que suponga que f's< fy.

$$
A_{S}f_{y} = 0.85f'_{c}\beta_{1}cb + A'_{S}\left(\frac{c-d'}{c}\right)(0.003)(29000)
$$

El valor de c determinado nos permite calcular las deformaciones unitarias en ambos aceros en compresión y en tensión y por tanto sus esfuerzos.

## **5.3. Desarrollo del Aporte Académico**

## **5.3.1. Diseño de viga doblemente reforzada (viga plana)**

Para la aplicación de diseño de viga plana, se realizará el cálculo de la viga principal V-206, dicha viga se encuentra ubicada en el salón donde se diseñó para este tipo de vigas.

## **1) CÁLCULO DE ARMADURA POSITIVA**

Los datos son:  $f'c = 210 \text{ Kg/cm}^2$  $Fy = 4200 \text{ Kg/cm}^2$  $Es = 2039432.4 \text{ Kg/cm}^2$  $b = 30$  cm  $d = 27$  cm  $rec = 3cm$  $φ = 0,90$  $Mu = 6363$  Kg-m  $\Rightarrow$  6,363 T-m

## **Verificación de la necesidad de Armadura de Compresión:**

Si se supone que el acero de tracción se encuentra en fluencia, se puede utilizar la siguiente expresión para calcular la armadura requerida para resistir el momento flector solicitante:

$$
As = \frac{0.85f'c.b.d}{Fy} \left[ 1 - \sqrt{1 - \frac{2Mu}{0.85\phi.f'c.b.d^2}} \right]
$$
  
As =  $\frac{0.85 \times 210 \times 30 \times 27}{42000} \left[ 1 - \sqrt{1 - \frac{2 \times 6363 \times 100}{0.85 \times 0.90 \times 210 \times 30 \times 27^2}} \right]$ 

 $As = 6,935 \text{ cm}^2$ 

La cuantía de armado es:

$$
\rho_{\text{nec}} = \frac{\text{As}}{\text{bd}} = \frac{6,935}{30 \times 27}
$$

$$
\rho_{\text{nec}} = 0,0086
$$

La cuantía balanceada de la sección es:

$$
\rho_b = 0.85 \beta_1 \frac{f'c}{Fy} \cdot \frac{0.003}{\frac{Fy}{Es} + 0.003}
$$

$$
\rho_b = 0.85 \times 0.85 \times \frac{210}{4200} \times \frac{0.003}{\frac{4200}{2039432.4} + 0.003}
$$

$$
\rho_b = 0.0214
$$

La cuantía máxima permisible es:

$$
\rho_{MAX} = 0.75 \rho_b
$$

$$
\rho_{MAX} = 0.75 \times 0.0214
$$

$$
\rho_{MAX} = 0.0161
$$

$$
\rho_{nec} < \rho_{MAX}
$$

Dado que la cuantía necesaria calculada es menor que la máxima, no se requiere acero de compresión para poder resistir los momentos flectores solicitantes; por lo tanto, para la armadura positiva de la viga plana se requiere:

$$
As = 6,935 \text{ cm}^2
$$

## **2) CÁLCULO DE ARMADURA NEGATIVA**

Los datos son:

 $f'c = 210$  Kg/cm<sup>2</sup>  $Fy = 4200 \text{ Kg/cm}^2$   $Es = 2039432.4 \text{ Kg/cm}^2$  $b = 30$  cm  $d = 27$  cm  $rec = 3$  cm  $φ= 0.90$  $Mu = 13128,75$  Kg-m  $\Rightarrow$  13,129 T-m

#### **Verificación de la necesidad de Armadura de Compresión:**

Si se supone que el acero de tracción se encuentra en fluencia, se puede utilizar la siguiente expresión para calcular la armadura requerida para resistir el momento flector solicitante:

$$
As = \frac{0.85f' c.b.d}{Fy} \left[ 1 - \sqrt{1 - \frac{2Mu}{0.85\phi.f' c.b.d^2}} \right]
$$
  
As =  $\frac{0.85 \times 210 \times 30 \times 27}{42000} \left[ 1 - \sqrt{1 - \frac{2 \times 13128.75 \times 100}{0.85 \times 0.90 \times 210 \times 30 \times 27^2}} \right]$   
As = 17,147 cm<sup>2</sup>

La cuantía de armado es:

$$
\rho_{\text{nec}} = \frac{\text{As}}{\text{bd}} = \frac{17,147}{30 \times 27}
$$

$$
\rho_{\text{nec}} = 0,0212
$$

La cuantía máxima permisible es:

$$
\rho_{MAX} = 0.0161
$$

$$
\rho_{\text{nec}}>\rho_{\text{MAX}}
$$

Dado que la armadura necesaria calculada supera a la cuantía máxima permisible, se requiere de acero de compresión para poder resistir los momentos flectores solicitantes.

**Calculo del momento flector máximo que puede resistirse únicamente con armadura a tracción:**

La cuantía máxima de armado sin armadura de compresión es:

$$
\rho_{MAX} = 0.0161
$$

 La cantidad de acero máxima permisible para la sección, sin armadura de compresión, es:

$$
A_{S1} = \rho_{MAX}bd
$$
  

$$
A_{S1} = 0.0161 \times 30 \times 27
$$
  

$$
A_{S1} = 13.041 \text{ cm}^2
$$

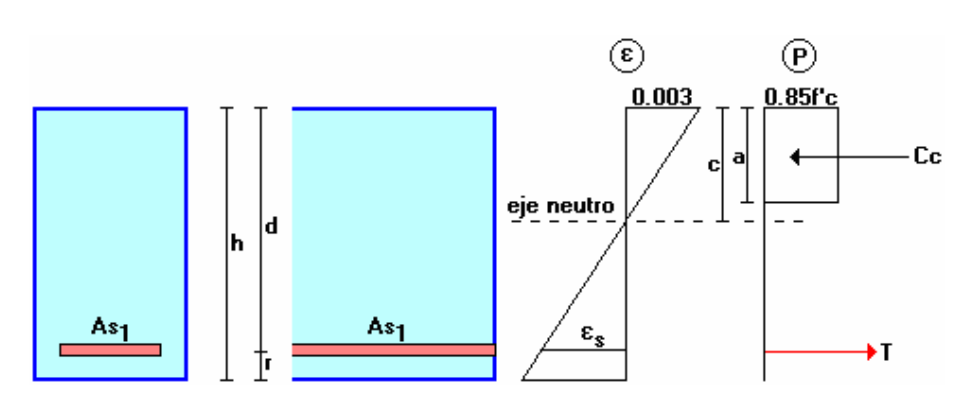

La altura a del bloque de compresión es:

$$
a = \frac{A s_1.Fy}{0.85 f' c.b}
$$

$$
a = \frac{13,041 \times 4200}{0,85 \times 210 \times 30}
$$

$$
a = 10,228 \text{ cm}
$$

 $\bullet$  El momento flector último resistente Mu<sub>1</sub> es:

$$
M u_1 = \phi.A s_1.Fy\left(d - \frac{a}{2}\right)
$$
  

$$
M_{u1} = 0.85 \times 13.041 \times 4200\left(27 - \frac{10.228}{2}\right)
$$

$$
M_{u1} = 1018927,2366 \text{ kg} - \text{cm}
$$

$$
M_{u1} = 10189,272 \text{ kg} - \text{m}
$$

**Cálculo del Momento Flector que debe ser Resistido con la Armadura de Tracción Adicional y con la Armadura de Compresión:**

El momento flector que falta por ser resistido es:

$$
M_{u2} = M_u - M_{u1}
$$
  

$$
M_{u2} = 13128,75 - 10189,272
$$
  

$$
M_{u2} = 2939,478 \text{ kg} - \text{m}
$$

Se requerirá de más acero de tracción (As<sub>2</sub>) añadido al ya calculado, y de acero de compresión (As') para resistir el momento flector faltante.

# **Cálculo de la Sección de Acero de Tracción Adicional, del Acero Total de Tracción y del Acero de Compresión:**

Se va a suponer tentativamente que la posición del eje neutro calculada para la cuantía de armado máxima únicamente con acero de tracción se mantiene luego de añadir el acero faltante de tracción y el acero de compresión (esta hipótesis es una aproximación pues, por los condicionamientos de los códigos de diseño, el eje neutro ascenderá ligeramente y el bloque de compresión del hormigón se reducirá, sin embargo se demostrará con este ejemplo que la variación de la posición del eje neutro tiene un efecto muy pequeño sobre el diseño).

Bajo esta hipótesis el momento flector faltante deberá ser resistido únicamente por el acero de tracción adicional y el acero de compresión.

Dado que el acero de tracción está en fluencia, la sección adicional aproximada de acero es:

$$
A s_2 = \frac{M u_2}{\phi. F y. (d - r')}
$$
  

$$
A_{S2} = \frac{3663,69 \times 100}{0,90 \times 4200 (27 - 3)}
$$
  

$$
A_{S2} = 3,24 \text{ cm}^2
$$

Por condiciones de ductilidad, el armado complementario de tracción que se acaba de calcular debe ser zonas no sísmicas sería el 75% del armado de compresión, por lo que:

As' = 
$$
\frac{A_{S2}}{0.75}
$$
  
As' =  $\frac{3.24}{0.75}$ 

$$
As'=4,32\ \mathrm{cm}^2
$$

El acero de tracción total es:

$$
A_S = A_{S1} + A_{S2}
$$
  

$$
A_S = 13,041 \text{ cm}^2 + 3,24 \text{ cm}^2
$$
  

$$
A_S = 16,28 \text{ cm}^2
$$

## **Cálculo del Momento Flector Ultimo Resistente para el Armado Propuesto:**

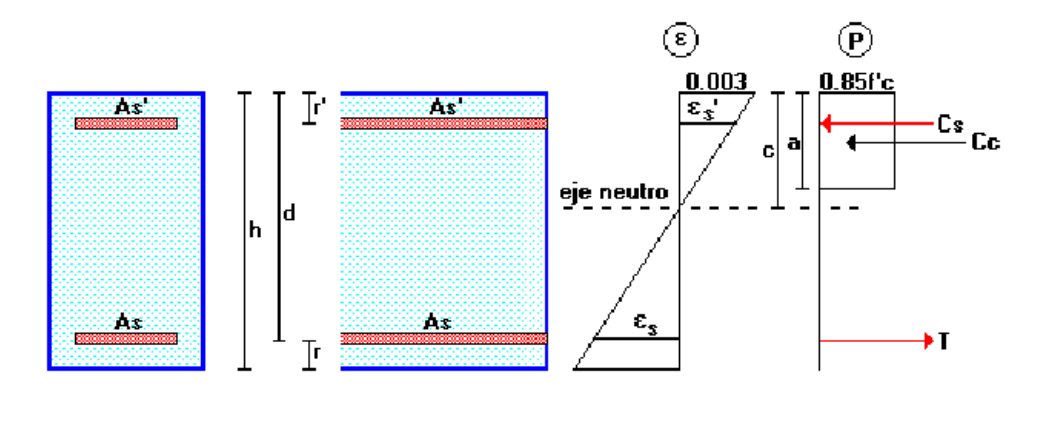

 $As = 16,28 \text{ cm}^2$  $As' = 4.32 \text{ cm}^2$ 

La fuerza de tracción del acero, que se encuentra en fluencia, es:

T = As. Fy = 
$$
(16,28 \text{ cm}^2) (4200 \text{ Kg/cm}^2)
$$
  
T = 68380,89 Kg

Tentativamente se puede suponer que el acero de compresión también ha entrado en fluencia (ε s>εy), lo que posteriormente deberá ser verificado, y corregido en caso de ser necesario. En este caso el esfuerzo en el acero de compresión es el esfuerzo de fluencia.

$$
fs' = Fy
$$
  
fs' = 4200 Kg/cm<sup>2</sup>

La fuerza de compresión Cs del acero es:

$$
Cs = A's . fs = (4,32 cm2) (4200 kg/cm2)
$$

$$
Cs = 18144 Kg
$$

Por equilibrio de fuerzas horizontales, la fuerza de compresión en el hormigón es:

$$
Cc = T - Cs = 68380,89 Kg - 18144 Kg
$$

$$
Cc = 50236,89 Kg
$$

La altura a del bloque de compresión es:

$$
\mathbf{a} = \frac{\mathbf{C}\mathbf{c}}{0.85 \mathbf{f}' \mathbf{c}.\mathbf{b}}
$$

$$
\mathbf{a} = \frac{50236.89}{0.85 \times 210 \times 30}
$$

$$
\mathbf{a} = 9.38 \text{ cm}
$$

La posición del eje neutro queda definida como:

$$
\mathbf{c} = \frac{\mathbf{a}}{\beta_1}
$$

$$
\mathbf{c} = \frac{9,38}{0,85}
$$

$$
c = 11,037 \, \text{cm}
$$

La deformación unitaria en el acero de compresión ε<sup>s</sup> puede obtenerse por semejanza de triángulos, de donde:

$$
\varepsilon_{s} = \frac{c - r'}{c} (0.003)
$$

$$
\varepsilon_{s}' = \frac{11,037 - 3}{11,037} \times 0,003
$$

$$
\varepsilon_{s}' = 0,00218455
$$

En vista de que la deformación unitaria en el acero de compresión es inferior a la deformación unitaria de fluencia (0.002), la capa de compresión no ha entrado en fluencia y su esfuerzo debe ser corregido mediante la siguiente expresión:

 $fs' = Es . \varepsilon_s$ 

La primera corrección seria:

fs' = 2039432,4
$$
\frac{\text{kg}}{\text{cm}^2}
$$
 × 0,00218455 = 4455,239 $\frac{\text{kg}}{\text{cm}^2}$   
\nCs = A's . fs = (4,32 cm<sup>2</sup>) (4455,239 Kg/cm<sup>2</sup>)  
\nCs = 19246,63 Kg  
\nCc = T - Cs = 68380,896 Kg - 19246.33 Kg  
\nCc = 49134,26 Kg  
\n
$$
a = \frac{Cc}{0.85f'cb}
$$
\n
$$
a = \frac{49134,26}{0,85 \times 210 \times 30} = 9,175 cm
$$
\n
$$
c = \frac{9,175}{0,85} = 10,795 cm
$$
\n
$$
s_s' = \frac{c - r'}{c} (0.003)
$$
\n
$$
\varepsilon'_s = \frac{10,795 - 3}{10,795} \times 0,003 = 0,00216625
$$

En vista de que la convergencia es lenta, conviene utilizar una hoja electrónica para realizar los cálculos:

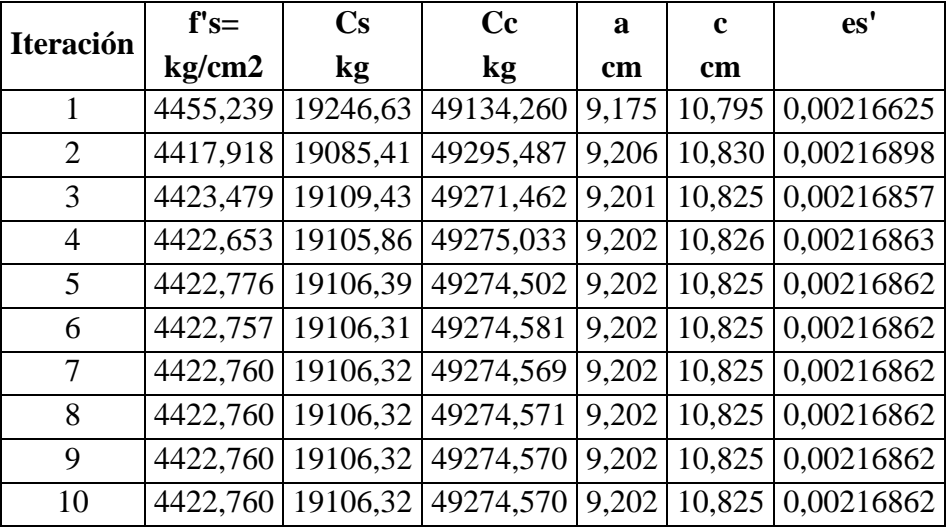

Los valores de convergencia son:

 $fs' = 4422,760 \text{ Kg/cm}^2$ 

- $Cs = 19106,32$  Kg
- $Cc = 49274,57$  Kg
- $a = 9,202$  cm
- $c = 10,825$  cm
- $e_s' = 0,00216862$
- El momento último resistente de la sección se puede calcular con la siguiente expresión:

$$
Mu = \phi \bigg[ C_c \bigg( d - \frac{a}{2} \bigg) + C_s (d - r') \bigg]
$$
  
\n
$$
Mu = 0,90 \bigg[ 49274,57 \bigg( 27 - \frac{9,202}{2} \bigg) + 19106,32(27 - 3) \bigg]
$$
  
\n
$$
Mu = 1406036,41 \text{ kg} - \text{cm}
$$
  
\n
$$
Mu = 14060,36 \text{ kg} - \text{m}
$$

En vista de que el momento flector resistente es ligeramente mayor que el momento flector solicitante, se puede efectuar un pequeño ajuste de disminución de acero de tracción y acero de compresión:

$$
\Delta Mu = 14060,36 - 13128,75
$$

$$
\Delta Mu = 931,61 \text{ kg} - \text{m}
$$

$$
\Delta As = \frac{\Delta Mu}{\varphi f y (d - r')}
$$

$$
\Delta As = \frac{931,61 \times 100}{0,90 \times 4200(27 - 3)}
$$

$$
\Delta As = 1,03 \text{ cm}^2
$$

$$
\Delta As' = \frac{\Delta As}{0,75} = \frac{1,03}{0,75}
$$

$$
\Delta As' = 1,37 \text{ cm}^2
$$

Las secciones de acero de tracción y compresión corregidas son:

### **Armadura a tracción:**

 $As = 16,28$  cm<sup>2</sup> - 1,03 cm<sup>2</sup>

$$
As = 15,25 \text{ cm}^2
$$

**Armadura a compresión:** 

 $As' = 4,32 \text{ cm}^2 - 1,37 \text{ cm}^2$ 

$$
As' = 2,95 \text{ cm}^2
$$

Por lo que la viga plana se armara tanto para momento positivo como negativo de la siguiente manera:

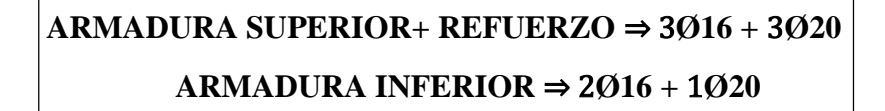

## **3) CÁLCULO DE LA ARMADURA DE CORTE**

Para la viga plana, la sección crítica se ubicará en la cara interna del apoyo. Se calculará para un corte "Vu" en dicho lugar, por lo que se tiene los siguientes datos:

Vu= 13795,07 kg Cortante último d= 27 cm canto útil r= 3 cm recubrimiento Ø de estribos

> $Vu \leq \emptyset Vn$  $Vu \leq \emptyset Vc + \emptyset Vs$

Para el análisis que sigue usaremos el signo de igualdad:

$$
Vu = \emptyset Vc + \emptyset Vs
$$

øVc= fuerza de corte que toma el concreto

øVs=fuerza de corte que toma el acero

Cálculo de "Vc"

Para elementos sometidos a corte y flexión

$$
Vc = 0.53 * \sqrt{fc} * b_w * d
$$
  

$$
Vc = 0.53 * \sqrt{210} * 30 * 27
$$
  

$$
Vc = 6221.148 kg
$$

Se tiene que verificar:

$$
\text{Vu} \le \frac{1}{2} * \emptyset * \text{Vc}
$$
\n
$$
\emptyset \text{Vn} = \frac{1}{2} * 0.75 * 6221.148
$$
\n
$$
\emptyset \text{Vn} = 2332.93 \text{ kg}
$$

Donde:

Vu >∗ ∅ ∗ Vn

13403,39 > 2534,54 Requiere armadura de corte o estribos

$$
V_s = \frac{V_u - \phi V_c}{\phi}
$$

$$
V_s = \frac{13795,07 - 0,75 * 6221,148}{0,75}
$$

$$
V_s = 12172,279 \text{ kg}
$$

Por lo que se requiere un área de refuerzo para cortante dentro de un espaciamiento de:

$$
V_S = \frac{A_V f_y d}{s} \Rightarrow \frac{A_V}{s} = \frac{V_S}{f_y d}
$$

$$
\frac{A_V}{s} = \frac{12172,279}{4200 \times 27}
$$

$$
\frac{A_V}{s} = 0,107 \frac{\text{cm}^2}{\text{cm}}
$$

Separación teórica

Se tomará estribos de Ø de 8 mm

As= $0,5027$  cm<sup>2</sup>

Para dos ramales = $1,005$  cm<sup>2</sup>

$$
S = \frac{A_v * fy * d}{V_S}
$$
  

$$
S = \frac{1,005 * 4200 * 27}{12172,279}
$$
  

$$
S = 9,5 \text{ cm } \approx 5 \text{ cm}
$$

El punto 11.4.5 del código ACI establece rangos de separaciones máximas permisibles en función del peralte efectivo de la viga d y de la cantidad mínima de acero requerido.

$$
s_{\text{max}} = \frac{d}{2}
$$

$$
s_{\text{max}} = \frac{27}{2}
$$

$$
s_{\text{max}} = 13.5 \text{ cm} \approx 10 \text{ cm}
$$

Donde Vs no debe sobrepasar de en caso de sobrepasar se tomará como separación máxima d/4: ACI 11.5.5.3

$$
Vs < 1,1 * \sqrt{f'}c * bw * d
$$
\n
$$
Vs < 1,1 * \sqrt{210} * 30 * 27
$$
\n
$$
Vs < 12911,8167 kg
$$
\n
$$
12172,279 < 12911,8167
$$

La separación máxima que se usara es de 10 cm

Si la resistencia a cortante proporcionada por el hormigón es el doble que la fuerza de cortante último, teóricamente no se requiere ningún tipo de refuerzo, el código ACI recomienda que por lo menos se debe colocar refuerzo mínimo a lo largo de toda la viga con el objetivo de evitar la formación de una grieta debido a factores externos y por ende el colapso repentino de la viga.

$$
Av_{\min} = 0.2\sqrt{f'c} * \frac{b_w * s}{fy} \le 3.5 * \frac{b_w * s}{fy}
$$
  
\n
$$
Av_{\min} = 0.2\sqrt{210} * \frac{30 * 10}{4200} \le 3.5 * \frac{30 * 10}{4200}
$$
  
\n
$$
Av_{\min} = 0.207 \text{ cm} \le 0.25 \text{ cm}
$$

Por lo tanto

$$
Av_{\min} = 1,5081 \text{ cm}^2 > 0,25 \text{ cm}^2
$$

Se usarán estribos:

$$
E \not\!\!\!\!O \otimes c/5 \text{ cm}
$$

#### **5.3.2. Cálculo de la deflexión de una viga doblemente reforzada**

#### **e) Deflexión Inmediata**

Se calcularán con las formulas usuales de análisis elástico, pero tomando en consideración la figuración y el acero de refuerzo en la rigidez del elemento, considerando la inercia efectiva "Ie", que es un promedio entre inercias de las secciones bruta y fisurada, excepto cuando las

condiciones de servicio de cualquier sección del elemento no excedan el momento de agrietamiento "Mcr", en este caso podrá utilizarse el "Ig" (sección no agrietada).

El momento de agrietamiento se calcula como se indica a continuación:

$$
M_{cr} = \frac{f_{cr}I_g}{Y_t}
$$

Podrá tomarse:

$$
f_{cr} = 2\sqrt{f'c}
$$
  
\n
$$
f_{cr} = 2\sqrt{210} = 28,983
$$
  
\n
$$
Y_t = \frac{h}{2} = \frac{30}{2} = 15 \text{ cm}
$$
  
\n
$$
I_g = \frac{bh^3}{12} = \frac{30 \times 30^3}{12} = 67500 \text{ cm}^4
$$
  
\n
$$
M_{cr} = \frac{28,983 \times 67500}{15} = 130422,39 \text{ kg. cm}
$$

Inercia de sección fisurada:

$$
I_{cr} = \frac{bx^3}{3} + nA_s(d - x)^2 + (2n - 1)A'_s(x - d')^2
$$

Para encontrar el momento con respecto al eje neutro se debe calcular el módulo de homogeneización:

$$
n = \frac{E_s}{E_c}
$$

$$
n = \frac{2039432.4}{218820} = 9.32
$$

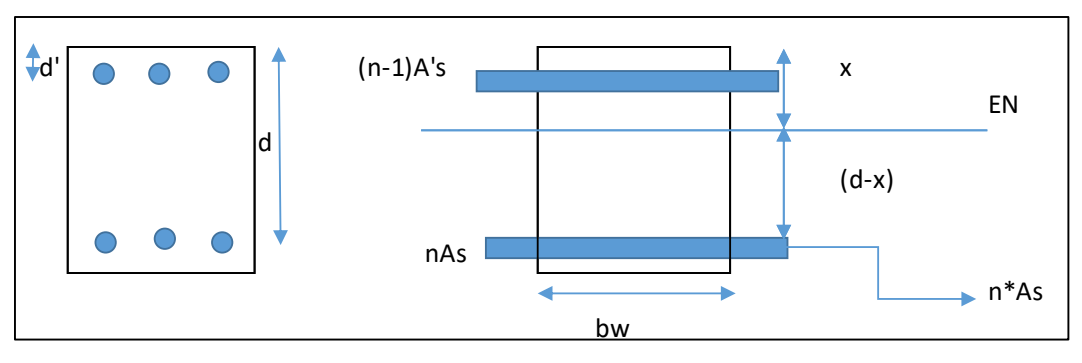

En vigas doblemente armadas como se muestra en la figura, la profundidad del eje neutro se obtiene de la siguiente expresión:

$$
\left(\frac{b}{2}\right)x^2 + \left[nA_S + (n-1)A'_S\right]x - \left[nA_Sd + (n-1)A'_Sd'\right]
$$

$$
\left(\frac{30}{2}\right)x^2 + \left[9,32 \times 7,1628 + (9,32 - 1) \times 4,0212\right]x - \left[9,32 \times 7,1628 \times 27 + (9,32 - 1)4,0212 \times 3\right]
$$

$$
15x^2 + 100,1735x - 1902,8161
$$

Se resuelve la ecuación completando cuadrados:

 $x = 8,4084$  cm

$$
I_{cr} = \frac{30 \times 8,4084^3}{3} + 9,32 \times 7,1628(27 - 8,4084)^2 + ((2 \times 9,32) - 1)4,0212(8,4084 - 3)^2
$$

$$
I_{cr} = 31094,212 \text{ cm}^4
$$

$$
I_e = \left(\frac{M_{cr}}{M_a}\right)^3 I_g + \left[1 - \left(\frac{M_{cr}}{M_a}\right)^3\right] I_{cr}
$$
  
\n
$$
I_e = \left(\frac{130422.39}{476065}\right)^3 \times 67500 + \left[1 - \left(\frac{130422.39}{476065}\right)^3\right] \times 31094.212
$$
  
\n
$$
I_e = 31842.77 \text{ cm}^4
$$
  
\n
$$
I_e < I_g \quad \text{UTILIZAR } I_e
$$
  
\n
$$
I_e > I_g \quad \text{UTILIZAR } I_{cr}
$$

Por lo tanto:

$$
I = 31842,77 \, \text{cm}^4
$$

Calculando la deflexión inmediata:

$$
\Delta \text{in} = \frac{\text{wl}^4}{384 \text{E}_{\text{c}} \text{I}_{\text{e}}} = \frac{\text{M}_{\text{a}} \text{l}^2}{32 \text{E}_{\text{c}} \text{I}_{\text{e}}}
$$
\n
$$
\Delta \text{in} = \frac{476065 \times 500^2}{32 \times 218820 \times 31842,77}
$$
\n
$$
\Delta \text{in} = 0.534 \text{ cm} = 5.34 \text{ mm}
$$

164

#### **f) Deflexión diferida**

La deflexión diferida o adicional en el tiempo, resultante del flujo plástico de concreto y de la contracción de fraguado de los elementos en flexión, podrá estimarse multiplicando la deflexión inmediata causada por las cargas sostenidas (carga muerta y porción de carga viva que se prevé actuará permanentemente) por el factor y se obtiene por:

$$
r = \frac{F}{1 + 50\rho'}
$$

$$
\rho' = \frac{A_s}{bd} = \frac{7,1628}{30 \times 27}
$$

$$
\rho' = 0,0088
$$

El factor F depende del tiempo en que se desee evaluar la deflexión diferida y podrá tomarse:

 $F = 1,0$  (3 meses)  $F = 1,2$  (6 meses)  $F = 1,4$  (12 meses)  $F = 2.0$  (5 años a más)

Evaluando la deflexión a 6 meses tenemos:

$$
r = \frac{1,2}{1 + 50 \times 0,0088}
$$

$$
r = 0,83
$$

$$
\Delta \text{dif} = r\Delta \text{in}
$$

 $\Delta$ dif = 0,83 × 5,34 mm

$$
\Delta \text{dif} = 4,44 \text{ mm}
$$

**g) Deflexión total**

$$
\Delta = \Delta \text{in} + \Delta \text{dif}
$$

$$
\Delta = 5,34 + 4,44
$$

$$
\Delta = 9,78 \text{ mm}
$$

**h) Deflexión máxima**

$$
\Delta \text{max} = \frac{1}{480}
$$

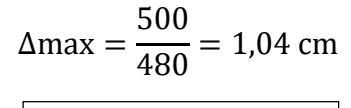

# $\Delta$ max = 10,42 mm

#### $Δ ≤ Δmax$

 $9,78 \text{ mm} \le 10,42 \text{ mm}$  CUMPLE!

**Figura 5.2** Detalle de armadura viga doblemente reforzada

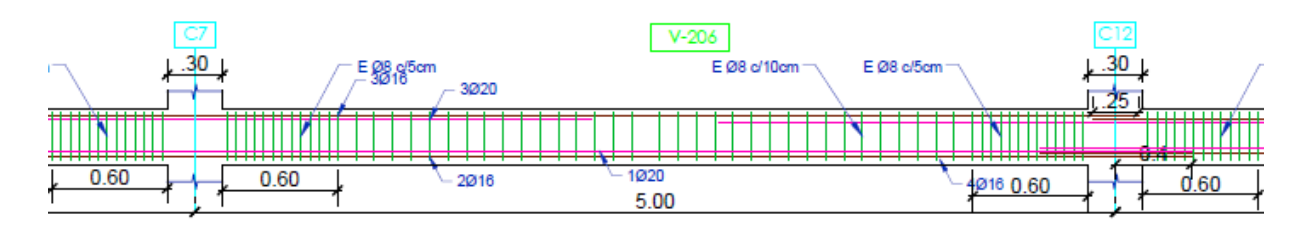

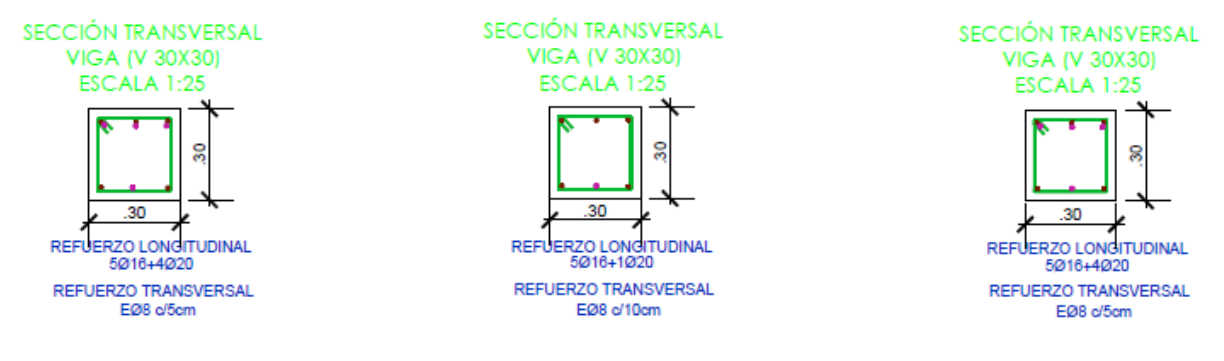

Fuente: Elaboración propia

## **5.4. Ventajas y desventajas sobre el uso de vigas planas**

Las ventajas son:

- Facilidad de encofrado.
- Anulación de descuelgues que pueden molestar tanto estéticamente como funcionalmente (paso de instalaciones).
- Elementos más dúctiles, el acero en compresión en las vigas podrá utilizarse también para aumentar la ductilidad en la resistencia a flexión, debido a que cuando hay acero

en compresión en una sección la profundidad del eje neutro es menor porque la compresión será compartida por el acero y el concreto.

Las desventajas son:

- Más cuantía de acero (armadura a tracción y a compresión).
- Mayor deformación (flecha); efectivamente, la deformación es menor cuanto mayor es el momento de inercia de la sección, y en una rectangular el canto esta elevado a la tercera potencia, siendo por eso el valor de la flecha muy sensible a la variación de este parámetro.
- No es recomendable pues haciendo un análisis de costo en cuanto a la armadura o cantidad de acero que se requiere en una viga plana con una viga peraltada el costo de una viga plana viene a ser el doble de la equivalente con canto colgado para la misma capacidad resistente (misma luz y carga).

Tomando en cuenta que el material para la construcción más caro y en el que tenemos que tener cuidado es el acero, Para validar lo anterior mencionado se realizó la cuantificación de la tabla de armado tanto de la viga plana como de la viga peraltada del pórtico 2 ambas reciben la misma carga tanto de servicio como de acabados.

Por lo tanto, se tiene la cantidad de acero para el pórtico 2 de la planta 1 donde se diseñó la viga plana principal y se tiene la siguiente cantidad de acero:

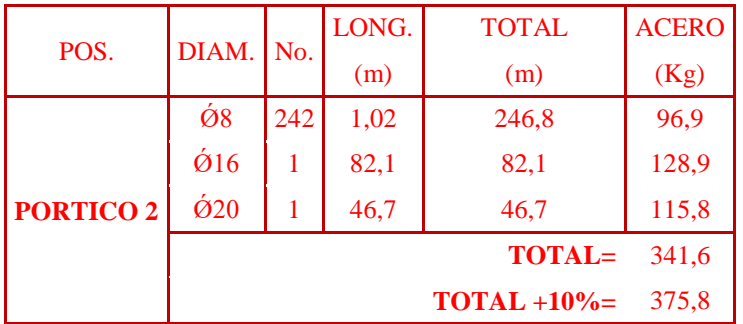

Por otro lado, se tiene la cantidad de acero de una viga peraltada para el pórtico 2 de la planta 2 y se presenta en la siguiente tabla de armado:

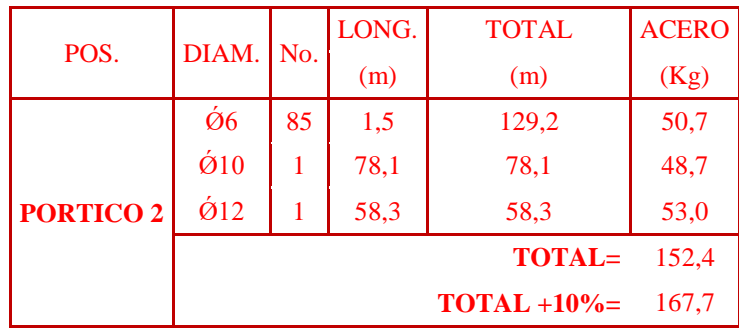

Analizando las tablas podemos observar que para ambas plantas que reciben la misma carga, la planta 1 que fue diseñada para vigas planas se requiere 375,8 kg de acero, y para la planta 2 que fue diseñada para una viga peraltada se requiere 167,7 kg de acero; haciendo una relación de costos queda evidenciado que el acero para una viga plana supera un poco más del doble que la de una viga plana, siendo más exactos 2,24 veces

Por otra parte, se presenta el precio unitario por  $m<sup>3</sup>$  de viga tanto de vaga plana como de viga peraltada:

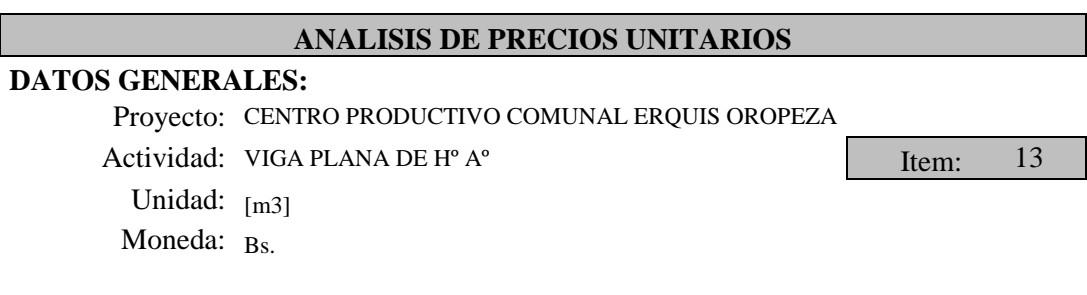

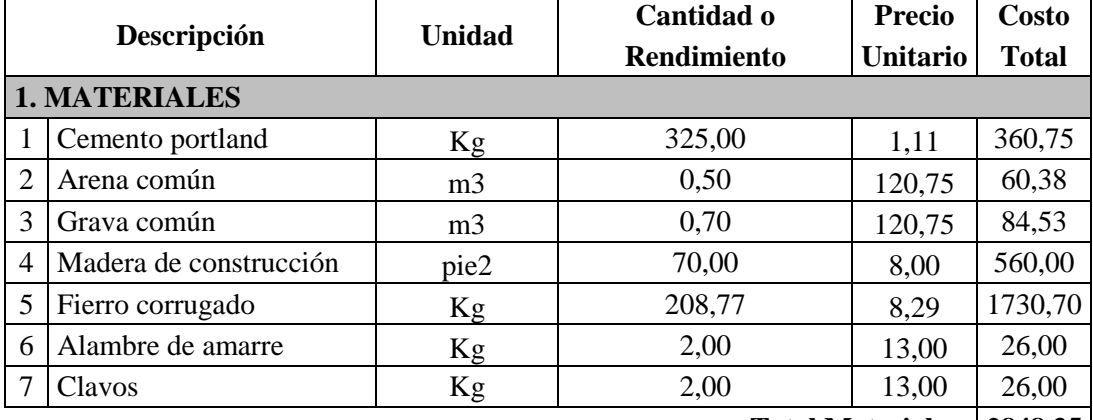

**Total Materiales: 2848,35**

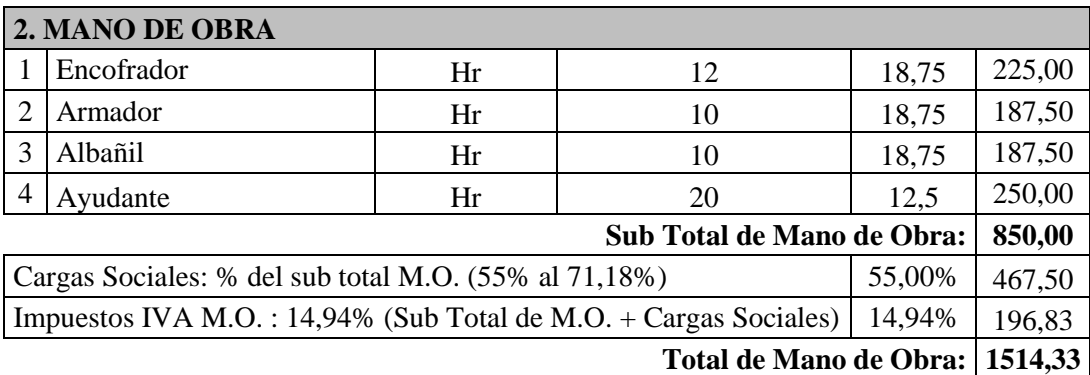

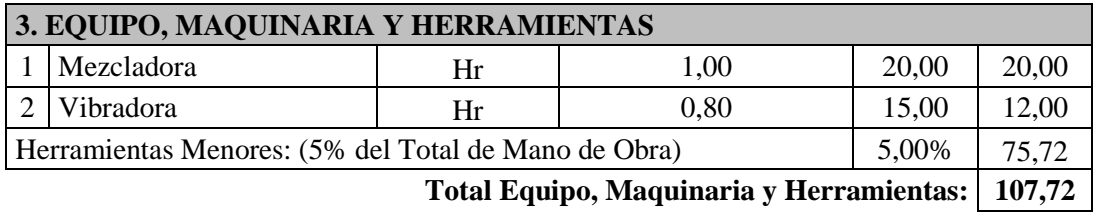

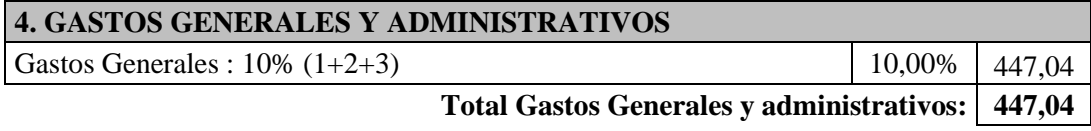

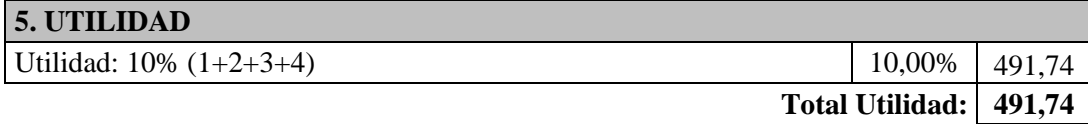

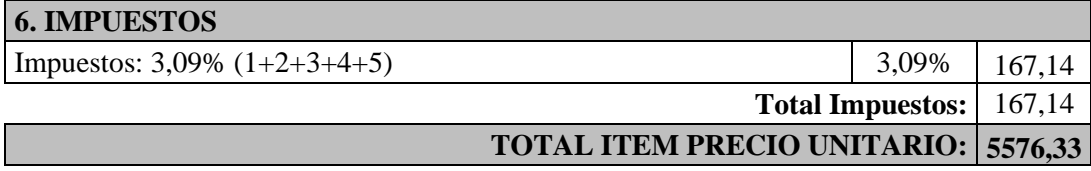

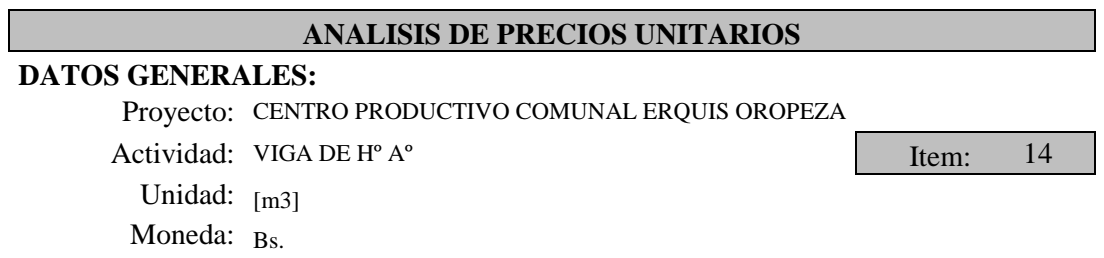

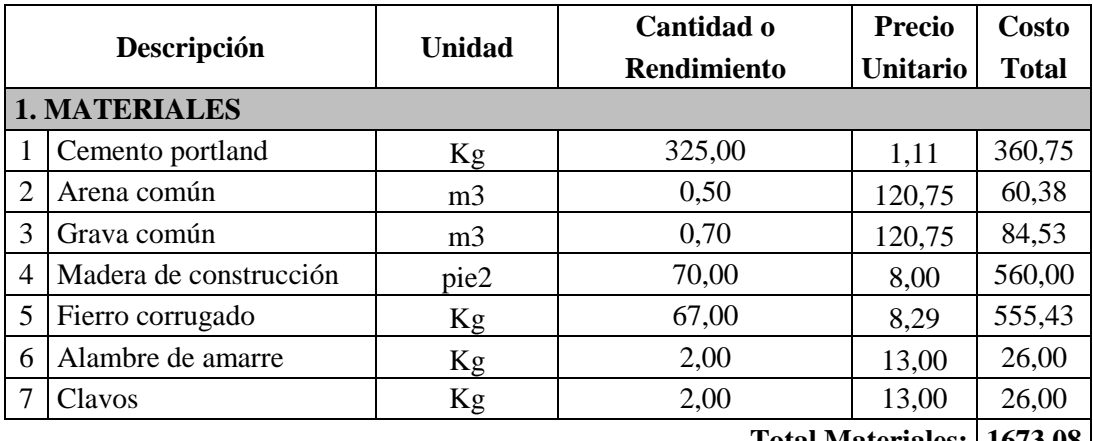

**Total Materiales: 1673,08**

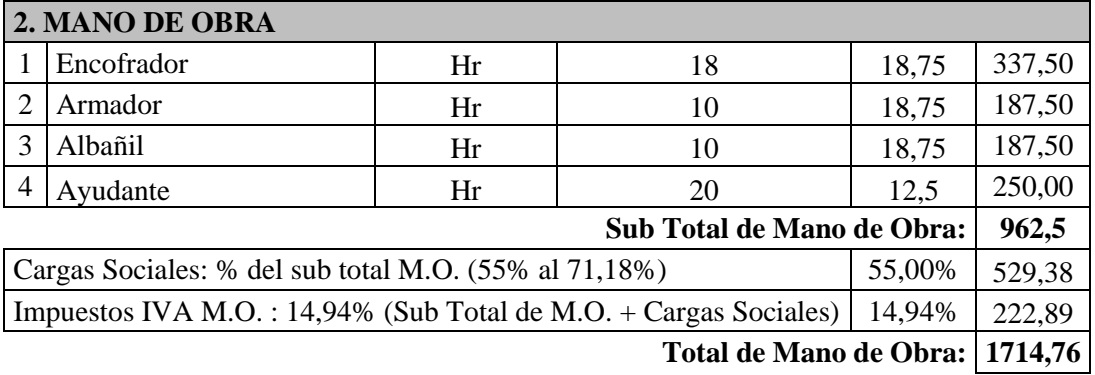

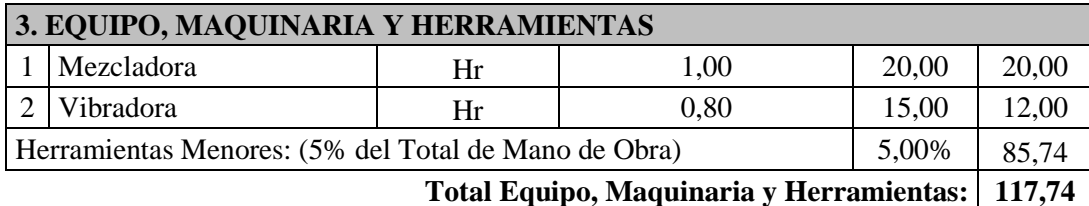

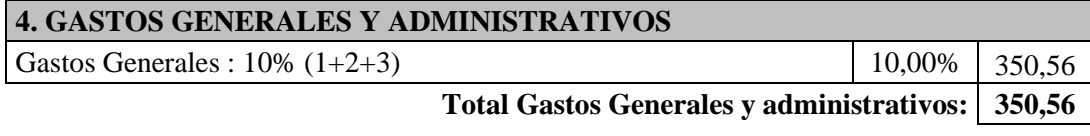

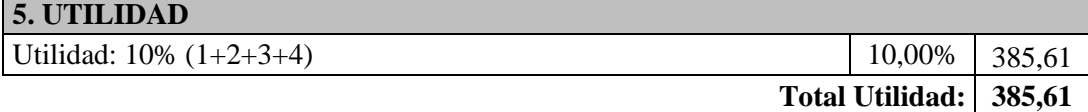

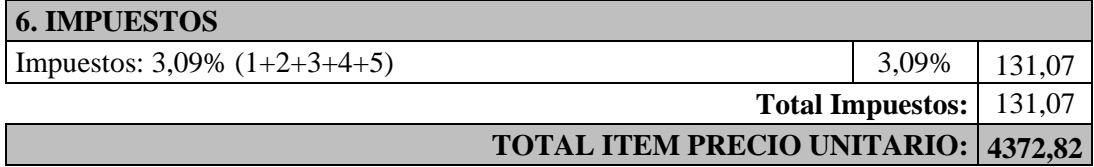

Haciendo un análisis de relación de precios por  $m<sup>3</sup>$  de viga se tiene lo siguiente:

Costo por  $m^3$  de viga plana: 5576,33 Bs.

Costo por  $m^3$  de viga peraltada: 4372,82 Bs.

$$
RC = \frac{4372,82}{5576,33} = 1,27
$$

La relación de costos de una viga peraltada con una viga plana nos indica que la viga plana es 27% más caro que una viga peraltada.

#### **5.5. Conclusiones**

- Las vigas doblemente reforzadas, se proponen cuando por razones del proyecto arquitectónico o estructural, se fijan de antemano las dimensiones de las vigas siendo necesario colocar acero de refuerzo en la zona de compresión, ya que el momento flexionante que se debe absorber es mayor que el momento resistente obtenido con la sección impuesta
- La utilización de armadura doblemente reforzada puede ser usado para reducir la deflexión de las vigas bajo carga de servicio (deformación a largo plazo).
- Se debe calcular el forjado con la luz entre ejes de apoyos y tener en cuenta que la escasez de altura las hace muy sensibles a errores de posición de las armaduras y propicias a presentar en servicio deformaciones excesivas. Se aconseja también realizar dobleces en los extremos de la armadura superior de las vigas y hacerlo de forma adecuada según el elemento que se trate.
- Por último, el acero superior es usado también para satisfacer los requerimientos de momentos mínimos o para sujeción de los estribos.

## **CAPÍTULO 6**

#### **6.1. Conclusiones**

- $\triangleright$  Toda la información obtenida del levantamiento topográfico fue realizada con (Estación total con Prismas ópticos y GSP), el cual nos permitió obtener los datos con los cuales se generaron las curvas de nivel del terreno para poder realizar el replanteo de la obra.
- Para la determinación de la capacidad portante del suelo, se realizó el ensayo de penetración estándar "SPT" en el área de emplazamiento. Dicho ensayo se realizó en dos pozos, con una profundidad variable para cada pozo. Se realizó el análisis a diferentes profundidades, de acuerdo al estudio de suelos la capacidad portante admisible del suelo es de 1,89 kg/cm<sup>2</sup>, a una profundidad de fundación de 2,0 m.
- Por tratarse de una cubierta plana es decir una azotea, como también elementos de entrepiso se diseñaron losas unidireccionales de viguetas prefabricadas para trabajar a flexión y servir como nervio resistente del forjado, la separación es de 50 cm y espesor de 20 cm estos de acuerdo a las solicitudes a flexión se seleccionaron viguetas tipo 2 para azoteas, y tipo 3 para entrepiso. Se calculó las viguetas como tramos continuos porque se genera un momento negativo en la viga ya que la vigueta estará empotrada en ella como mínimo 6 cm, recomendable 10 cm, el esfuerzo por momentos negativos se distribuirá en zonas de esfuerzos máximos, donde la armadura para momento negativo se distribuirá totalmente en la losa superior la cual resulta ser una contribución importante para hacer más eficiente el diseño.
- $\triangleright$  En la parte del salón de la estructura se diseñó vigas planas doblemente reforzadas como aporte académico y así realizar un análisis tanto económica como estructuralmente, estas vigas planas al igual que la losa de entrepiso tienen una altura de 30cm para evitar grandes deformaciones en dicha viga.
- $\triangleright$  En el análisis de vigas la carga de gravedad son las que gobiernan el diseño donde se posee vigas principales de 25x50 cm, como también 25x60 cm y vigas secundarias de 25x40 cm se observa que el diseño de la armadura se realizó de acuerdo al diagrama de momentos flectores y cortantes con el cual se procedió a determinar la armadura longitudinal y transversal necesaria donde se utilizaron números redondos de diámetro

como armadura de trabajo la cual fue suficiente para cumplir con los requisitos de ductilidad demandado en el diseño por capacidad.

- $\triangleright$  Las columnas del edificio tienen una sección transversal cuadrada y circular asegurando una adecuada rigidez, el diseño fue realizado de acuerdo a la carga axial, momentos y cortantes con los cuales se determinó una armadura y un diagrama de interacción con la armadura seleccionada, las solicitaciones de las columnas fueron introducidas al diagrama de interacción donde se puede observar que las solicitaciones de la columna están dentro de la capacidad resistente de la columna con el refuerzo planteado para dicha columna.
- $\triangleright$  En el diseño de cimentaciones se utilizaron zapatas con vigas conectoras ya que se cuenta con zapatas excéntricas tanto esquineras como medianeras, pues resultaba conveniente y práctico conectarlas a zapatas aisladas interior más cercanas para evitar inclinación e incluso volcamiento de la zapata.
- $\triangleright$  Las escaleras tienen una sección con espesor de 25 cm estas dimensiones se asegura una adecuada rigidez de los elementos de la escalera de doble descanso esta posee una armadura necesaria que permite aliviar los momentos negativos y positivos con el cual resulta ser una contribución importante para hacer más eficiente el diseño.
- Para el diseño de la estructura se usó la norma (ACI318S-05).
- El costo de la obra es de Bs. 2032862,09 y un tiempo de ejecución de 334 días calendario.

#### **6.2. Recomendaciones**

- $\triangleright$  Se recomiendan la utilización de programas de diseño estructural como el Sap2000 para el cálculo de las estructuras mejora el diseño en concreto armado al darle mayor precisión y no sobredimensionando ni sobre reforzando los elementos resistentes. El uso de estos programas de diseño también nos permite reflejar de manera más real los efectos de las cargas sobre la estructura. Sin embargo, se debe verificar en todo momento la veracidad de los resultados ya que la incorrecta utilización del programa podría tener consecuencias graves en el diseño.
- $\triangleright$  Al usar un programa de cómputo se reduce el tiempo de creación del modelo y se pueden realizar modificaciones muy rápidamente. Sin embargo, la veracidad de los resultados está en función de un modelo que se aproxime al comportamiento de la estructura real.
- El diseño y dimensionamiento final de los elementos estructurales deberán tener en cuenta las restricciones propias de los procesos constructivos, así como los posibles problemas presentados durante la construcción sobre todo en los límites del terreno.
- $\triangleright$  Se recomienda que, para cualquier elemento estructural, su resistencia real debe ser lo suficientemente elevada para resistir, siempre con un margen de reserva, todas las cargas previsibles que pueden actuar sobre aquél durante la vida de la estructura, evitando que se presente su falla o cualquier otro inconveniente que pueda poner en riesgo la estabilidad global de la estructura.